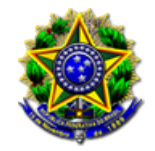

20/08/2022

# Número: **0601056-32.2022.6.22.0000**

# Classe: **REPRESENTAÇÃO**

 Órgão julgador colegiado: **Colegiado do Tribunal Regional Eleitoral** Órgão julgador: **JUIZ AUXILIAR 3 (ÁUREO QUEIROZ)** Última distribuição : **20/08/2022** Valor da causa: **R\$ 0,00** Assuntos: **Propaganda Política - Propaganda Eleitoral - Internet** Segredo de justiça? **NÃO**

# Justiça gratuita? **NÃO**

Pedido de liminar ou antecipação de tutela? **NÃO**

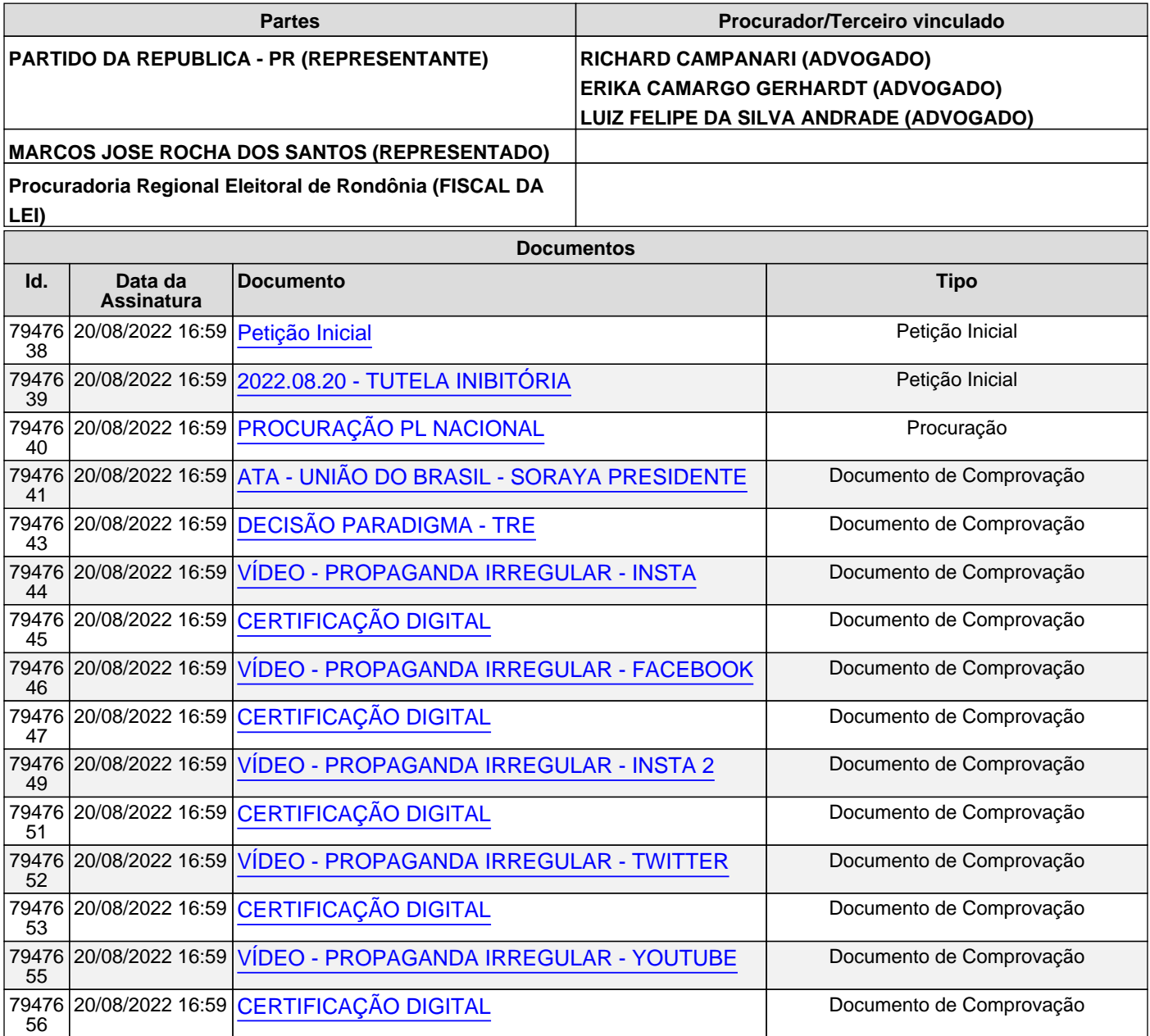

# <span id="page-1-0"></span>ANEXO PETIÇÃO E DOCUMENTOS

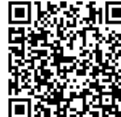

Assinado eletronicamente por: LUIZ FELIPE DA SILVA ANDRADE - 20/08/2022 16:58:58<br>https://pje.tre-ro.jus.br:443/pje/Processo/ConsultaDocumento/listView.seam?x=22082016585642600000007757836 Número do documento: 22082016585642600000007757836

<span id="page-2-0"></span>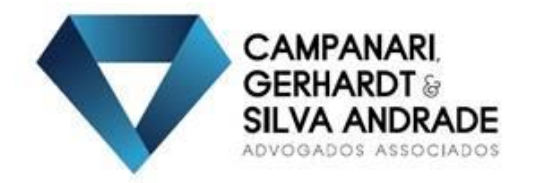

# AO MM. JUÍZO AUXILIAR DA PROPAGANDA JUNTO AO EGRÉGIO TRIBUNAL REGIONAL ELEITORAL DO ESTADO DE RONDÔNIA

# **URGENTE**

PARTIDO LIBERAL - PL (22), partido político, devidamente registrado no Tribunal Superior Eleitoral, situado na SHS, Qd. 6, Conjunto A, Bloco A, Sala 903, Centro Empresarial Brasil 21, em Brasília - DF, CEP: 70.316-102, podendo ser contatado, para os fins deste processo, pelo seguinte endereço eletrônico contato@cgsadv.com.br, por seus procuradores e advogados in fine nominados, com escritórios profissionais nos enderecos constantes do incluso mandato, vem à honrosa presença de Vossa Excelência, com fulcro no art. 5°, XXXV, da Constituição Federal, c/c o art. 497 do CPC, c/c o art. 9º e seguintes, da Resolução de nº 23.610/19 do C. Tribunal Superior Eleitoral, c/c o art. 96 da Lei 9.504/97, propor

# REPRESENTAÇÃO ELEITORAL C/C PEDIDO DE TUTELA INIBITÓRIA

em face de MARCOS JOSÉ DOS SANTOS ROCHA, brasileiro, casado, inscrito no CPF/MF sob o nº 001.231.857-42, atualmente Governador do Estado de Rondônia e candidato à reeleição, podendo ser localizado em seu endereco funcional no Centro Político Administrativo (CPA), na Av. Farquar, n° 2986, Bairro Pedrinhas, CEP: 76.801-470, no Município de Porto Velho, Estado de Rondônia, com endereço para correspondência eletrônica desconhecido, e o faz nos termos das razões de fato e de direito abaixo articuladas:

#### $\mathbf{I}$ PREFACIAL MENTE

Em nome dos princípios da boa-fé e racionalização do processo, busca-se o manejo da presente representação eleitoral com pedido de tutela inibitória junto a esse d. Juízo, a fim de se evitar a repetição de demandas nocivas ao bom andamento dos trabalhos dessa Justiça Especializada.

E isso, em estrito cumprimento à determinação do Código de Processo Civil, mormente quanto ao disposto no art. 337, §§ 1°, 2° e 3º do já reportado diploma legal. Senão, veja-se:

Página 1 de 8

 $(69)$  3302-0550<br> $(69)$  3302-0450  $(51)$  2117-1906 Rua Jorge Roumiê, 3561<br>Bairro São João Bosco, CEP 76803-722<br>**Porto Velho - RO** Avenida Mostardeiro, 366, Sala 501<br>Bairro Moinhos de Vento, CEP 90430-000<br>**Porto Alegre - RS** 

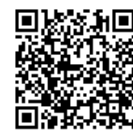

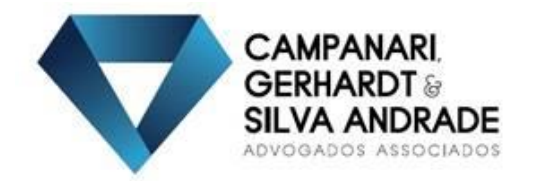

#### DOS FATOS E PEDIDO DE PROVIDÊNCIAS  $\mathbf{H}$

Como é cediço, desde as eleições de 2018, esta c. Corte Eleitoral precisou se debruçar sobre a utilização indevida do nome do atual Presidente da República, Jair Messias Bolsonaro, em propagandas eleitorais de candidatos e agremiações que não fossem a sua.

In casu, o ora Representado, à época apoiado pelo Presidente da República (hoje, não mais), manejou diversas representações (0601556-40.2018.6.22.0000, 0601519-13.2018.6.22.000 0601373- $\mathsf{e}$ 69.2018.6.22.0000), buscando coibir o sequinte:

> [...] proveito da valorosa imagem de Jair Bolsonaro, sem que houvesse qualquer ligação entre os partidos, pois o PSL não teve, não tem e não terá a intenção de peregrinar o caminho da mudança ao lado de políticos e partidos desse jaez, pois, o partido PSDB e DEM, tem sido uma figura assídua nos noticiários que envolvem corrupção (sic)<sup>1</sup>.

(destaques constam do original)

O Eg. Tribunal Regional Eleitoral do Estado de Rondônia, em reiteradas decisões, atestou a impossibilidade de que partidos e/ou candidatos que não compunham o espectro político-partidário do então candidato Jair Bolsonaro pudessem se utilizar de seu nome e/ou imagem (doc. anexo):

> [...] Com vistas a coibir o abuso, estabelece a norma eleitoral minuciosa regulamentação, visando privilegiar os princípios da isonomia e do equilíbrio entre os participantes do certame.

> As exigências supracitadas objetivam conferir a mais ampla informação ao eleitor, a fim de garantir que o direito ao sufrágio seja exercido de forma consciente.

> De outro norte, a coligação do representado é composta pelos partidos PSDB, DEM, PSD, PRB e PATRI, sendo que o Diretório Nacional do PSDB lançou o candidato Geraldo Alckmin para concorrer a Presidência da República.

> Dessa forma, verifica-se que ambos os candidatos pertencem a partidos que concorrem em campos opostos nestas eleições e que a inclusão de referências à candidatura de Jair Messias Bolsonaro no material publicitário

Página 2 de 8

 $(69)$  3302-0550<br> $(69)$  3302-0450  $(51)$  2117-1906

Rua Jorge Roumiê, 3561<br>Bairro São João Bosco, CEP 76803-722<br>**Porto Velho - RO** Avenida Mostardeiro, 366, Sala 501<br>Bairro Moinhos de Vento, CEP 90430-000<br>**Porto Alegre - RS** 

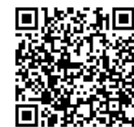

<sup>1</sup> Texto extraído da Representação Eleitoral proposta pelo Partido Social Liberal (RP 0601556-40.2018).

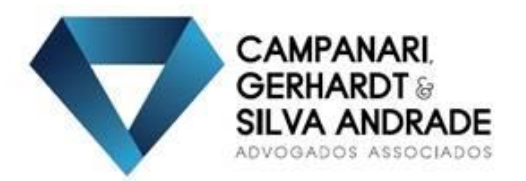

#### do representado tem o potencial de induzir o eleitor a acreditar numa identidade programática e aliança inexistentes.

Trata-se, portanto, de material publicitário que induz o eleitor a erro ao vincular, sem autorização partidária, a imagem do representado a Jair Messias Bolsonaro, prática vedada pelo Código Eleitoral, senão vejamos:

Art. 242. A propaganda, qualquer que seja a sua forma ou modalidade, mencionará sempre a legenda partidária e só poderá ser feita em língua nacional, não devendo empregar meios publicitários destinados a criar, artificialmente, na opinião pública, estados mentais, emocionais ou passionais.

Nesse contexto, examinada a questão à luz dos elementos de prova constante dos autos, entendo presentes os requisitos para a concessão da medida postulada, no que se refere à suspensão imediata da distribuição de material gráfico relacionando à utilização da foto do representado ao lado da imagem de Jair Messias Bolsonaro, determinando ao candidato Marcos Rogério da Silva Brito que se abstenha de veicular a propaganda eleitoral objeto dos autos em qualquer meio, físico ou virtual, sob pena de multa no valor de R\$ 500,00 (quinhentos reais) até o limite de R\$ 100.000,00 (cem mil reais) por cada peça publicitária eleitoral física ou virtual, sem prejuízo da apuração do crime de desobediência (Lei n. 4.737/65, art. 347).

(destaques não constam do original).

Ocorre, Excelência, que o Representado, desta vez, encontra-se em grei criada única e exclusivamente em oposição ao atual Presidente da República, Jair Bolsonaro, qual seja: União do Brasil presidido nacionalmente pelo desafeto político de Bolsonaro, Luciano Bivar.

Ou seja, o jogo virou!

Inclusive, convém destacar que o União do Brasil já lançou a candidatura SORAYA THRONICKE à Presidência da República vide ata da convenção partidária anexa.

Contudo, muito embora possua, efetivamente, outro Presidenciável, o Representado insiste, a todo custo, na utilização pública da imagem/prestígio do Presidente Jair Bolsonaro, buscando construir uma vinculação ou apoiamento que não mais existe de parte a parte, haja vista que o candidato a Governador de Rondônia apoiado pele grei do Presidente da República é Marcos Rogério da Silva Brito.

Página 3 de 8

 $(69)$  3302-0550<br> $(69)$  3302-0450  $(51)$  2117-1906 Rua Jorge Roumiê, 3561<br>Bairro São João Bosco, CEP 76803-722<br>**Porto Velho - RO** Avenida Mostardeiro, 366, Sala 501<br>Bairro Moinhos de Vento, CEP 90430-000<br>**Porto Alegre - RS** 

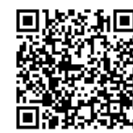

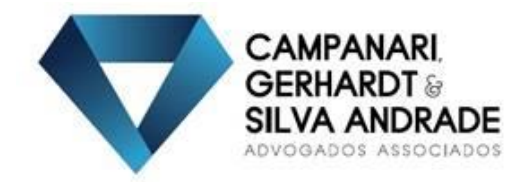

A irregularidade perpetrada pelo Representado, na tentativa de confundir o eleitorado de Rondônia, pode ser vista na mídia<sup>2</sup> anexada aos autos (certificada digitalmente), entre 2min00seg a 2min10seg, na qual é possível identificar os sequintes dizeres:

[...] É Marcos Rocha no Governo

Marcos Rocha

Mariana no Senado

Mariana

**Bolsonaro Presidente** 

Bolsonaro [...]

E, não para por aí. O Representado segue na prática do ilícito, bastando conferir que em todas as suas redes sociais<sup>3</sup> é possível identificar outro *jingle*, entre 1min40seg a 1min50seg, com os mesmos dizeres. Senão, veja-se:

[...] Mariana no Senado

Marcos Rocha Governador

E Jair Bolsonaro nosso Presidente [...]

<sup>3</sup> Cf.: Instagram https://www.instagram.com/tv/ChczTMKgXT8/?igshid=YmMvMTA2M2Y=

Facebook https://fb.watch/f0RJCq34U2/

YouTube https://voutu.be/aRWVH1LRb0E

Twitter

https://mobile.twitter.com/celmarcosrocha/status/1560688699356094468

Página 4 de 8

 $(69)$  3302-0550<br> $(69)$  3302-0450  $(51)$  2117-1906

Rua Jorge Roumiê, 3561<br>Bairro São João Bosco, CEP 76803-722<br>**Porto Velho - RO** Avenida Mostardeiro, 366, Sala 501<br>Bairro Moinhos de Vento, CEP 90430-000<br>**Porto Alegre - RS** 

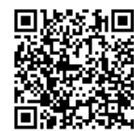

<sup>&</sup>lt;sup>2</sup> Cf.: https://www.instagram.com/p/Cgc6mbHgxfF/

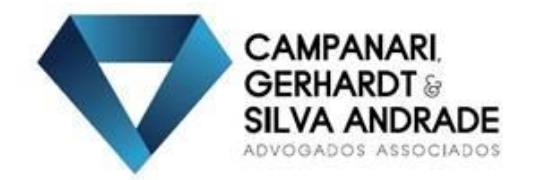

Nesse compasso, os *jingles* veiculados pelo Representado tem o potencial de induzir o eleitor a acreditar numa identidade programática e de aliança inexistentes, pois, como já mencionado, o candidato à Presidência da grei do Representado é SORAYA THRONICKE.

O atual Presidente da República e candidato à reeleição, Jair Messias Bolsonaro está vinculado por ideologia políticopartidária, em Rondônia, ao candidato Marcos Rogério da Silva Brito e a nenhum outro mais.

A ação do Representado, pois, é vedada pelo art. 242 do Código Eleitoral c/c o art. 10 da Res. TSE de nº 23.610/19. Aliás, a preocupação do Colendo Tribunal Superior Eleitoral quanto a desinformação na Propaganda Eleitoral é tão latente que foram incluídos os arts. 9° e 9°-A na referida resolução normativa. Veja-se:

> Art. 9º A utilização, na propaganda eleitoral, de qualquer modalidade de conteúdo, inclusive veiculado por terceiras(os), pressupõe que a candidata, o candidato, o partido, a federação ou a coligação tenha verificado a presença de elementos que permitam concluir, com razoável segurança, pela fidedignidade da informação, sujeitando-se as pessoas responsáveis ao disposto no art. 58 da Lei nº 9.504/1997, sem prejuízo de eventual responsabilidade penal.

> Art. 9°-A. É vedada a divulgação ou compartilhamento de fatos sabidamente inverídicos ou gravemente descontextualizados que atiniam a integridade do processo eleitoral, inclusive os processos de votação, apuração e totalização de votos, devendo o juízo eleitoral, a requerimento do Ministério Público, determinar a cessação do ilícito, sem prejuízo da apuração de responsabilidade penal, abuso de poder e uso indevido dos meios de comunicação.

Portanto. acredita-se evidenciada estar  $\overline{a}$ infidelidade partidária por parte do Representado, bem como a divulgação de fato gravemente descontextualizado com potencial lesivo ao eleitor, razão pela qual, desde já, requer-se a imediata retirada da propaganda irregular do Representado – sob pena de multa, bem como a proibição de vinculação da sua candidatura ao nome do candidato à Presidência pelo Partido Representante, Jair Bolsonaro – igualmente sob pena de multa.

#### $III.$ DOS REQUISITOS PARA A CONCESSÃO INAUDITA ALTERA PARS DA TUTELA **INIBITÓRIA**

Página 5 de 8

(69) 3302-0550<br>(69) 3302-0450  $(51)$  2117-1906 Rua Jorge Roumiê, 3561<br>Bairro São João Bosco, CEP 76803-722<br>**Porto Velho - RO** Avenida Mostardeiro, 366, Sala 501<br>Bairro Moinhos de Vento, CEP 90430-000<br>**Porto Alegre - RS** 

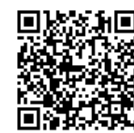

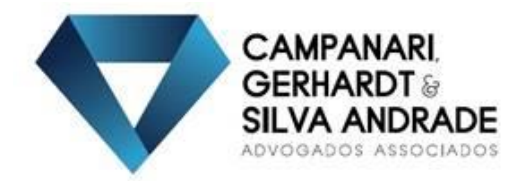

A finalidade precípua do pedido de tutela inibitória é a de fazer cessar o ato ilícito – evidenciado conforme o caráter preventivo e inibitório reclamado

Com isso, interessa revelar que, para a tutela inibitória, a demonstração da culpa e do dano são irrelevantes e não possuem qualquer importância para a análise de seus requisitos.

Na forma do parágrafo único do art. 497 do CPC, a concessão da tutela específica destinada a inibir a prática, a reiteração ou a continuação do ilícito, ou a sua remoção, não demanda a demonstração da ocorrência de dano ou da existência de culpa ou dolo do agente infrator.

Portanto, basta aqui, única e exclusivamente, a demonstração da possibilidade de se exigir o cumprimento específico da obrigação correlata ao direito - o que resta obedecido pelo regramento eleitoral e correlato analisado no item II da presente peça processual.

Preenchidos, pois, os requisitos para a concessão da tutela inibitória, requer-se a Vossa Excelência seja imediatamente determinado ao Representado a cessação da propaganda irregular, sob pena de multa cominatória a ser estabelecida por esse MM. Juízo, sem prejuízo da responsabilidade por crime de desobediência.

Finalmente, requer-se a adoção de outras medidas destinadas as assegurar o cumprimento da presente, como a comunicação imediata as redes sociais (Instagram, Facebook, Twitter e YouTube) para que removam a propaganda impugnada das redes, com especial atenção para as seguintes URLs:

https://www.instagram.com/p/Cgc6mbHgxfF/;

https://www.instagram.com/tv/ChczTMKgXT8/?igshid=YmMvMTA2  $M2Y = 1$ 

https://fb.watch/f0RJCq34U2/

https://voutu.be/aRWVH1LRb0E

Página 6 de 8

 $(69)$  3302-0550<br> $(69)$  3302-0450  $(51)$  2117-1906 Rua Jorge Roumiê, 3561<br>Bairro São João Bosco, CEP 76803-722<br>**Porto Velho - RO** Avenida Mostardeiro, 366, Sala 501<br>Bairro Moinhos de Vento, CEP 90430-000<br>**Porto Alegre - RS** 

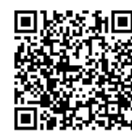

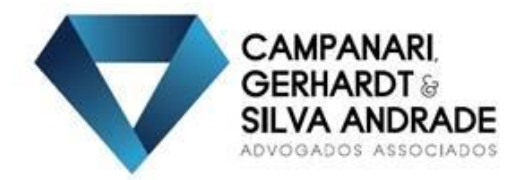

https://mobile.twitter.com/celmarcosrocha/status/15606886993560 94468

#### $IV.$ DOS FATOS E PEDIDO DE PROVIDÊNCIAS

Assim, evidenciada a impropriedade da conduta do Representado, é a presente para requerer a Vossa Excelência que:

 $(i)$ seja deferida a concessão de medida liminar inibitória, a fim de que: a) seja imediatamente determinado ao Representado a cessação da propaganda irregular, sob pena de multa cominatória e crime de desobediência; e b) seja imediatamente determinado ao Instagram, Facebook, Twitter e YouTube para que removam as propagandas impugnadas das redes, com especial atenção para as seguintes URLs:

https://www.instagram.com/p/Cgc6mbHgxfF/

https://www.instagram.com/tv/ChczTMKgXT8/?igshid=YmMyMTA2  $M2Y =$ 

https://fb.watch/f0RJCq34U2/.

https://voutu.be/aRWVH1LRb0E,

https://mobile.twitter.com/celmarcosrocha/status/15606886993560 94468

seja notificado o Representado para, querendo, no prazo legal,  $(ii)$ apresentar defesa, sob pena de revelia e confissão;

após, sejam os autos remetidos ao Ministério Público Eleitoral, para  $(iii)$ emissão de parecer;

seja julgada totalmente procedente a presente representação, com a  $(iv)$ proibição de veiculação por parte do Representado de qualquer utilização pública da imagem/prestígio do Presidente Jair Bolsonaro, sob pena de induzir o eleitor a acreditar numa identidade programática e de aliança inexistentes:

Página 7 de 8

 $(69)$  3302-0550<br> $(69)$  3302-0450  $(51)$  2117-1906

Rua Jorge Roumiê, 3561<br>Bairro São João Bosco, CEP 76803-722<br>**Porto Velho - RO** Avenida Mostardeiro, 366, Sala 501<br>Bairro Moinhos de Vento, CEP 90430-000<br>**Porto Alegre - RS** 

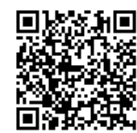

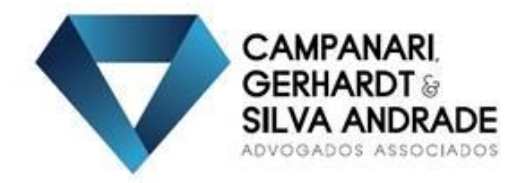

 $(v)$ se cabível, ao final, seja aplicada as penalidades pecuniárias inerentes ao Representado.

Finalmente, requer-se que todas as intimações e notificações dirigidas ao Representante, que não tenham caráter estritamente pessoal, sejam formuladas obrigatória e exclusivamente, na pessoa dos advogados Richard Campanari (OAB-RO 2.889), Erika Camargo Gerhardt (OAB-RO 1.911) e Luiz Felipe da Silva Andrade (OAB-RO 6.175), sob pena de nulidade.

Nesses termos pede e espera acolhimento.

Porto Velho-RO, 20 de agosto de 2022.

Richard Campanari **OAB-RO 2.889** 

Erika Camargo Gerhardt OAB-RO 1.911 e SP 137.008 Luiz Felipe da Silva Andrade OAB-RO 6.175

 $(69)$  3302-0550<br> $(69)$  3302-0450  $(51)$  2117-1906 Rua Jorge Roumiê, 3561<br>Bairro São João Bosco, CEP 76803-722<br>**Porto Velho - RO** 

Avenida Mostardeiro, 366, Sala 501<br>Bairro Moinhos de Vento, CEP 90430-000<br>**Porto Alegre - RS** 

Página 8 de 8

contato@cgsadv.com.br www.cgsadv.com.br

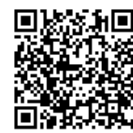

Assinado eletronicamente por: LUIZ FELIPE DA SILVA ANDRADE - 20/08/2022 16:59:00 https://pje.tre-ro.jus.br:443/pje/Processo/ConsultaDocumento/listView.seam?x=22082016585869800000007757837 L<br>Número do documento: 22082016585869800000007757837

<span id="page-10-0"></span>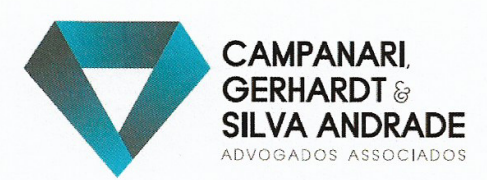

#### **PROCURAÇÃO**

OUTORGANTE: PARTIDO LIBERAL - PL, Órgão Nacional, inscrito no CNPJ sob o nº 08.517.423/0001-95, com endereço SHS, Qd. 6, Conjunto A, Bl. A, Sala 903, Asa Sul, Brasília/DF, neste ato representado por seu Presidente Nacional, VALDEMAR COSTA NETO, na forma de seu Estatuto.

OUTORGADOS: RICHARD CAMPANARI, brasileiro, solteiro, advogado, inscrito na OAB-RO sob o nº 2.889, ERIKA CAMARGO GERHARDT, brasileira, solteira, advogada, inscrita na OAB-RO sob o nº 1911 e OAB-SP sob o nº 137.008, LUIZ FELIPE DA SILVA ANDRADE, brasileiro, solteiro, advogado, inscrito na OAB-RO sob o nº 6.175, todos integrantes da sociedade CAMPANARI, GERHARDT & SILVA ANDRADE ADVOGADOS ASSOCIADOS, pessoa jurídica de direito privado, com registro na Ordem dos Advogados do Brasil sob o n.º 160/2015, regularmente inscrita no CNPJ MF sob n.º 23.968.088/0001-35, com e-mail registrado no endereço contato@cgsadv.com.br, com sede na Rua Jorge Roumiê, n.º 3561, Bairro São João Bosco, no Município de Porto Velho, Estado de Rondônia, CEP 76.803-722.

PODERES: aos quais confere todos os poderes da cláusula ad judicia et extra, para atuarem em conjunto ou separadamente, na forma do art. 5°, parágrafo 2° da Lei 8.906, de 04/07/1994 e do art. 105 do Código de Processo Civil, inclusive os especiais para confessar, reconhecer a procedência do pedido, transigir, desistir, renunciar ao direito sobre o qual se funda a ação e receber, dar quitação e firmar compromisso e, especialmente, para que defenda os direitos e interesses do outorgante nos autos da AÇÃO DE REPRESENTAÇÃO ELEITORAL C/C PEDIDO DE TUTELA INIBITÓRIA, a ser ajuizada perante o TRE/RO, em face de Marcos José dos Santos Rocha, para que se abstenha de veicular qualquer propaganda ou utilização pública da imagem do Presidente Jair Bolsonaro, candidato à Presidente da República pelo Partido Liberal, bem como praticar todos os atos necessários ao bom e fiel cumprimento na citada ação, inclusive substabelecer, no todo ou em parte os poderes que ora lhe são conferidos.

De Brasília para Porto Velho-RO, 6 de agosto de 2022.

**PARTIDO LIBERAL** CNPJ nº 08.517.423/0001-95

 $(69)$  3302-0550<br> $(69)$  3302-0450  $(51)$  2117-1906 Rua Jorge Roumië, 3561<br>Bairro São João Bosco, CEP 76803-722<br>**Porto Velho - RO** Avenida Mostardeiro, 366, Sala 501<br>Bairro Moinhos de Vento, CEP 90430-000<br>**Porto Alegre - RS**  Página 1 de 1

contato@cgsadv.com.br www.cgsadv.com.br

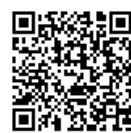

Assinado eletronicamente por: LUIZ FELIPE DA SILVA ANDRADE - 20/08/2022 16:59:02 https://pie.tre-ro.jus.br:443/pje/Processo/ConsultaDocumento/listView.seam?x=22082016590078900000007757838 Número do documento: 22082016590078900000007757838

È,

<span id="page-11-0"></span>Ata da Convenção Nacional do UNIÃO BRASIL para as eleições majoritárias do ano de 2022.

Aos 05 dias do mês de agosto de 2022, às 10:00 horas, no nos Pavilhões F e G, do Transamérica Expo Center, localizados na Av. Dr. Mário Vilas Boas Rodrigues, 387, Santo Amaro, São Paulo/SP, CEP 04757-020 e, virtualmente, pelo endereço: https:// teams.microsoft.com/l/meetupjoin/19%3ameeting\_Yzc3M2Q3ZTYtZDE5Ny00OWI2LTg4MDMtMTI1MzliNTg3Y2Fm %40thread.v2/0?context=% 7b%22Tid%22%3a%22237d6cd2 a94d-46d3-984e-635d1f76fa15%22%2c%22Oid%22%3a%227eef62bc-

01a5-46f6-bf62-30115e1152b7%22%7d, instalou-se a Convenção Nacional Ordinária do União Brasil, com a presença dos convencionais, sob a presidência do Senhor LUCIANO CALDAS BIVAR, em atendimento ao Edital de Convocação. Após compor a mesa diretora dos trabalhos, o Senhor Presidente declarou haver quórum de instalação da convenção, conforme o estatuto partidário, e solicitou a mim, primeiro secretário, que procedesse à leitura do edital de convocação publicado na forma regimental e estatutária, o que foi feito. Os convencionais aprovaram por unanimidade que o UNIÃO BRASIL não formará coligação para as eleições majoritárias de 2022 e que terá como candidata ao cargo de Presidente da República a Senhora SORAYA VIEIRA THRONICKE, fliada ao UNIÃO BRASIL, e como candidato ao cargo de Vice-Presidente da República o Senhor MARCOS CINTRA CAVALCANTI DE ALBUQUERQUE, igualmente fliado ao UNIÃO BRASIL que concorrerão com o número 44. Também foi submetida a proposta de governo defendida pelos citados candidatos a teor do inciso IX, do parágrafo primeiro, do artigo 11, da Lei Federal 9504/97; submetidas as propostas aos senhores convencionais foi a mesma aprovada por unanimidade. Ato contínuo, os senhores convencionais deliberaram, ainda, que qualquer substituição das candidaturas que porventura se façam necessárias, sejam aprovadas por esta comissão executiva nacional instituidora, o que foi aprovado por unanimidade. Em seguida, os convencionais aprovaram como representante do Partido junto à Justiça Eleitoral, a senhora MARILDA DE PAULA SILVEIRA, cujo nome fora indicado pelos convencionais. Como também foram submetidos os nomes dos Senhores ENIO SIQUEIRA SANTOS, AMANDA PRANDINO ALVES, AIRA VERAS DUARTE, e FABRÍCIO JULIANO MENDES MEDEIROS, na qualidade de Delegados do Partido, o que foi também aprovado por unanimidade. Dando continuidade, o Senhor Presidente liberou a palavra para os que desejassem dela fazer uso, e nada mais restou dito. Nada mais havendo a tratar, o Senhor Presidente deu por encerrados os trabalhos, às 12:00 horas, determinando a lavratura desta ata. Eu, EFRAIM DE ARAUJO MORAIS FILHO, redigi e lavrei a presente ata a qual, depois de aprovada, vai por minha pessoa e pela pessoa do Senhor Presidente assinada.

Luciano Caldas Bivar - Presidente

Efraim de Araújo Morais Filho – Primeiro Secretário

#### CARGOS:

#### Identifcador: 671943fec0f812af0d12a0d61fc754c72393e5f0

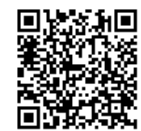

Página 1 de 4

# Ata de Convenção Federal do Partido/Federação 44-UNIÃO

PRESIDENTE DA REPÚBLICA: SORAYA VIEIRA THRONICKE

NOME NA URNA: SORAYA THRONICKE

NÚMERO: 44

VICE-PRESIDENTE DA REPÚBLICA: MARCOS CINTRA CAVALCANTI DE ALBUQUERQUE NOME NA URNA: MARCOS CINTRA NÚMERO 44

Lista de Presença

Luciano Caldas Bivar - CPF: 018.189.614-15

Antônio Eduardo Gonçalves de Rueda - CPF: 947.056.154-68

Isnard de Castro e Silva Filho - CPF: 150.155.804-87

João Carlos Canuto Inojosa - CPF: 031.293.054-24

José Agripino Maia - CPF: 004.413.924-15

José Geraldo Vecchione - CPF: 081.940.764-04

Rodrigo Gomes Furtado - CPF: 030.629.824-46

Ronaldo Ramos Caiado - CPF: 264.720.587-68

Identifcador: 671943fec0f812af0d12a0d61fc754c72393e5f0

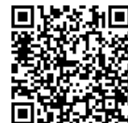

Página 2 de 4

Efraim de Araújo Morais Filho - CPF: 007.703.384-10

Maria Emília Gonçalves de Rueda - CPF: 039.777.184-36

Clóvis Cavalcanti Albuquerque Ramos Neto - CPF: 061.141.094-06

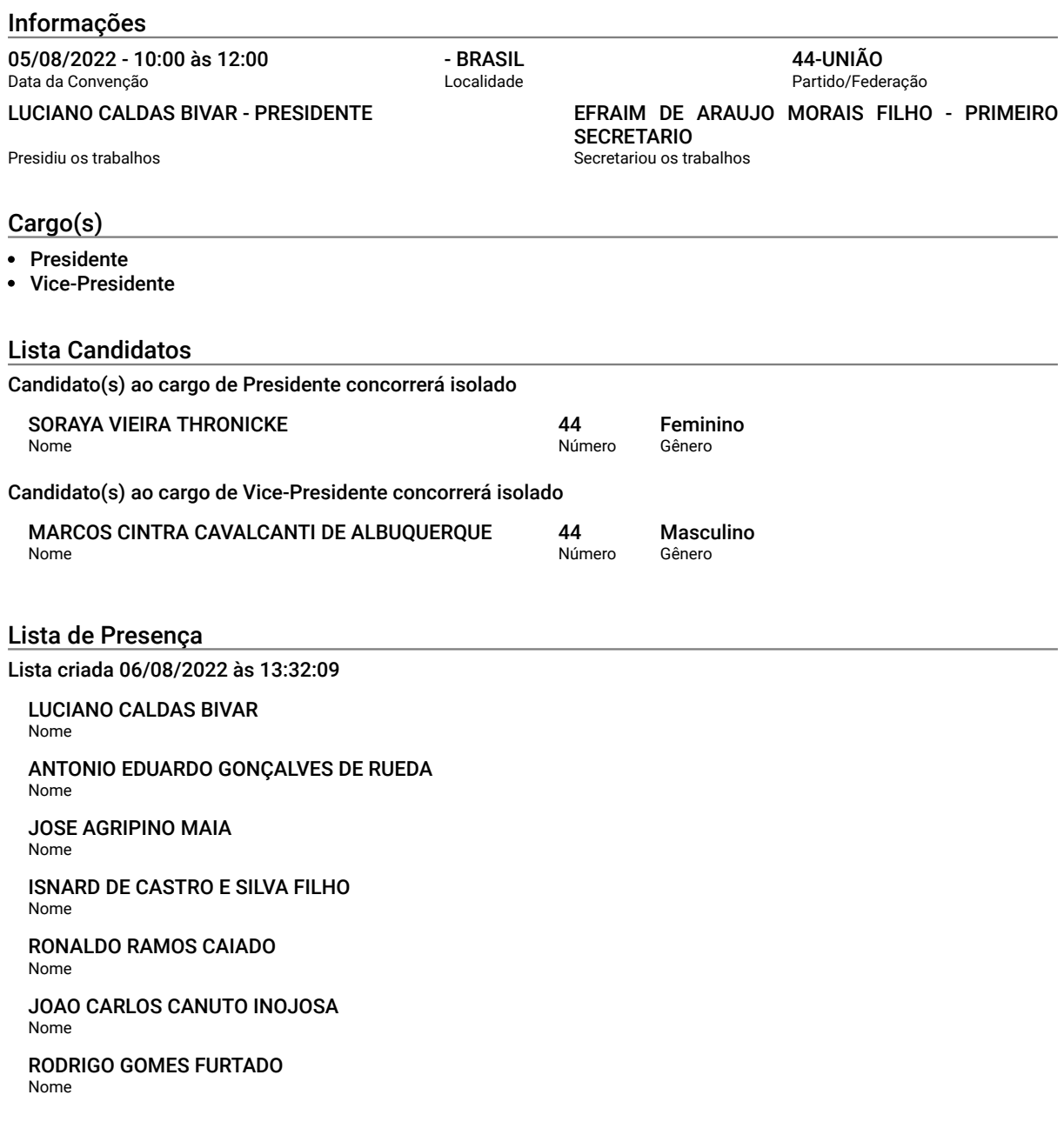

Identifcador: 671943fec0f812af0d12a0d61fc754c72393e5f0

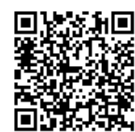

Página 3 de 4

JOSE GERALDO VECCHIONE Nome

EFRAIM DE ARAUJO MORAIS FILHO Nome

MARIA EMILIA GONÇALVES DE RUEDA Nome

CLOVIS CAVALCANTI ALBUQUERQUE RAMOS NETO Nome

Identifcador: 671943fec0f812af0d12a0d61fc754c72393e5f0

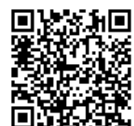

Assinado eletronicamente por: LUIZ FELIPE DA SILVA ANDRADE - 20/08/2022 16:59:04<br>https://pje.tre-ro.jus.br:443/pje/Processo/ConsultaDocumento/listView.seam?x=22082016590301100000007757839 NUm. 7947641 - Pág. 4 Número do documento: 22082016590301100000007757839

Página 4 de 4

<span id="page-15-0"></span>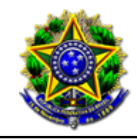

Tribunal Regional Eleitoral de Rondônia PJe - Processo Judicial Eletrônico

26/07/2022

# Número: **0601519-13.2018.6.22.0000**

## Classe: **REPRESENTAÇÃO**

Órgão julgador colegiado: **Colegiado do Tribunal Regional Eleitoral**

Órgão julgador: **JUIZ AUXILIAR 1 (Edenir)**

Última distribuição : **03/10/2018**

Valor da causa: **R\$ 0,00**

Assuntos: **Propaganda Política - Propaganda Eleitoral - Folhetos/Volantes/Santinhos/Impressos**

Segredo de justiça? **NÃO**

Justiça gratuita? **NÃO**

Pedido de liminar ou antecipação de tutela? **SIM**

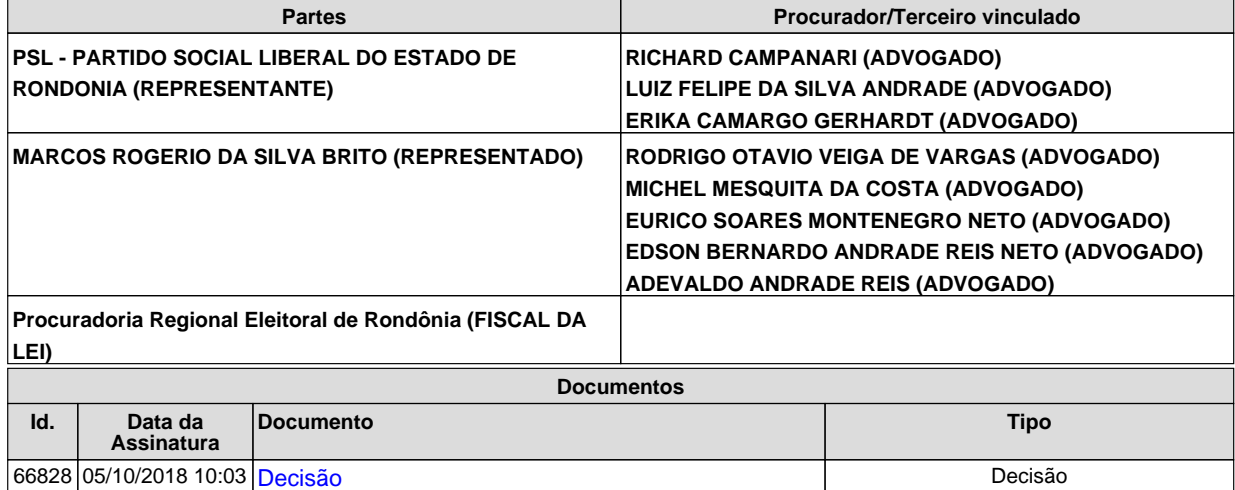

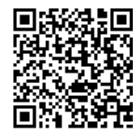

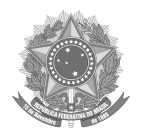

#### JUSTIÇA ELEITORAL

#### TRIBUNAL REGIONAL ELEITORAL DE RONDÔNIA

#### **REPRESENTAÇÃO (11541) - Processo nº 0601519-13.2018.6.22.0000 -** Porto Velho - RONDÔNIA

[Propaganda Política - Propaganda Eleitoral - Folhetos/Volantes/Santinhos/Impressos]

#### **RELATOR: EDENIR SEBASTIÃO ALBUQUERQUE DA ROSA**

#### **REPRESENTANTE: PSL - PARTIDO SOCIAL LIBERAL DO ESTADO DE RONDONIA**

Advogado do(a) REPRESENTANTE: ROSANGELA LAZARO DE OLIVEIRA - RO000610 **REPRESENTADO: MARCOS ROGERIO DA SILVA BRITO**

Advogados do(a) REPRESENTADO: RODRIGO OTAVIO VEIGA DE VARGAS - RO2829, MICHEL MESQUITA DA COSTA - RO6656, EURICO SOARES MONTENEGRO NETO - RO1742, EDSON BERNARDO ANDRADE REIS NETO - RO001207, ADEVALDO ANDRADE REIS - RO628

#### **DECISÃO**

Trata-se de representação por propaganda irregular, com pedido de tutela de urgência, proposta pela Direção Estadual do Partido Social Cristão, em face de Marcos Rogério da Silva Brito, na qual alega, em síntese, que o representado estaria produzindo e veiculando material gráfico de campanha em que constam, associadas à sua candidatura, a imagem do candidato Jair Messias Bolsonaro.

Argumenta que o PSDB integra coligação do representado e lançou Geraldo Alckmin como candidato à Presidência da República, razão pela qual não se revela justificável a utilização da imagem de Jair Messias Bolsonaro.

Assevera que o representado se vale do favoritismo do presidenciável do PSL, bem como de seus projetos para conquistar a simpatia do eleitorado, ao passo que se afasta da má fama do partido a que está filiado.

Alega que o Diretório Nacional do PSL não integra qualquer coligação com partidos cujo nome "hodiernamente, se encontram maculados perante a opinião pública", sendo que, conforme entende, o partido do representado – DEM – se enquadra nesse

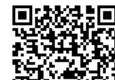

Assinado eletronicamente por: EDENIR SEBASTIAO ALBUQUERQUE DA ROSA - 05/10/2018 10:03:44<br>Num. 66828 - Pág. 1 https://pje.tre-ro.jus.br:443/pje/Processo/ConsultaDocumento/listView.seam?x=18100510034074700000000064355 Número do documento: 18100510034074700000000064355

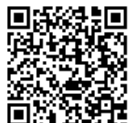

conceito, pois, em virtude da frequência de processos e cassações de seus membros, considera a agremiação como sinônimo de corrupção.

Sustenta, por fim, violação aos artigos 6º, 7º e 8º da Resolução TSE n. 23.551/17.

Requer a concessão de medida liminar, consistente na determinação para que o representado se abstenha de distribuir, tanto pelas redes sociais quanto fisicamente, adesivos e santinhos com a imagem de Jair Messias Bolsonaro ou com qualquer outra ligação com o PSL, sob pena de multa cominatória, bem como a imediata aplicação de multa no valor de R\$ 10.000,00 "no intuito de desestimular outros candidatos que se aventurarem na mesma ilegalidade".

É o relatório.

Passo a decidir o pedido de tutela provisória de urgência.

Nos termos do art. 300 do Código de Processo Civil "A tutela de urgência será concedida quando houver elementos que evidenciem a probabilidade do direito e o perigo de dano ou o risco ao resultado útil do processo".

A tutela de urgência pressupõe a existência concomitante do fumus boni iuri e o periculum in mora. O primeiro se refere à demonstração preliminar da existência do direito que se afirma, ao tempo em que o segundo repousa na verificação de que o autor necessita de pronta intervenção jurisdicional, sem a qual o direito invocado tende a perecer.

No caso em apreço, em juízo de cognição sumária e em análise ao arquivo indicado na inicial, entendo que subsiste parcial razão ao representante.

A petição está devidamente instruída, com imagem de propaganda em que o representado associa sua candidatura ao Senado Federal à do presidenciável Jair Messias Bolsonaro, com ausência do nome das legendas dos partidos que integram a coligação do representado, bem como a indicação do nome dos suplentes em tamanho inferior ao mínimo legal, demonstrando violação dos arts. 7º e 8º da Resolução TSE n. 23.551/17, in verbis.

> Art. 7º Na propaganda para eleição majoritária, a coligação usará, obrigatoriamente, sob a sua denominação, as legendas de todos os partidos políticos que a integram; na propaganda para eleição proporcional, cada partido político usará apenas a sua legenda sob o nome da coligação.

 Art. 8º Da propaganda dos candidatos a cargo majoritário, deverão constar também os nomes dos candidatos a vice ou a suplentes de Senador, de modo claro e legível, em tamanho não inferior a 30% (trinta por cento) do nome do titular.

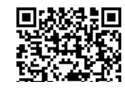

Assinado eletronicamente por: EDENIR SEBASTIAO ALBUQUERQUE DA ROSA - 05/10/2018 10:03:44<br>Num. 66828 - Pág. 2 https://pje.tre-ro.jus.br:443/pje/Processo/ConsultaDocumento/listView.seam?x=18100510034074700000000064355 Número do documento: 18100510034074700000000064355

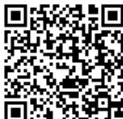

Assinado eletronicamente por: LUIZ FELIPE DA SILVA ANDRADE - 20/08/2022 16:59:06<br>
Num. 7947643 - Pág. 3 https://pje.tre-ro.jus.br:443/pje/Processo/ConsultaDocumento/listView.seam?x=22082016590498900000007757841 Número do documento: 22082016590498900000007757841

Com vistas a coibir o abuso, estabelece a norma eleitoral minuciosa regulamentação, visando privilegiar os princípios da isonomia e do equilíbrio entre os participantes do certame.

As exigências supracitadas objetivam conferir a mais ampla informação ao eleitor, a fim de garantir que o direito ao sufrágio seja exercido de forma consciente.

De outro norte, a coligação do representado é composta pelos partidos PSDB, DEM, PSD, PRB e PATRI, sendo que o Diretório Nacional do PSDB lançou o candidato Geraldo Alckmin para concorrer a Presidência da República.

Dessa forma, verifica-se que ambos os candidatos pertencem a partidos que concorrem em campos opostos nestas eleições e que a inclusão de referências à candidatura de Jair Messias Bolsonaro no material publicitário do representado tem o potencial de induzir o eleitor a acreditar numa identidade programática e aliança inexistentes.

Trata-se, portanto, de material publicitário que induz o eleitor a erro ao vincular, sem autorização partidária, a imagem do representado a Jair Messias Bolsonaro, prática vedada pelo Código Eleitoral, senão vejamos:

> Art. 242. A propaganda, qualquer que seja a sua forma ou modalidade, mencionará sempre a legenda partidária e só poderá ser feita em língua nacional, não devendo empregar meios publicitários destinados a criar, artificialmente, na opinião pública, estados mentais, emocionais ou passionais.

Nesse contexto, examinada a questão à luz dos elementos de prova constante dos autos, entendo presentes os requisitos para a concessão da medida postulada, no que se refere à suspensão imediata da distribuição de material gráfico relacionando à utilização da foto do representado ao lado da imagem de Jair Messias Bolsonaro, determinando ao candidato Marcos Rogério da Silva Brito que se abstenha de veicular a propaganda eleitoral objeto dos autos em qualquer meio, físico ou virtual, sob pena de multa no valor de R\$ 500,00 (quinhentos reais) até o limite de R\$ 100.000,00 (cem mil reais) por cada peça publicitária eleitoral física ou virtual, sem prejuízo da apuração do crime de desobediência (Lei n. 4.737/65, art. 347).

Improcede, contudo, o pedido de aplicação de multa no valor de R\$ 10.000,00 (dez mil reais) ao candidato, por ausência de previsão legal.

Promova-se a citação do representado para, querendo, apresentar defesa no prazo de 02 (dois) dias (Resolução TSE n. 23.547/17, art. 8º).

Após, intime-se a Procuradoria Regional Eleitoral para emissão de parecer no prazo de 01 (um) dia (Resolução TSE n. 23.547/17, art. 12).

Por fim, tornem-me conclusos.

Publique-se. Intimem-se.

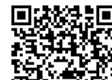

Assinado eletronicamente por: EDENIR SEBASTIAO ALBUQUERQUE DA ROSA - 05/10/2018 10:03:44<br>Num. 66828 - Pág. 3 https://pje.tre-ro.jus.br:443/pje/Processo/ConsultaDocumento/listView.seam?x=18100510034074700000000064355 Número do documento: 18100510034074700000000064355

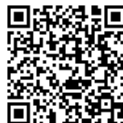

Assinado eletronicamente por: LUIZ FELIPE DA SILVA ANDRADE - 20/08/2022 16:59:06<br>
Num. 7947643 - Pág. 4 https://pje.tre-ro.jus.br:443/pje/Processo/ConsultaDocumento/listView.seam?x=22082016590498900000007757841 Número do documento: 22082016590498900000007757841

Porto Velho, 4 de outubro de 2018.

**EDENIR SEBASTIÃO ALBUQUERQUE DA ROSA Relator**

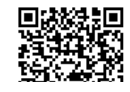

Assinado eletronicamente por: EDENIR SEBASTIAO ALBUQUERQUE DA ROSA - 05/10/2018 10:03:44<br>https://pje.tre-ro.jus.br:443/pje/Processo/ConsultaDocumento/listView.seam?x=18100510034074700000000064355 Número do documento: 18100510034074700000000064355

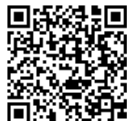

Assinado eletronicamente por: LUIZ FELIPE DA SILVA ANDRADE - 20/08/2022 16:59:06<br>https://pje.tre-ro.jus.br:443/pje/Processo/ConsultaDocumento/listView.seam?x=22082016590498900000007757841 Número do documento: 22082016590498900000007757841

 Tipo de documento: Documento de Comprovação Descrição do documento: VÍDEO - PROPAGANDA IRREGULAR - INSTA Id: 7947644 Data da assinatura: 20/08/2022

#### Atenção

<span id="page-20-0"></span> Por motivo técnico, este documento não pode ser adicionado à compilação selecionada pelo usuário. Todavia, seu conteúdo pode ser acessado nos 'Autos Digitais' e no menu 'Documentos'.

<span id="page-21-0"></span>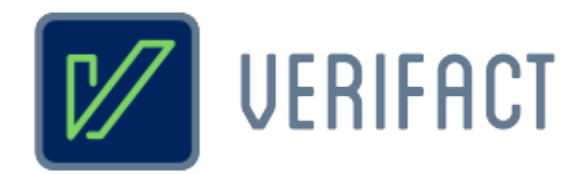

# **Relatório de captura técnica de conteúdo digital**

**Identificador 62df-25db-6336-fe9b**

**Título Vídeo - Coronel Marcos Rocha**

**Responsável**

Pessoa física Richard Campanari / CPF 52122751215

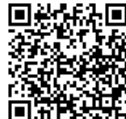

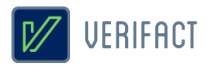

# **Introdução**

A Verifact é um serviço online para registro de fatos digitais ocorridos na internet. De forma fácil e acessível, a plataforma permite que pessoas sem conhecimento avançado em tecnologia possam registrar evidências a partir de conteúdos da internet de forma confiável do ponto de vista técnico e jurídico.

Do ponto de vista técnico, a Verifact foi elaborada com base em recomendações forenses em conformidade com normas internacionais como a **ABNT NBR ISO/IEC 27037:2013**, referentes aos métodos necessários para a confiança na coleta e preservação de provas digitais, verificadas para a situação de coleta de conteúdos remotos sem acesso direto ao dispositivo. Além de possuir uma tecnologia exclusiva que **evita a adulteração do conteúdo online durante sua coleta** e antes da preservação, com efetividade validada por pareceres técnicos de empresas especializadas. Imediatamente após sua coleta e antes de disponibilizar ao usuário, o material é preservado com um método confiável para verificar a integridade dos arquivos gerados, evitando que alterações posteriores passem despercebidas.

A coleta e processamento dos dados são realizados de **forma automatizada e imparcial pela plataforma da Verifact**, sem a interferência manual de componentes da empresa. Cabendo ao usuário interagir com sua interface, navegar nos sites, registrar conteúdos relevantes e indicar a conclusão do relatório. A coleta de metadados técnicos é executada com base na interação do usuário de forma automática.

No aspecto jurídico, a plataforma procura atender à legislação vigente no que se refere aos princípios da **cadeia de custódia** relativos à coleta e preservação de evidências (5 primeiras etapas) definidos nos artigos **158-A ao 158-F do CPP**, bem como em relação aos meios regulamentados para autenticação de documentos, com o uso da **Certificação Digital ICP/Brasil** - gerida pelo Instituto Nacional de Tecnologia da Informação/Casa Civil da Presidência da República, regulamentada pela **MP nº 2.200-2/2001** e capaz de autenticar documentos segundo o artigo **411-II/CPC**. Além de ser válida segundo o **artigo 369** do Código de Processo Civil, onde a prova pode ser representada por qualquer meio legal (e moralmente legítimo) apto a demonstrar a verdade dos fatos alegados e a influir eficazmente na convicção do juiz.

Diante destes recursos, a Verifact é capaz de gerar alta confiança na prova registrada, embasando argumentos quanto à sua **integridade, anterioridade, origem, contexto e ausência de adulteração durante e após o processo de coleta do conteúdo disponível na internet**. Porém, em cada caso, cabe a avaliação da confiança da origem primária dos dados na internet, completude e coerência dos argumentos colocados com base na evidência. A aceitação deste registro técnico como prova dependerá sempre do contexto específico do caso e do convencimento do juízo diante das alegações apresentadas, portanto, a efetividade jurídica pode estar condicionada à diversos outros fatores fora do escopo da Verifact.

O resultado consiste neste relatório acompanhado de arquivos externos de conteúdos registrados (imagens, vídeo capturas, arquivos baixados e outros) e metadados técnicos que permitem uma análise mais profunda sobre os fatos registrados.

Recomenda-se que o portador deste relatório realize a **validação de sua integridade**, bem como a integridade dos arquivos anexos pertencentes a esta captura técnica. A confiança da informação deste documento está condicionada à manutenção de sua integridade, tal qual gerada pela Verifact, podendo ser validada por procedimento descritos neste próprio documento.

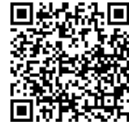

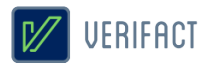

# **Certificação**

\* As assinaturas certificadas constam no documento digital original somente. Modificações ou a impressão do documento podem inviabilizar sua invalidação, veja mais no item 3 deste documento.

# **Validador online**

Validação dos códigos HASH e existência do registro:

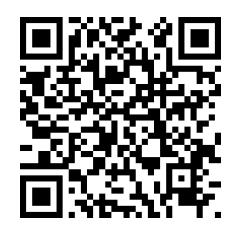

 **https://valida.verifact.com.br/62df25db6336fe9b**

A validação de integridade dos arquivos pode ser feita de forma facilitada no link abaixo:

## **https://valida.verifact.com.br/**

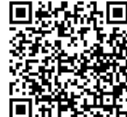

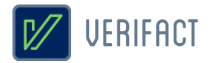

# **1. Detalhes do registro**

Identificador **62df-25db-6336-fe9b**

**25/07/2022 20:26:14** 25/07/2022 23:26:14 UTC

Iniciado em Finalizado em Tempo de sessão **02m 59s**

Fuso horário definido pelo responsável (Zona GMT) **(UTC-03:00) Brasilia**

Modalidade

**25/07/2022 20:23:15** 25/07/2022 23:23:15 UTC

**website Ponto de acesso à internet: 129.159.60.214 - São Paulo/SP**

#### Pacotes gerados

**capture\_62df25db6336fe9b.zip** (16.63 MB) - Conteúdos capturados HASH SHA512: 08d3d62f1610016fcce076b2942180dcde777b52d190bf437cb511fe70d43185b05267195e055be6658e880c0e6938c9b6e4578fa0e42139925c62b23bc21942<br>HASH SHA3-512: 2958cfa0f8ea03d32fc00a3717ef77d252e69fc44f0257fa6c34d904bc0ac998f

**metadata\_62df25db6336fe9b.zip** (627.19 KB) - Conteúdos capturados

HASH SHA512: 1585eaf1dea255617fbd8aa02287ee7aa9449225231ce900de83a8eea1875c7effae56b8280302414e4590519f5bf56f8f0d32b8c7f8b4a92510edd72b33ec73<br>HASH SHA3-512: 732a6213ac53f05eb9e4a9733f483c4ac9d6d98ed27f483a007d54187c2dabcbc

# **1.1 Imagens de tela**

Seguem as imagens registrados pelo usuário durante a sessão:

(próxima página)

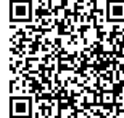

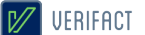

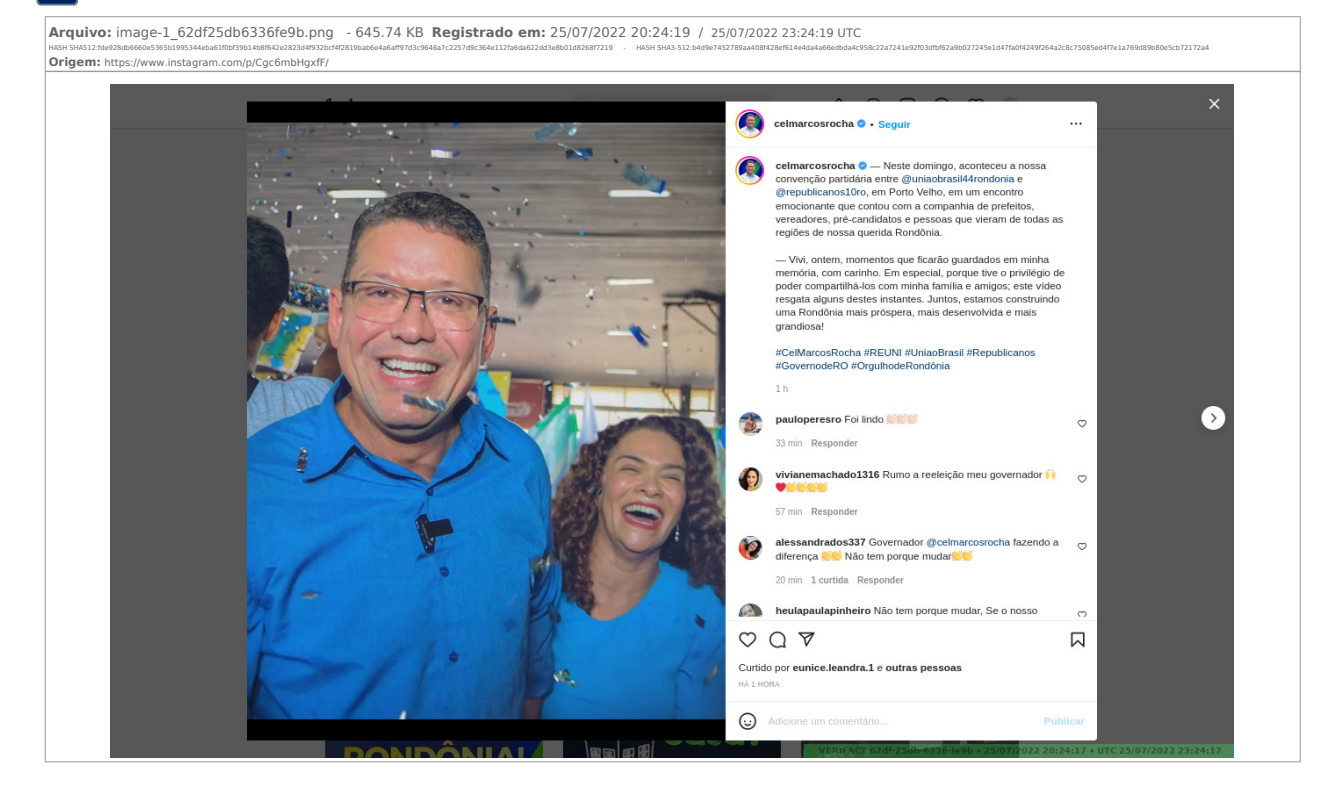

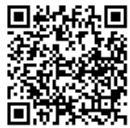

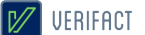

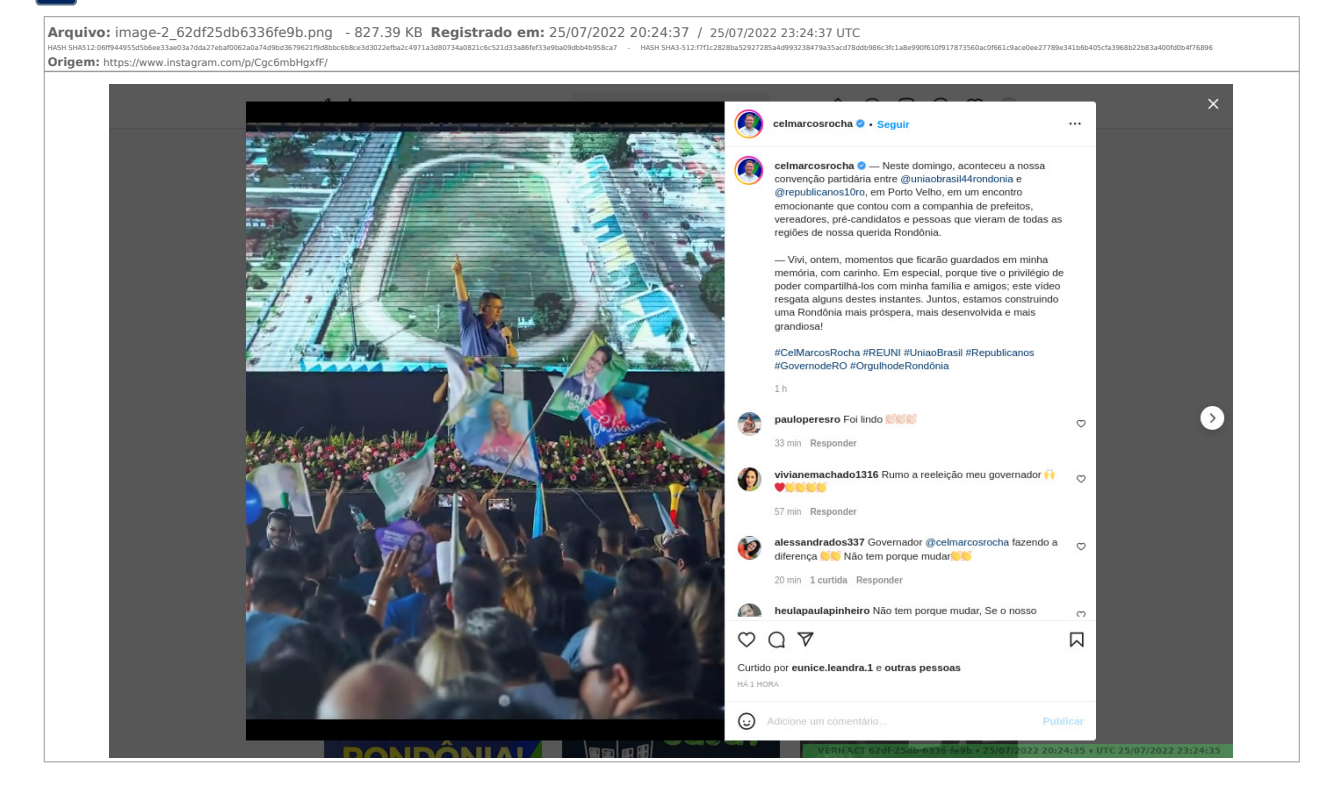

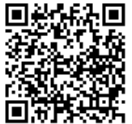

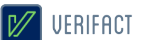

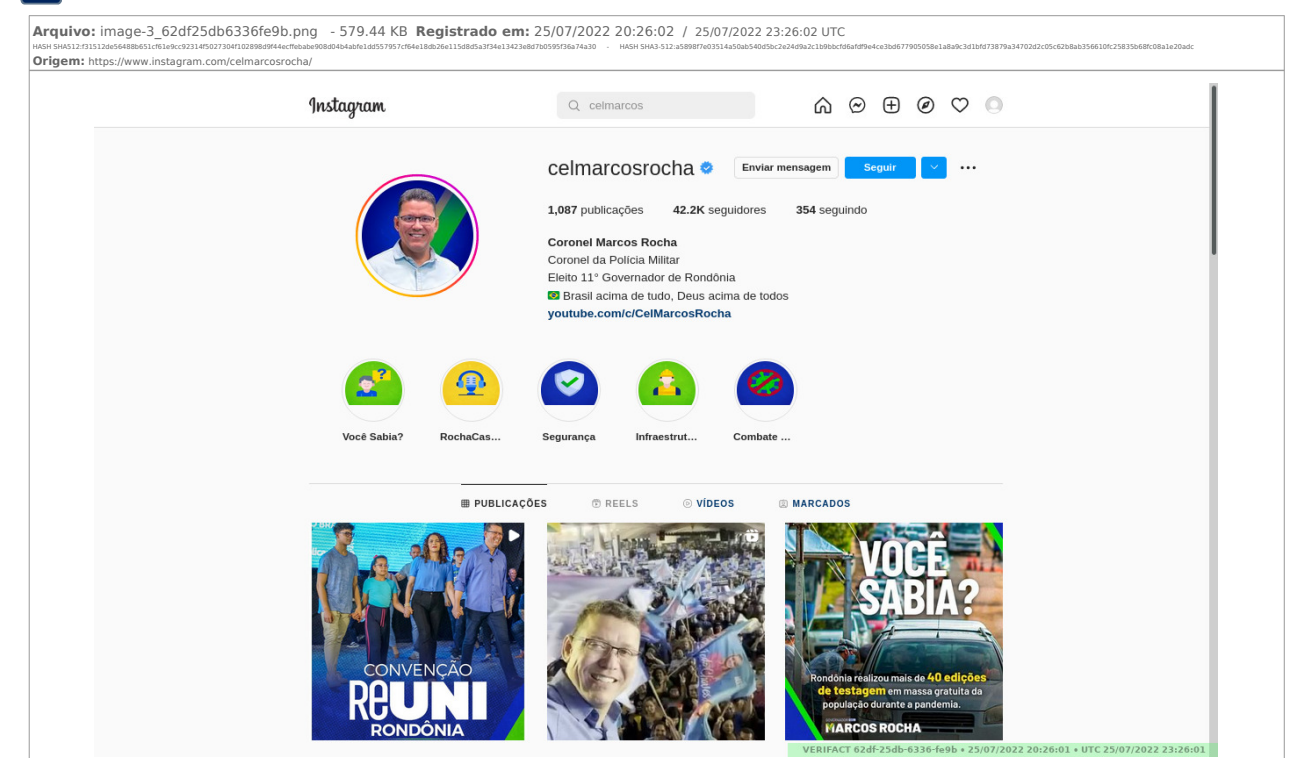

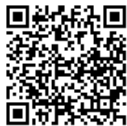

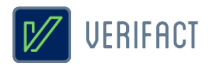

## **1.2 Vídeo capturas de tela**

Seguem os vídeos registrados pelo usuário durante a sessão:

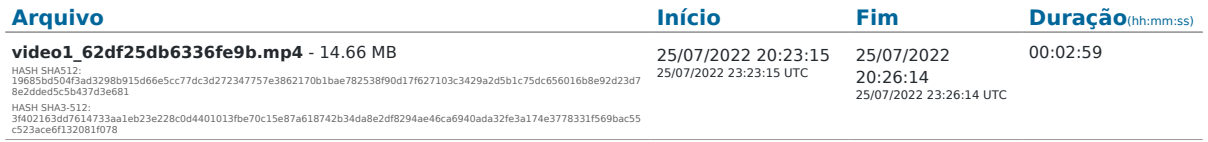

# **1.3 Histórico de navegação**

URLs navegadas pelo usuário durante a sessão: (Verifique a coerência dos domínios em comparação ao contéudo acessado)

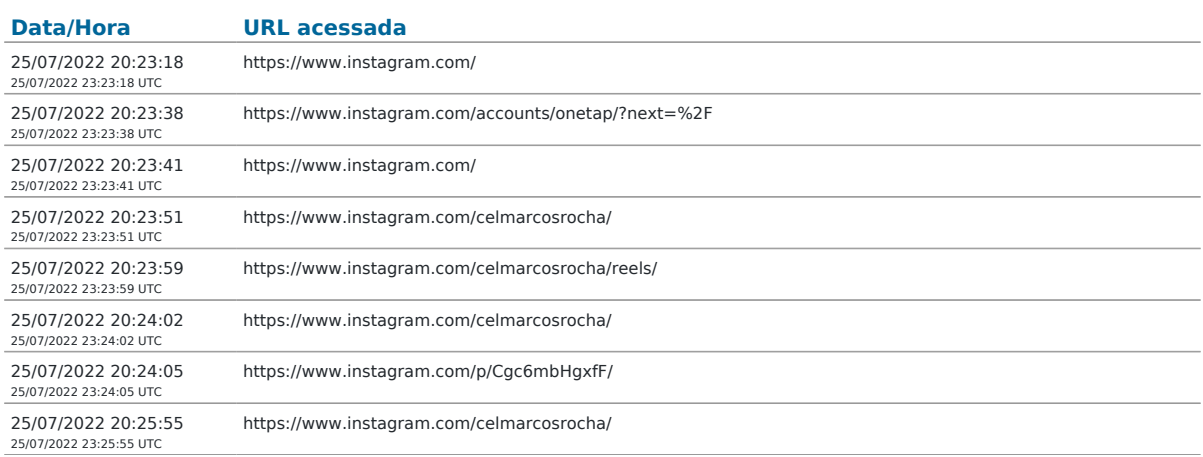

## **1.4 Informações de domínios**

Informações dos domínios acessados durante a navegação, obtidas a partir de servidores WHOIS e DNS (informações detalhadas podem ser encontradas no arquivo de metadados técnicos):

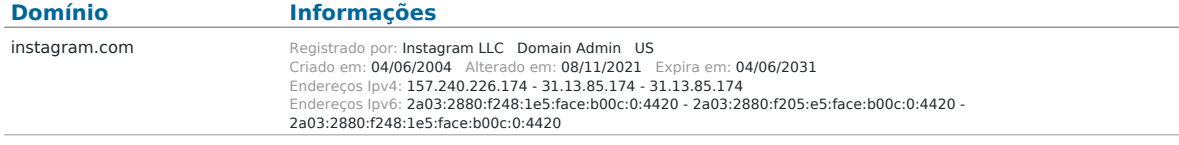

\* A disponibilidade de dados varia de acordo com os serviços de consulta usados e seu pleno funcionamento no momento da operação. A consulta completa de cada domínio está disponível no pacote ZIP de metadados técnicos.

# **1.5 Metadados técnicos**

Arquivos de metadados técnicos coletados durante a sessão:

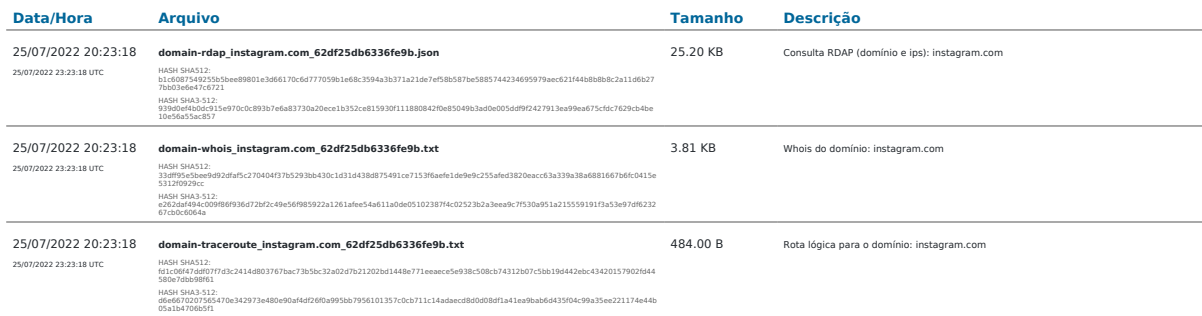

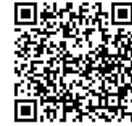

# $\boxed{\mathscr{V}}$  verifact

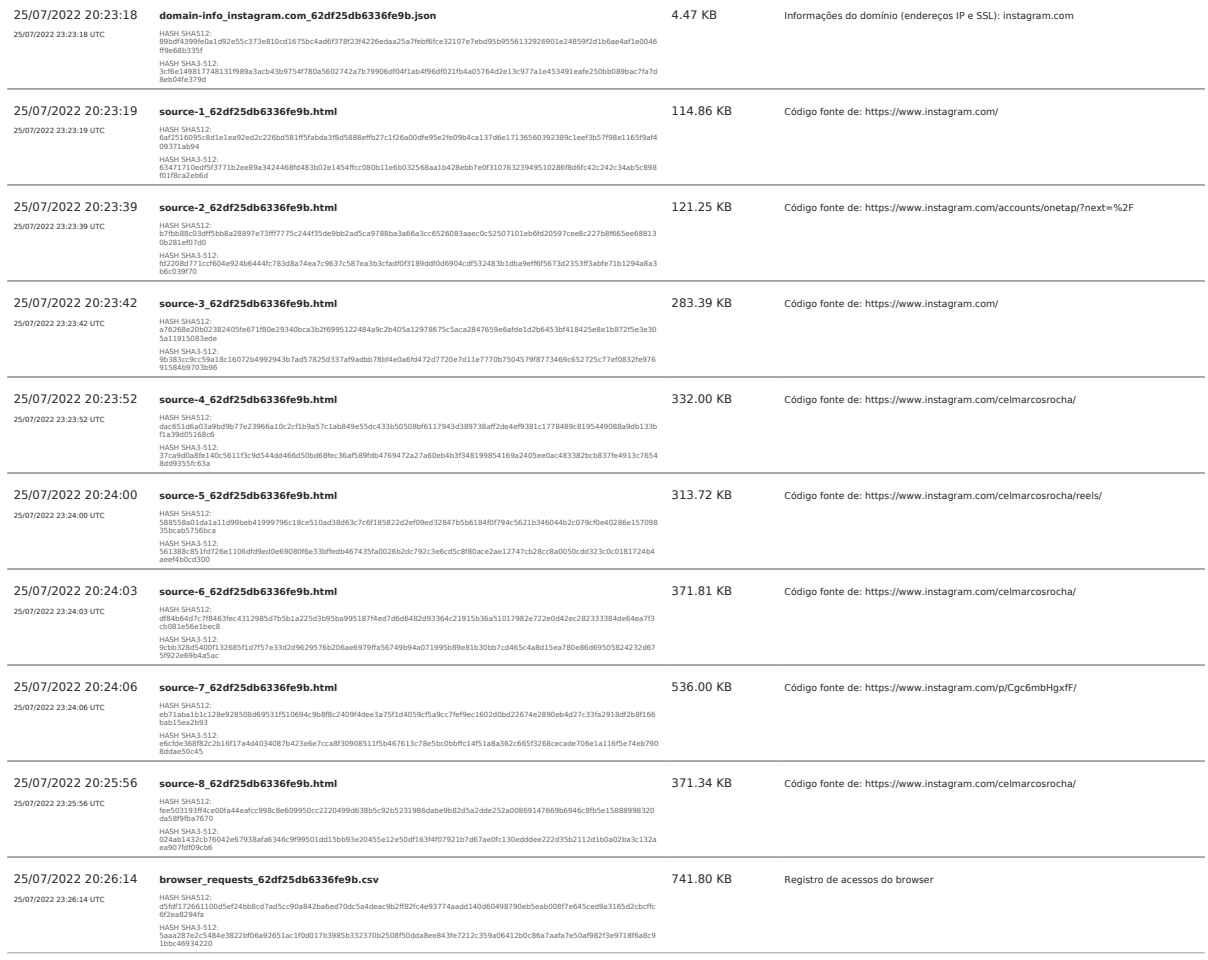

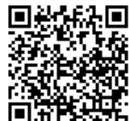

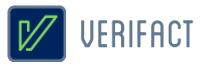

# **2. Sobre a Verifact**

A Verifact é uma plataforma online que facilita o registro de fatos ocorridos no ambiente digital com fundamentos técnicos e jurídicos de forma fácil, rápida e robusta. O registro pode ser feito em minutos, antes que a informação seja removida e por uma pessoa com conhecimentos básicos em tecnologia. Atualmente a plataforma permite registros a partir de plataformas que tenham dados na Internet, tendo meios efetivos para evitar a manipulação da informação durante e depois de seu registro.

Nos próximos tópicos são detalhados os aspectos envolvidos no processo de registro de uma prova digital através da Verifact.

#### 2.1 O ambiente seguro

Para cada sessão de captura técnica é criado um novo ambiente seguro dentro dos servidores da Verifact para a realização do registro, isolado de outros ambientes ou registros anteriores. Este ambiente roda um sistema operacional fora do computador do usuário, tendo seu próprio ponto de acesso à internet a partir de nossos servidores. A interação do usuário é restrita aos comandos básicos suficientes para realizar a navegação nos sites e interagir com plataformas.

O ambiente seguro consiste em um sistema operacional Linux e um software de interação com a internet descrito na modalidades citada nos próximos itens. Este ambiente permite ao usuário interagir através de uma solução de interação remota a partir de seu browser, sem a instalação de programas em seu computador.

Esta arquitetura tecnológica permite a mitigação de tentativas de interferência e manipulação no processo de coleta e preservação do conteúdo disponível online, tendo validações de empresas especializadas em cybersegurança afirmando sua efetividade. Neste ambiente também não há a possibilidade que programas maliciosos instalados no computador do usuário interfiram na integridade dos arquivos registrados, bem como o contrário também não ocorre.

Portanto, o uso desta tecnologia permite afirmar com confiança que determinado conteúdo estava publicado em determinado site ou origem na internet, em determinado momento, tal qual se apresenta no resultado apresentado pela Verifact.

Após o processamento das informações, os arquivos são processados e comprimidos no mesmo ambiente e o conteúdo é disponibilizado ao usuário somente depois da proteção de integridade do material gerado.

#### 2.2 Tipos de conteúdos registrados

A plataforma premite o registro de conteúdos aparentes por diversos meios, podendo ocorrer por:

• Registro de telas estáticas: É realizada a coleta de um PNG contendo a região visível da tela. Diferente de prints de tela comuns, este conteúdo é gerado dentro da confiança do ambiente seguro, que evita a sua manipulação ou fabricação.

• Registro de páginas verticais : É geração de um arquivo PDF contendo uma região estendida vertical da página corrente, contendo mais informações que o registro de telas estáticas. A extensão da página é limitada em até 25000x2400 ixels, podendo o usuário realizar outro registro depois deste limite (disponível somente em modalidades com browser de internet).

• Registro de vídeo captura: Estando acionada, grava-se em vídeo toda a navegação do usuário, contendo conteúdos dinâmicos, vídeos visualizados, áudios tocados e outros itens visuais. Ao pausar e retomar, a

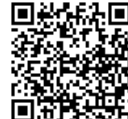

# $V$  UERIFACT

plataforma separa os arquivos de vídeo. Para fins de economia de espaço, esta gravação é realizada com 10 FPS, 2k bitrate e compressão de vídeo. Devido ao método de gravação, pode haver uma pequena diferença na sincronia do áudio e vídeo.

• Arquivos baixados: Ao usuário realizar um download durante a sessão, estes arquivos baixados serão descriminados no resultado da sessão. São disponibilizados duas modalidades de registro: "download\_file" que baixa e insere o arquivo no resultado da sessão; e "download\_hash" que apenas registra o código HASH do arquivo remoto. Neste tipo de conteúdo o nome do arquivo original pode ser alterado por questões de segurança. Também não há qualquer tratamento ou compressão dos arquivos baixados, sendo mantidos conforme encontrados no endereço remoto.

## 2.3 Captura técnica de Websites

Nesta modalidade é usada uma versão do navegador Firefox que roda dentro do ambiente seguro e com diversas limitações de interação com o objetivo de mitigar modificações no conteúdo. Onde são coletados diversos metadados técnicos sobre o conteúdo e sua origem para facilitar perícias técnicas, busca de informações não aparentes e outros objetivos.

Segue abaixo, uma descrição breve dos tipos de conteúdo constantes nos metadados:

Informações de domínio: Para cada domínio acessado, são capturadas diversas informações técnicas , sendo elas: Lista de endereços IP nos formatos IPV4 e IPV6 (o segundo, se disponível) associados ao domínio, bem como os servidores DNS usados na consulta; informações públicas do certificado digital do servidor usado na encriptação do acesso via protocolo HTTPS; consulta WHOIS; consulta RDAP (nova versão WHOIS) sobre o domínio e as faixas de IP do servidor; e rota lógica (TRACEROUTE) do ponto de acesso à internet até o servidor de dados.

Informações sobre o conteúdo: Registro dos endereços URL de páginas acessadas pelo browser durante toda a sessão de navegação do usuário. Registro de URLs de todos os recursos acessados pelo browser internamente, sendo possível verificar os endereços completos das requisições, endereços IP, cabeçalhos de resposta HTTP, SHA256 do conteúdo (quando disponível e conteúdo abaixo de 20mb) e outros detalhes. Códigos fonte HTML capturados a partir do conteúdo já renderizado pelo browser, incluindo modificações promovidas por códigos javascript.

Os momentos em que o código fonte é registrado depende de algumas condições: 1) Na página corrente no acionamento do início da gravação, a cada nova página navegada durante a navegação e, mesmo sem a mudança de endereço url, a mesma é monitorada a cada 120 segundos por mudanças em seu conteúdo. Em caso de modificação do conteúdo, o código fonte é gravado novamente. 2) No momento do acionamento da captura de imagem estática é verificado se a página atual é igual ao último conteúdo registrado. Caso o conteúdo do código fonte e endereço url sejam idênticos ao acionamento imediatamente anterior, a gravação de novo código fonte será ignorada. Não há a possibilidade de ocultar partes do código fonte registrado, prevenindo exposição de determinados detalhes. Os mesmos são salvos em sua forma integral conforme disponíveis e renderizados pelo browser.

#### 2.4 Integridade dos arquivos através dos códigos HASH

Durante o processamento da captura, são gerados códigos HASH dos arquivos registrados na da sessão. A partir destes códigos a integridade dos arquivos pode ser verificada a qualquer momento; para isso, basta gerar um novo código HASH do arquivo disponível e compará-lo com o HASH constante do relatório, que está protegido de

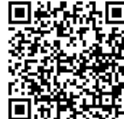

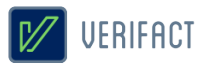

alterações pela assinatura certificada em procedimento explicado em seguida neste documento.

Sobre o código HASH: É uma função criptográfica gera uma representação mínima do conteúdo do arquivo em um código de largura fixa e com tamanho que pode variar entre 8 e 128 caracteres, de acordo com o algoritmo escolhido. Caso o arquivo tenha qualquer parte do seu conteúdo alterado, mesmo um único caractere, o novo código gerado será divergente do inicial. Por essa razão, o recurso de cálculos hash são comumente usados para a verificação de integridade de arquivos. Existem funções de hash que foram ultrapassados para a função de integridade de arquivos no momento da elaboração deste documento, por exemplo, os cálculos MD5 e SHA1. Porém, no momento não existem falhas indicadas nas funções SHA512 e SHA3-512, escolhidas para este fim neste laudo. Por fim, vale ressaltar que não é possível resgatar o conteúdo original a partir de um código hash.

#### 2.5 O relatório PDF/A

Imediatamente após a finalização do tratamento dos dados do registro, é gerado este relatório PDF com detalhes sobre a aquisição de dados e explicações gerais. O documento é criado em conformidade com o padrão PDF/A-2B, um padrão internacional indicado para o arquivamento de documentos eletrônicos no longo prazo. Baseia-se na norma ISO 19005-2 e orienta o mercado de software para manter a compatibilidade dos documentos gerados com as novas gerações de leitores de PDF.

#### 2.6 Assinatura digital e carimbo de tempo ICP/Brasil

Após sua conclusão, o relatório é selado com uma assinatura digital do certificado digital da Verifact, emitido pela cadeia de confiança da **Autoridade Certificadora Brasileira (ICP/Brasil)**. Este recurso possui a função específica de confirmar que o seu conteúdo foi gerado pelo serviço Verifact, através da validação da assinatura digital pelas chaves públicas ICP/Brasil.

Adicionalmente, o arquivo PDF é assinado com o recurso de **Carimbo de Tempo**, que possui a finalidade de comprovar a data e hora em que o arquivo foi gerado, com a informação da Hora Legal Brasileira emitida pelo relógio atômico gerenciado pelo Observatório Nacional. O Carimbo de Tempo é uma assinatura criptográfica emitida pela certificadora homologada pelo ICP/Brasil que confere prova de existência ao documento na referida data e hora de modo **confiável e regulamentado** dentro do território Brasileiro. Ambos recursos protegem a integridade do documento contra alterações, desde que realizados os procedimentos de validação.

O Certificado Digital e o Carimbo de Tempo são gerenciados pela Autoridade Certificadora Brasileira (ICP/Brasil), administrada pelo Instituto Nacional de Tecnologia da Informação (ITI), que é uma autarquia federal ligada à Casa Civil da Presidência da República do estado Brasileiro. A Autoridade ICP/Brasil foi implantada a partir da medida provisória 2.200-2 de 24 de agosto de 2001, que criou um sistema nacional de certificação digital, mantida e auditada por um órgão público e sob as regras de um comitê gestor com membros dos poderes públicos, sociedade civil organizada e pesquisadores acadêmicos. Também se qualificam dentro do item II do artigo 411 do CPC/2015 como capazes de autenticar documentos.

Ambas assinaturas são feitas no formato PADES e resguardam a integridade dos dados no interior do arquivo PDF. Caso haja qualquer mínima alteração do conteúdo do documento, as assinaturas perdem sua validade. Este método permite que sejam **inseridas novas assinaturas digitais no formato PADES** sem a perda da validação de sua integridade. Uma nova assinatura com tecnologias incompatíveis (CADES, imagens, textos, escrita e outros) irá prejudicar os meios disponibilizados de validação do registro dispostos no item 3 deste documento.

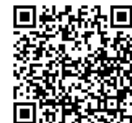

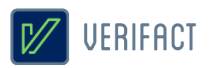

#### 2.7 Serviços complementares

A plataforma oferece serviços complementares para ajudar ao usuário coletar o conteúdo com infomações adicionais.

#### 2.7.1 Identificação para Whatsapp (inferface WEB)

Até este momento, o acesso ao Whatsapp através da interface web ou desktop não exibem a informação do número de telefone do proprietário da conta. Para possibilitar esta identificação, a Verifact criou um serviço automatizado e seguro, que permite a identificação do número de telefone do proprietário da conta através do envio da mensagem "meu número" para o número **(11) 4950-9099** durante a sessão do registro, aguardando a resposta com a identificação. Após receber a resposta, o usuário deve exibir também a tela de dados de contato, onde consta o número deste serviço, de modo a comprovar a origem da mensagem de identificação. As interações com este serviço são guardadas e log interno da plataforma com um número de identificação único, que pode ser eventualmente verificado.

#### 2.8 Conformidade técnica

A Verifact procura atender aos princípios da evidência digital, bem como aos aspectos-chave no manuseio de evidência digital preconizados na **ABNT NBR ISO/IEC 27037:2013** Tecnologia da informação — Técnicas de Segurança - Diretrizes para Identificação, coleta, aquisição e preservação de evidência digital.

Além disso, atividades base e adicionais, quanto à aquisição de dispositivo digital ligado, mencionadas na referida norma são realizadas na plataforma Verifact, tais como: A rápida aquisição de maneira remota de dados de dispositivos ainda em execução com armazenamento de dados voláteis em arquivos ZIP, com valor de hash calculado e documentado, utilizando programas ou ferramentas confiáveis; A documentação de data e hora das ações, com esses dados obtidos a partir referências confiáveis.

# **3. Validação do registro**

A validação do registro consiste na verificação de integridade e origem do relatório PDF e integridade dos arquivos ZIP de conteúdo capturado e metadados técnicos, confirmando sua não alteração desde que foi gerado pela Verifact.

Para que os processos de validação tenham sucesso na verificação de integridade, este documento **NÃO** pode haver sido impresso, minimamente alterado, salvo novamente através de softwares editores ou leitores, assinado com tecnologias incompatíveis, importado para outro documento e outras ações que possam afetar a integridade o conteúdo binário originalmente assinado e validado na preservação de integridade.

As operações de cópia do arquivo para dispositivos de armazenamento ou serviços online para transporte não afetam os dispositivos de validação, desde que não alterem de nenhuma forma o conteúdo binário dos arquivos. Bem como a inserção de novas assinaturas no formato PADES (assinatura embutida no PDF), também não prejudica a verificação de sua integridade.

No caso de impossibilidade de validação pelos meios disponibilizados, recomenda-se a consulta a um especialista técnico da área para uma averiguação aprofundada.

#### 3.1 Validador Verifact

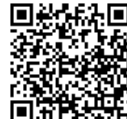

# **V** UERIFACT

A Verifact oferece um meio de validação online para os registros originados de seu serviço. Este recurso permite que pessoas sem o conhecimento técnico possam realizar a validação dos conteúdos de maneira fácil e ágil.

Além da validação da integridade do relatório PDF e arquivos resultantes do registro, podendo ser consultado apenas pelo identicador, exigindo uma validação manual dos códigos HASH, ou de forma automática, anexando o relatório técnico PDF e arquivos resultantes do registro.

Basta entrar no site abaixo e seguir as instruções disponíveis:

# **https://valida.verifact.com.br**

## 3.2 Validação manual

A validação manual do documento é possível através de recursos de acesso público, porém, mais facilmente operados por um técnico na área.

Na validação manual devem ser observados os seguintes passos:

#### **1. Validação da integridade do relatório PDF**

• A integridade e origem do relatório podem ser mais facilmente verificadas no site https://verificador.iti.gov.br/ disponibilizado pelo governo brasileiro. Se a assinatura estiver íntegra e pertencer à Verifact, valida-se o relatório.

• Também podemos usar leitores PDF gratuitos, desde que seguidos os procedimentos de instalação de cadeias de confiança da ICP/Brasil, com explicação disponível no site https:///iti.gov.br.

#### **2. Validação da integridade dos arquivos externos**

• Realiza-se a validação de integridade dos arquivos externos ao gerar-se um código HASH do arquivo de sua posse e comparando o código gerado com o constante no relatório. Se o relatório estiver validado e os códigos HASH forem iguais, podemos validar o arquivo.

#### **3. Validação do conteúdo do relatório**

• Cabe ao interessado avaliar a coerência dos conteúdos registrados na plataforma. Como por exemplo, verificar se o conteúdo possui a origem no site e área declarados, avaliar possíveis divergência envolvendo a hora de registro (horário UTC/GMT-0 diponível também), completude da informação para explicitar os fatos alegados e outras questões.

# **4. Aspectos jurídicos essenciais**

A plataforma Verifact foi construída para oferecer ao usuário uma solução de captura robusta e confiável do ponto de vista técnico, tanto no aspecto da segurança da informação quanto jurídico. Ressalta-se, no entanto, que a responsabilidade pelo direcionamento do conteúdo da captura é integralmente do usuário. Cabe, pois, a ele apontar o contexto e indicar de maneira inequívoca os pontos relevantes que pretende provar por meio da captura. A Verifact não tem controle, e não assume responsabilidade pelo conteúdo, políticas de privacidade ou

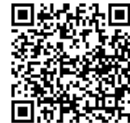

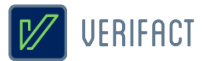

práticas de qualquer site de terceiros. Além disso, a Verifact não pode e não censura nem edita conteúdo de qualquer site de terceiros. Em caso de dúvidas, recomenda-se a consulta de um especialista.

A plataforma cumpre com rigor estes requisitos essenciais de segurança operacional: i) autenticação; ii) confidencialidade; iii) integridade; iv) não-repúdio; e v) tempestividade.

Quanto à autenticação, vale ressaltar que a autoria do documento produzido via Verifact é certificada e identificada por meio do registro de acesso do usuário à plataforma, via login e senha, que estão diretamente vinculados ao cadastro por ele realizado– conforme autoriza o art. 411, do Código de Processo Civil.

Quanto à confidencialidade, a Verifact assegura que os arquivos oriundos da captura técnica e as informações capturadas por meio da plataforma não serão obtidas por terceiro sem o consentimento expresso ou tácito – via disponibilização do link de compartilhamento, por exemplo - do usuário, ressalvada a hipótese de autorização judicial, nos termos do art. 15, 3º da Lei Federal nº 12.965/2014 (Marco Civil da Internet).

Quanto à integridade, trata-se da garantia de que os dados capturados não serão acidental ou maliciosamente alterados sem que haja constatação do fato através dos processos de validação disponibilizados. O relatório de registro é protegido com uma assinatura digital com o certificado digital da Verifact, somada ao carimbo de tempo criptográfico, sobre os quais poderá o usuário agregar sua assinatura digital (formato PADES somente). Ressalta-se, neste ponto, que não se trata de uma garantia relativa à veracidade do conteúdo da captura, mas sim à constatação de que o objeto da captura não foi alterado, teve sua origem no serviço da Verifact e que foi gerado na data e hora constantes no carimbo de tempo.

Quanto ao não-repúdio, a plataforma foi concebida de maneira a evitar tentativas de fraudes ou contaminação no ato do registro do fato digital, buscando técnicas atualizadas com o mercado relativas à segurança para aumentar a confiança em seu registro. Vale-se verificar as limitações conhecidas citadas no item 2.10. A Verifact também disponibiliza procedimento que permite validar a integridade do relatório de registro e dos arquivos da captura técnica. O procedimento está descrito no conteúdo deste documento e permitirá identificar se houve qualquer alteração, acidental ou maliciosa, posterior à finalização dessa captura e de forma independente do serviço. Os detalhes técnicos e as instruções sobre essa validação estão descritos no interior do tópico 3 deste documento. Adicionalmente, é disponibilizado uma ferramenta online para a validação automatizada do registro, facilitando a verificação por pessoas sem conhecimento técnico suficiente para a tarefa.

Quanto à tempestividade, por fim, após a finalização da captura técnica, o relatório de registro será expedido com carimbo de tempo emitido por entidade credenciada pela autoridade certificadora Brasileira ICP/Brasil. Este registro de tempo opera como uma âncora temporal, que prova a existência de um documento em data e hora determinadas.

Todos os direitos reservados. Todos os textos explicativos constantes neste documento são protegidos por direitos autorais e outros direitos de propriedade intelectual pertencentes à Verifact. Este registro foi realizado durante a vigência dos termos de uso (verifact\_1.2).

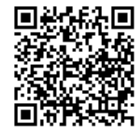
## 20/08/2022 16:42 VÍDEO - PROPAGANDA IRREGULAR - FACEBOOK

 Tipo de documento: Documento de Comprovação Descrição do documento: VÍDEO - PROPAGANDA IRREGULAR - FACEBOOK Id: 7947646 Data da assinatura: 20/08/2022

#### Atenção

 Por motivo técnico, este documento não pode ser adicionado à compilação selecionada pelo usuário. Todavia, seu conteúdo pode ser acessado nos 'Autos Digitais' e no menu 'Documentos'.

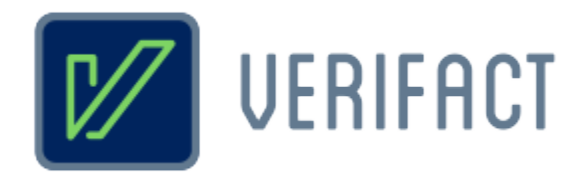

# **Relatório de captura técnica de conteúdo digital**

# **Identificador**

**6301-3bf6-6336-fcf1**

# **Título**

**Facebook - provas Marcos Rocha**

# **Responsável**

Pessoa física Richard Campanari / CPF 52122751215

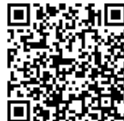

ssinado eletronicamente por: LUIZ FELIPE DA SILVA ANDRADE - 20/08/2022 16:59:16<br>
Num. 7947647 - Pág. 1 https://pje.tre-ro.jus.br:443/pje/Processo/ConsultaDocumento/listView.seam?x=22082016591492700000007757845 Número do documento: 22082016591492700000007757845

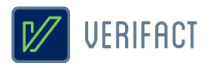

# **Introdução**

A Verifact é um serviço online para registro de fatos digitais ocorridos na internet. De forma fácil e acessível, a plataforma permite que pessoas sem conhecimento avançado em tecnologia possam registrar evidências a partir de conteúdos da internet de forma confiável do ponto de vista técnico e jurídico.

Do ponto de vista técnico, a Verifact foi elaborada com base em recomendações forenses em conformidade com normas internacionais como a **ABNT NBR ISO/IEC 27037:2013**, referentes aos métodos necessários para a confiança na coleta e preservação de provas digitais, verificadas para a situação de coleta de conteúdos remotos sem acesso direto ao dispositivo. Além de possuir uma tecnologia exclusiva que **evita a adulteração do conteúdo online durante sua coleta** e antes da preservação, com efetividade validada por pareceres técnicos de empresas especializadas. Imediatamente após sua coleta e antes de disponibilizar ao usuário, o material é preservado com um método confiável para verificar a integridade dos arquivos gerados, evitando que alterações posteriores passem despercebidas.

A coleta e processamento dos dados são realizados de **forma automatizada e imparcial pela plataforma da Verifact**, sem a interferência manual de componentes da empresa. Cabendo ao usuário interagir com sua interface, navegar nos sites, registrar conteúdos relevantes e indicar a conclusão do relatório. A coleta de metadados técnicos é executada com base na interação do usuário de forma automática.

No aspecto jurídico, a plataforma procura atender à legislação vigente no que se refere aos princípios da **cadeia de custódia** relativos à coleta e preservação de evidências (5 primeiras etapas) definidos nos artigos **158-A ao 158-F do CPP**, bem como em relação aos meios regulamentados para autenticação de documentos, com o uso da **Certificação Digital ICP/Brasil** - gerida pelo Instituto Nacional de Tecnologia da Informação/Casa Civil da Presidência da República, regulamentada pela **MP nº 2.200-2/2001** e capaz de autenticar documentos segundo o artigo **411-II/CPC**. Além de ser válida segundo o **artigo 369** do Código de Processo Civil, onde a prova pode ser representada por qualquer meio legal (e moralmente legítimo) apto a demonstrar a verdade dos fatos alegados e a influir eficazmente na convicção do juiz.

Diante destes recursos, a Verifact é capaz de gerar alta confiança na prova registrada, embasando argumentos quanto à sua **integridade, anterioridade, origem, contexto e ausência de adulteração durante e após o processo de coleta do conteúdo disponível na internet**. Porém, em cada caso, cabe a avaliação da confiança da origem primária dos dados na internet, completude e coerência dos argumentos colocados com base na evidência. A aceitação deste registro técnico como prova dependerá sempre do contexto específico do caso e do convencimento do juízo diante das alegações apresentadas, portanto, a efetividade jurídica pode estar condicionada à diversos outros fatores fora do escopo da Verifact.

O resultado consiste neste relatório acompanhado de arquivos externos de conteúdos registrados (imagens, vídeo capturas, arquivos baixados e outros) e metadados técnicos que permitem uma análise mais profunda sobre os fatos registrados.

Recomenda-se que o portador deste relatório realize a **validação de sua integridade**, bem como a integridade dos arquivos anexos pertencentes a esta captura técnica. A confiança da informação deste documento está condicionada à manutenção de sua integridade, tal qual gerada pela Verifact, podendo ser validada por procedimento descritos neste próprio documento.

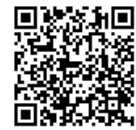

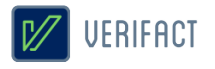

# **Certificação**

\* As assinaturas certificadas constam no documento digital original somente. Modificações ou a impressão do documento podem inviabilizar sua invalidação, veja mais no item 3 deste documento.

# **Validador online**

Validação dos códigos HASH e existência do registro:

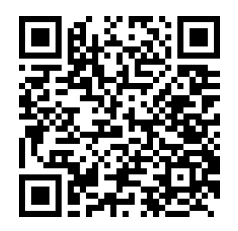

 **https://valida.verifact.com.br/63013bf66336fcf1**

A validação de integridade dos arquivos pode ser feita de forma facilitada no link abaixo:

## **https://valida.verifact.com.br/**

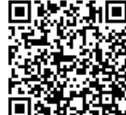

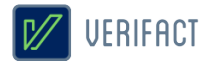

# **1. Detalhes do registro**

Identificador **6301-3bf6-6336-fcf1**

**20/08/2022 16:54:37** 20/08/2022 19:54:37 UTC

**20/08/2022 16:57:02** 20/08/2022 19:57:02 UTC

Iniciado em Finalizado em Tempo de sessão **02m 25s**

Fuso horário definido pelo responsável (Zona GMT) **(UTC-03:00) Brasilia**

Modalidade

**website Ponto de acesso à internet: 191.252.210.128 - São Paulo/SP**

#### Pacotes gerados

**capture\_63013bf66336fcf1.zip** (5.68 MB) - Conteúdos capturados HASH SHA512: dc48ded523b9c883b65157f367aaa87ce6e1cd4b82c6bee5737d4e4e7653f540df922b8a5b3755b101ff08f179e0dad27973bde5da64881f8cac36c45148d662<br>HASH SHA3-512: 79df4f397ca5a2c3d08a9712c7c54af4dec8514884e249fb3bd0039abe7717876

#### **metadata\_63013bf66336fcf1.zip** (246.56 KB) - Conteúdos capturados

HASH SHA512: ca5115c162d7e74b5d83ebb44e2d5c8a7a2c38cd0de5b492d56759a332b49af8f170bb2f4dd3e9afbcf3735d0e8699a161eba6da5c67b772e335c3cf2538fe9b<br>HASH SHA3-512: 9d0cdeef85db9b93736c542160260f53d96ab52ccfe0a4d1d5651c94470a2d41a

# **1.1 Imagens de tela**

Seguem as imagens registrados pelo usuário durante a sessão:

(próxima página)

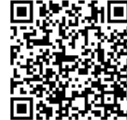

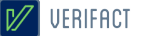

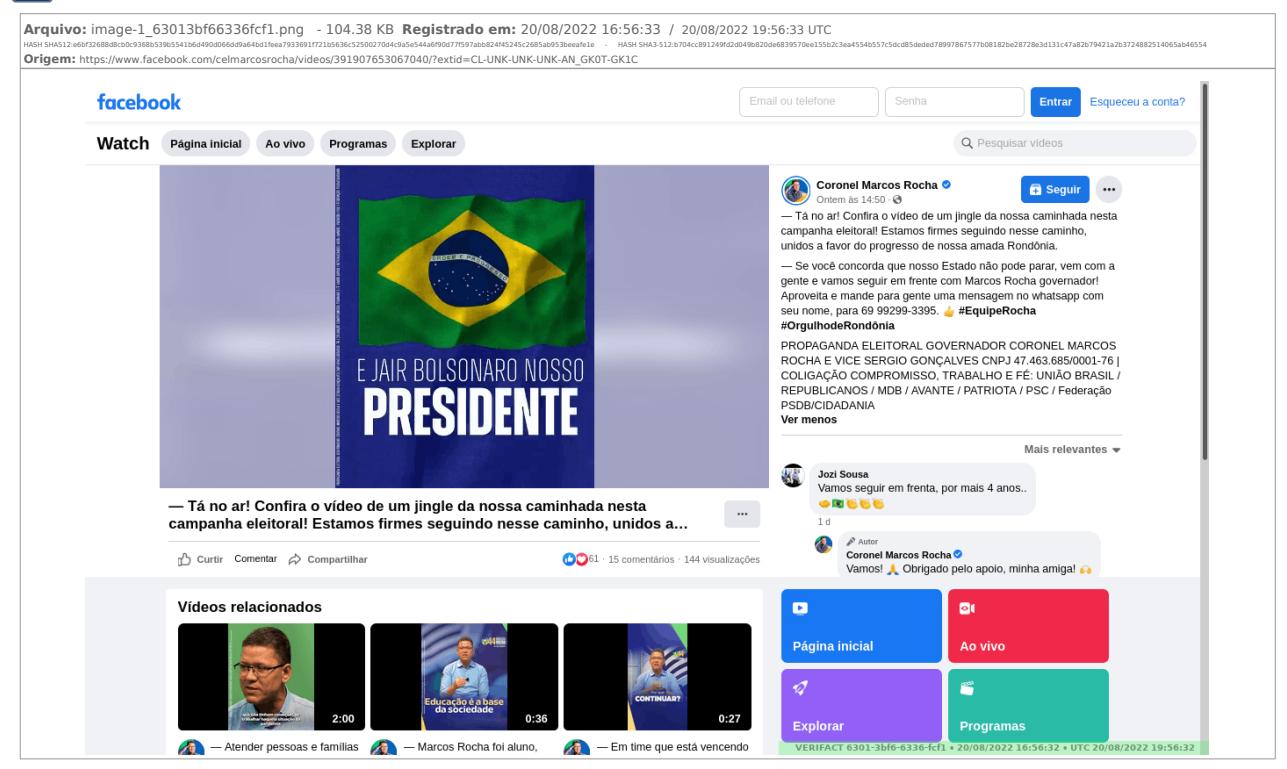

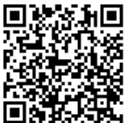

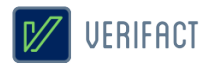

## **1.2 Vídeo capturas de tela**

Seguem os vídeos registrados pelo usuário durante a sessão:

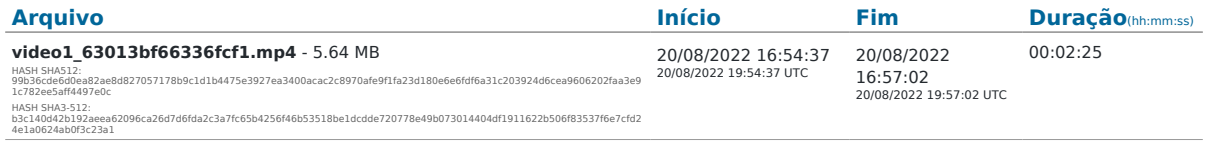

# **1.3 Histórico de navegação**

URLs navegadas pelo usuário durante a sessão: (Verifique a coerência dos domínios em comparação ao contéudo acessado)

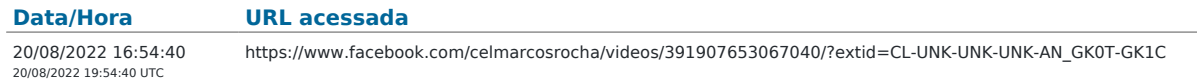

# **1.4 Informações de domínios**

Informações dos domínios acessados durante a navegação, obtidas a partir de servidores WHOIS e DNS (informações detalhadas podem ser encontradas no arquivo de metadados técnicos):

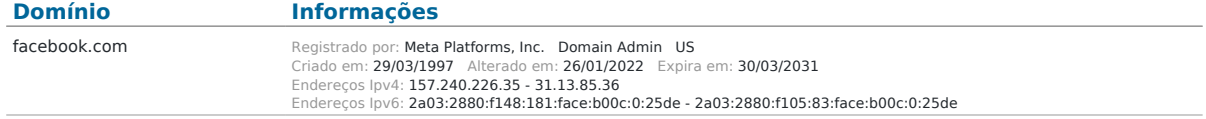

\* A disponibilidade de dados varia de acordo com os serviços de consulta usados e seu pleno funcionamento no momento da operação. A consulta completa de cada domínio está disponível no pacote ZIP de metadados técnicos.

# **1.5 Metadados técnicos**

Arquivos de metadados técnicos coletados durante a sessão:

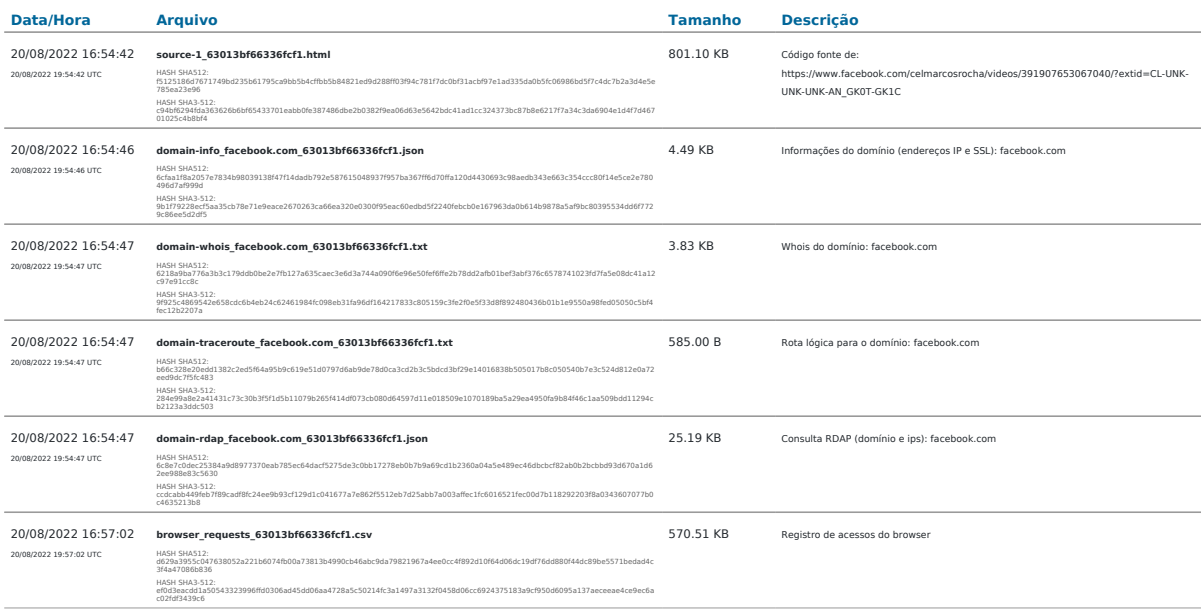

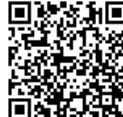

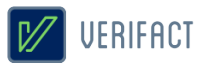

# **2. Sobre a Verifact**

A Verifact é uma plataforma online que facilita o registro de fatos ocorridos no ambiente digital com fundamentos técnicos e jurídicos de forma fácil, rápida e robusta. O registro pode ser feito em minutos, antes que a informação seja removida e por uma pessoa com conhecimentos básicos em tecnologia. Atualmente a plataforma permite registros a partir de plataformas que tenham dados na Internet, tendo meios efetivos para evitar a manipulação da informação durante e depois de seu registro.

Nos próximos tópicos são detalhados os aspectos envolvidos no processo de registro de uma prova digital através da Verifact.

#### 2.1 O ambiente seguro

Para cada sessão de captura técnica é criado um novo ambiente seguro dentro dos servidores da Verifact para a realização do registro, isolado de outros ambientes ou registros anteriores. Este ambiente roda um sistema operacional fora do computador do usuário, tendo seu próprio ponto de acesso à internet a partir de nossos servidores. A interação do usuário é restrita aos comandos básicos suficientes para realizar a navegação nos sites e interagir com plataformas.

O ambiente seguro consiste em um sistema operacional Linux e um software de interação com a internet descrito na modalidades citada nos próximos itens. Este ambiente permite ao usuário interagir através de uma solução de interação remota a partir de seu browser, sem a instalação de programas em seu computador.

Esta arquitetura tecnológica permite a mitigação de tentativas de interferência e manipulação no processo de coleta e preservação do conteúdo disponível online, tendo validações de empresas especializadas em cybersegurança afirmando sua efetividade. Neste ambiente também não há a possibilidade que programas maliciosos instalados no computador do usuário interfiram na integridade dos arquivos registrados, bem como o contrário também não ocorre.

Portanto, o uso desta tecnologia permite afirmar com confiança que determinado conteúdo estava publicado em determinado site ou origem na internet, em determinado momento, tal qual se apresenta no resultado apresentado pela Verifact.

Após o processamento das informações, os arquivos são processados e comprimidos no mesmo ambiente e o conteúdo é disponibilizado ao usuário somente depois da proteção de integridade do material gerado.

#### 2.2 Tipos de conteúdos registrados

A plataforma premite o registro de conteúdos aparentes por diversos meios, podendo ocorrer por:

• Registro de telas estáticas: É realizada a coleta de um PNG contendo a região visível da tela. Diferente de prints de tela comuns, este conteúdo é gerado dentro da confiança do ambiente seguro, que evita a sua manipulação ou fabricação.

• Registro de páginas verticais : É geração de um arquivo PDF contendo uma região estendida vertical da página corrente, contendo mais informações que o registro de telas estáticas. A extensão da página é limitada em até 25000x2400 ixels, podendo o usuário realizar outro registro depois deste limite (disponível somente em modalidades com browser de internet).

• Registro de vídeo captura: Estando acionada, grava-se em vídeo toda a navegação do usuário, contendo conteúdos dinâmicos, vídeos visualizados, áudios tocados e outros itens visuais. Ao pausar e retomar, a

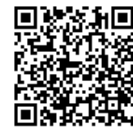

# $V$  UERIFACT

plataforma separa os arquivos de vídeo. Para fins de economia de espaço, esta gravação é realizada com 10 FPS, 2k bitrate e compressão de vídeo. Devido ao método de gravação, pode haver uma pequena diferença na sincronia do áudio e vídeo.

• Arquivos baixados: Ao usuário realizar um download durante a sessão, estes arquivos baixados serão descriminados no resultado da sessão. São disponibilizados duas modalidades de registro: "download\_file" que baixa e insere o arquivo no resultado da sessão; e "download\_hash" que apenas registra o código HASH do arquivo remoto. Neste tipo de conteúdo o nome do arquivo original pode ser alterado por questões de segurança. Também não há qualquer tratamento ou compressão dos arquivos baixados, sendo mantidos conforme encontrados no endereço remoto.

### 2.3 Captura técnica de Websites

Nesta modalidade é usada uma versão do navegador Firefox que roda dentro do ambiente seguro e com diversas limitações de interação com o objetivo de mitigar modificações no conteúdo. Onde são coletados diversos metadados técnicos sobre o conteúdo e sua origem para facilitar perícias técnicas, busca de informações não aparentes e outros objetivos.

Segue abaixo, uma descrição breve dos tipos de conteúdo constantes nos metadados:

Informações de domínio: Para cada domínio acessado, são capturadas diversas informações técnicas , sendo elas: Lista de endereços IP nos formatos IPV4 e IPV6 (o segundo, se disponível) associados ao domínio, bem como os servidores DNS usados na consulta; informações públicas do certificado digital do servidor usado na encriptação do acesso via protocolo HTTPS; consulta WHOIS; consulta RDAP (nova versão WHOIS) sobre o domínio e as faixas de IP do servidor; e rota lógica (TRACEROUTE) do ponto de acesso à internet até o servidor de dados.

Informações sobre o conteúdo: Registro dos endereços URL de páginas acessadas pelo browser durante toda a sessão de navegação do usuário. Registro de URLs de todos os recursos acessados pelo browser internamente, sendo possível verificar os endereços completos das requisições, endereços IP, cabeçalhos de resposta HTTP, SHA256 do conteúdo (quando disponível e conteúdo abaixo de 20mb) e outros detalhes. Códigos fonte HTML capturados a partir do conteúdo já renderizado pelo browser, incluindo modificações promovidas por códigos javascript.

Os momentos em que o código fonte é registrado depende de algumas condições: 1) Na página corrente no acionamento do início da gravação, a cada nova página navegada durante a navegação e, mesmo sem a mudança de endereço url, a mesma é monitorada a cada 120 segundos por mudanças em seu conteúdo. Em caso de modificação do conteúdo, o código fonte é gravado novamente. 2) No momento do acionamento da captura de imagem estática é verificado se a página atual é igual ao último conteúdo registrado. Caso o conteúdo do código fonte e endereço url sejam idênticos ao acionamento imediatamente anterior, a gravação de novo código fonte será ignorada. Não há a possibilidade de ocultar partes do código fonte registrado, prevenindo exposição de determinados detalhes. Os mesmos são salvos em sua forma integral conforme disponíveis e renderizados pelo browser.

#### 2.4 Integridade dos arquivos através dos códigos HASH

Durante o processamento da captura, são gerados códigos HASH dos arquivos registrados na da sessão. A partir destes códigos a integridade dos arquivos pode ser verificada a qualquer momento; para isso, basta gerar um novo código HASH do arquivo disponível e compará-lo com o HASH constante do relatório, que está protegido de

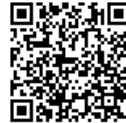

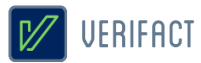

alterações pela assinatura certificada em procedimento explicado em seguida neste documento.

Sobre o código HASH: É uma função criptográfica gera uma representação mínima do conteúdo do arquivo em um código de largura fixa e com tamanho que pode variar entre 8 e 128 caracteres, de acordo com o algoritmo escolhido. Caso o arquivo tenha qualquer parte do seu conteúdo alterado, mesmo um único caractere, o novo código gerado será divergente do inicial. Por essa razão, o recurso de cálculos hash são comumente usados para a verificação de integridade de arquivos. Existem funções de hash que foram ultrapassados para a função de integridade de arquivos no momento da elaboração deste documento, por exemplo, os cálculos MD5 e SHA1. Porém, no momento não existem falhas indicadas nas funções SHA512 e SHA3-512, escolhidas para este fim neste laudo. Por fim, vale ressaltar que não é possível resgatar o conteúdo original a partir de um código hash.

#### 2.5 O relatório PDF/A

Imediatamente após a finalização do tratamento dos dados do registro, é gerado este relatório PDF com detalhes sobre a aquisição de dados e explicações gerais. O documento é criado em conformidade com o padrão PDF/A-2B, um padrão internacional indicado para o arquivamento de documentos eletrônicos no longo prazo. Baseia-se na norma ISO 19005-2 e orienta o mercado de software para manter a compatibilidade dos documentos gerados com as novas gerações de leitores de PDF.

#### 2.6 Assinatura digital e carimbo de tempo ICP/Brasil

Após sua conclusão, o relatório é selado com uma assinatura digital do certificado digital da Verifact, emitido pela cadeia de confiança da **Autoridade Certificadora Brasileira (ICP/Brasil)**. Este recurso possui a função específica de confirmar que o seu conteúdo foi gerado pelo serviço Verifact, através da validação da assinatura digital pelas chaves públicas ICP/Brasil.

Adicionalmente, o arquivo PDF é assinado com o recurso de **Carimbo de Tempo**, que possui a finalidade de comprovar a data e hora em que o arquivo foi gerado, com a informação da Hora Legal Brasileira emitida pelo relógio atômico gerenciado pelo Observatório Nacional. O Carimbo de Tempo é uma assinatura criptográfica emitida pela certificadora homologada pelo ICP/Brasil que confere prova de existência ao documento na referida data e hora de modo **confiável e regulamentado** dentro do território Brasileiro. Ambos recursos protegem a integridade do documento contra alterações, desde que realizados os procedimentos de validação.

O Certificado Digital e o Carimbo de Tempo são gerenciados pela Autoridade Certificadora Brasileira (ICP/Brasil), administrada pelo Instituto Nacional de Tecnologia da Informação (ITI), que é uma autarquia federal ligada à Casa Civil da Presidência da República do estado Brasileiro. A Autoridade ICP/Brasil foi implantada a partir da medida provisória 2.200-2 de 24 de agosto de 2001, que criou um sistema nacional de certificação digital, mantida e auditada por um órgão público e sob as regras de um comitê gestor com membros dos poderes públicos, sociedade civil organizada e pesquisadores acadêmicos. Também se qualificam dentro do item II do artigo 411 do CPC/2015 como capazes de autenticar documentos.

Ambas assinaturas são feitas no formato PADES e resguardam a integridade dos dados no interior do arquivo PDF. Caso haja qualquer mínima alteração do conteúdo do documento, as assinaturas perdem sua validade. Este método permite que sejam **inseridas novas assinaturas digitais no formato PADES** sem a perda da validação de sua integridade. Uma nova assinatura com tecnologias incompatíveis (CADES, imagens, textos, escrita e outros) irá prejudicar os meios disponibilizados de validação do registro dispostos no item 3 deste documento.

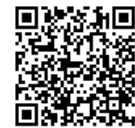

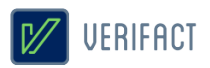

#### 2.7 Serviços complementares

A plataforma oferece serviços complementares para ajudar ao usuário coletar o conteúdo com infomações adicionais.

#### 2.7.1 Identificação para Whatsapp (inferface WEB)

Até este momento, o acesso ao Whatsapp através da interface web ou desktop não exibem a informação do número de telefone do proprietário da conta. Para possibilitar esta identificação, a Verifact criou um serviço automatizado e seguro, que permite a identificação do número de telefone do proprietário da conta através do envio da mensagem "meu número" para o número **(11) 4950-9099** durante a sessão do registro, aguardando a resposta com a identificação. Após receber a resposta, o usuário deve exibir também a tela de dados de contato, onde consta o número deste serviço, de modo a comprovar a origem da mensagem de identificação. As interações com este serviço são guardadas e log interno da plataforma com um número de identificação único, que pode ser eventualmente verificado.

#### 2.8 Conformidade técnica

A Verifact procura atender aos princípios da evidência digital, bem como aos aspectos-chave no manuseio de evidência digital preconizados na **ABNT NBR ISO/IEC 27037:2013** Tecnologia da informação — Técnicas de Segurança - Diretrizes para Identificação, coleta, aquisição e preservação de evidência digital.

Além disso, atividades base e adicionais, quanto à aquisição de dispositivo digital ligado, mencionadas na referida norma são realizadas na plataforma Verifact, tais como: A rápida aquisição de maneira remota de dados de dispositivos ainda em execução com armazenamento de dados voláteis em arquivos ZIP, com valor de hash calculado e documentado, utilizando programas ou ferramentas confiáveis; A documentação de data e hora das ações, com esses dados obtidos a partir referências confiáveis.

# **3. Validação do registro**

A validação do registro consiste na verificação de integridade e origem do relatório PDF e integridade dos arquivos ZIP de conteúdo capturado e metadados técnicos, confirmando sua não alteração desde que foi gerado pela Verifact.

Para que os processos de validação tenham sucesso na verificação de integridade, este documento **NÃO** pode haver sido impresso, minimamente alterado, salvo novamente através de softwares editores ou leitores, assinado com tecnologias incompatíveis, importado para outro documento e outras ações que possam afetar a integridade o conteúdo binário originalmente assinado e validado na preservação de integridade.

As operações de cópia do arquivo para dispositivos de armazenamento ou serviços online para transporte não afetam os dispositivos de validação, desde que não alterem de nenhuma forma o conteúdo binário dos arquivos. Bem como a inserção de novas assinaturas no formato PADES (assinatura embutida no PDF), também não prejudica a verificação de sua integridade.

No caso de impossibilidade de validação pelos meios disponibilizados, recomenda-se a consulta a um especialista técnico da área para uma averiguação aprofundada.

#### 3.1 Validador Verifact

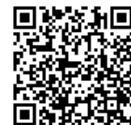

# **V** UERIFACT

A Verifact oferece um meio de validação online para os registros originados de seu serviço. Este recurso permite que pessoas sem o conhecimento técnico possam realizar a validação dos conteúdos de maneira fácil e ágil.

Além da validação da integridade do relatório PDF e arquivos resultantes do registro, podendo ser consultado apenas pelo identicador, exigindo uma validação manual dos códigos HASH, ou de forma automática, anexando o relatório técnico PDF e arquivos resultantes do registro.

Basta entrar no site abaixo e seguir as instruções disponíveis:

# **https://valida.verifact.com.br**

### 3.2 Validação manual

A validação manual do documento é possível através de recursos de acesso público, porém, mais facilmente operados por um técnico na área.

Na validação manual devem ser observados os seguintes passos:

#### **1. Validação da integridade do relatório PDF**

• A integridade e origem do relatório podem ser mais facilmente verificadas no site https://verificador.iti.gov.br/ disponibilizado pelo governo brasileiro. Se a assinatura estiver íntegra e pertencer à Verifact, valida-se o relatório.

• Também podemos usar leitores PDF gratuitos, desde que seguidos os procedimentos de instalação de cadeias de confiança da ICP/Brasil, com explicação disponível no site https:///iti.gov.br.

#### **2. Validação da integridade dos arquivos externos**

• Realiza-se a validação de integridade dos arquivos externos ao gerar-se um código HASH do arquivo de sua posse e comparando o código gerado com o constante no relatório. Se o relatório estiver validado e os códigos HASH forem iguais, podemos validar o arquivo.

#### **3. Validação do conteúdo do relatório**

• Cabe ao interessado avaliar a coerência dos conteúdos registrados na plataforma. Como por exemplo, verificar se o conteúdo possui a origem no site e área declarados, avaliar possíveis divergência envolvendo a hora de registro (horário UTC/GMT-0 diponível também), completude da informação para explicitar os fatos alegados e outras questões.

# **4. Aspectos jurídicos essenciais**

A plataforma Verifact foi construída para oferecer ao usuário uma solução de captura robusta e confiável do ponto de vista técnico, tanto no aspecto da segurança da informação quanto jurídico. Ressalta-se, no entanto, que a responsabilidade pelo direcionamento do conteúdo da captura é integralmente do usuário. Cabe, pois, a ele apontar o contexto e indicar de maneira inequívoca os pontos relevantes que pretende provar por meio da captura. A Verifact não tem controle, e não assume responsabilidade pelo conteúdo, políticas de privacidade ou

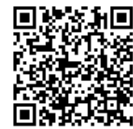

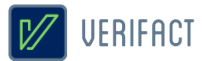

práticas de qualquer site de terceiros. Além disso, a Verifact não pode e não censura nem edita conteúdo de qualquer site de terceiros. Em caso de dúvidas, recomenda-se a consulta de um especialista.

A plataforma cumpre com rigor estes requisitos essenciais de segurança operacional: i) autenticação; ii) confidencialidade; iii) integridade; iv) não-repúdio; e v) tempestividade.

Quanto à autenticação, vale ressaltar que a autoria do documento produzido via Verifact é certificada e identificada por meio do registro de acesso do usuário à plataforma, via login e senha, que estão diretamente vinculados ao cadastro por ele realizado– conforme autoriza o art. 411, do Código de Processo Civil.

Quanto à confidencialidade, a Verifact assegura que os arquivos oriundos da captura técnica e as informações capturadas por meio da plataforma não serão obtidas por terceiro sem o consentimento expresso ou tácito – via disponibilização do link de compartilhamento, por exemplo - do usuário, ressalvada a hipótese de autorização judicial, nos termos do art. 15, 3º da Lei Federal nº 12.965/2014 (Marco Civil da Internet).

Quanto à integridade, trata-se da garantia de que os dados capturados não serão acidental ou maliciosamente alterados sem que haja constatação do fato através dos processos de validação disponibilizados. O relatório de registro é protegido com uma assinatura digital com o certificado digital da Verifact, somada ao carimbo de tempo criptográfico, sobre os quais poderá o usuário agregar sua assinatura digital (formato PADES somente). Ressalta-se, neste ponto, que não se trata de uma garantia relativa à veracidade do conteúdo da captura, mas sim à constatação de que o objeto da captura não foi alterado, teve sua origem no serviço da Verifact e que foi gerado na data e hora constantes no carimbo de tempo.

Quanto ao não-repúdio, a plataforma foi concebida de maneira a evitar tentativas de fraudes ou contaminação no ato do registro do fato digital, buscando técnicas atualizadas com o mercado relativas à segurança para aumentar a confiança em seu registro. Vale-se verificar as limitações conhecidas citadas no item 2.10. A Verifact também disponibiliza procedimento que permite validar a integridade do relatório de registro e dos arquivos da captura técnica. O procedimento está descrito no conteúdo deste documento e permitirá identificar se houve qualquer alteração, acidental ou maliciosa, posterior à finalização dessa captura e de forma independente do serviço. Os detalhes técnicos e as instruções sobre essa validação estão descritos no interior do tópico 3 deste documento. Adicionalmente, é disponibilizado uma ferramenta online para a validação automatizada do registro, facilitando a verificação por pessoas sem conhecimento técnico suficiente para a tarefa.

Quanto à tempestividade, por fim, após a finalização da captura técnica, o relatório de registro será expedido com carimbo de tempo emitido por entidade credenciada pela autoridade certificadora Brasileira ICP/Brasil. Este registro de tempo opera como uma âncora temporal, que prova a existência de um documento em data e hora determinadas.

Todos os direitos reservados. Todos os textos explicativos constantes neste documento são protegidos por direitos autorais e outros direitos de propriedade intelectual pertencentes à Verifact. Este registro foi realizado durante a vigência dos termos de uso (verifact\_1.2).

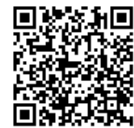

 Tipo de documento: Documento de Comprovação Descrição do documento: VÍDEO - PROPAGANDA IRREGULAR - INSTA 2 Id: 7947649 Data da assinatura: 20/08/2022

#### Atenção

 Por motivo técnico, este documento não pode ser adicionado à compilação selecionada pelo usuário. Todavia, seu conteúdo pode ser acessado nos 'Autos Digitais' e no menu 'Documentos'.

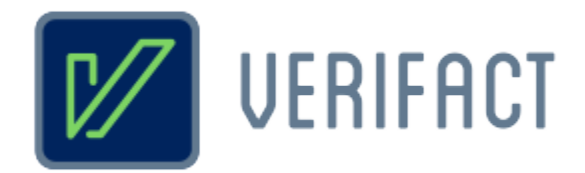

# **Relatório de captura técnica de conteúdo digital**

# **Identificador**

**6301-3a7c-6336-3a1a**

# **Título**

**Instagram - Música Marcos Rocha**

# **Responsável**

Pessoa física Richard Campanari / CPF 52122751215

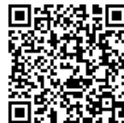

Assinado eletronicamente por: LUIZ FELIPE DA SILVA ANDRADE - 20/08/2022 16:59:22<br>Num. 7947651 - Pág. 1 https://pje.tre-ro.jus.br:443/pje/Processo/ConsultaDocumento/listView.seam?x=22082016592027700000007757849 Número do documento: 22082016592027700000007757849

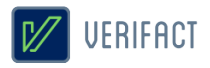

# **Introdução**

A Verifact é um serviço online para registro de fatos digitais ocorridos na internet. De forma fácil e acessível, a plataforma permite que pessoas sem conhecimento avançado em tecnologia possam registrar evidências a partir de conteúdos da internet de forma confiável do ponto de vista técnico e jurídico.

Do ponto de vista técnico, a Verifact foi elaborada com base em recomendações forenses em conformidade com normas internacionais como a **ABNT NBR ISO/IEC 27037:2013**, referentes aos métodos necessários para a confiança na coleta e preservação de provas digitais, verificadas para a situação de coleta de conteúdos remotos sem acesso direto ao dispositivo. Além de possuir uma tecnologia exclusiva que **evita a adulteração do conteúdo online durante sua coleta** e antes da preservação, com efetividade validada por pareceres técnicos de empresas especializadas. Imediatamente após sua coleta e antes de disponibilizar ao usuário, o material é preservado com um método confiável para verificar a integridade dos arquivos gerados, evitando que alterações posteriores passem despercebidas.

A coleta e processamento dos dados são realizados de **forma automatizada e imparcial pela plataforma da Verifact**, sem a interferência manual de componentes da empresa. Cabendo ao usuário interagir com sua interface, navegar nos sites, registrar conteúdos relevantes e indicar a conclusão do relatório. A coleta de metadados técnicos é executada com base na interação do usuário de forma automática.

No aspecto jurídico, a plataforma procura atender à legislação vigente no que se refere aos princípios da **cadeia de custódia** relativos à coleta e preservação de evidências (5 primeiras etapas) definidos nos artigos **158-A ao 158-F do CPP**, bem como em relação aos meios regulamentados para autenticação de documentos, com o uso da **Certificação Digital ICP/Brasil** - gerida pelo Instituto Nacional de Tecnologia da Informação/Casa Civil da Presidência da República, regulamentada pela **MP nº 2.200-2/2001** e capaz de autenticar documentos segundo o artigo **411-II/CPC**. Além de ser válida segundo o **artigo 369** do Código de Processo Civil, onde a prova pode ser representada por qualquer meio legal (e moralmente legítimo) apto a demonstrar a verdade dos fatos alegados e a influir eficazmente na convicção do juiz.

Diante destes recursos, a Verifact é capaz de gerar alta confiança na prova registrada, embasando argumentos quanto à sua **integridade, anterioridade, origem, contexto e ausência de adulteração durante e após o processo de coleta do conteúdo disponível na internet**. Porém, em cada caso, cabe a avaliação da confiança da origem primária dos dados na internet, completude e coerência dos argumentos colocados com base na evidência. A aceitação deste registro técnico como prova dependerá sempre do contexto específico do caso e do convencimento do juízo diante das alegações apresentadas, portanto, a efetividade jurídica pode estar condicionada à diversos outros fatores fora do escopo da Verifact.

O resultado consiste neste relatório acompanhado de arquivos externos de conteúdos registrados (imagens, vídeo capturas, arquivos baixados e outros) e metadados técnicos que permitem uma análise mais profunda sobre os fatos registrados.

Recomenda-se que o portador deste relatório realize a **validação de sua integridade**, bem como a integridade dos arquivos anexos pertencentes a esta captura técnica. A confiança da informação deste documento está condicionada à manutenção de sua integridade, tal qual gerada pela Verifact, podendo ser validada por procedimento descritos neste próprio documento.

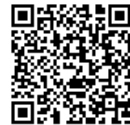

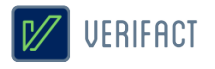

# **Certificação**

\* As assinaturas certificadas constam no documento digital original somente. Modificações ou a impressão do documento podem inviabilizar sua invalidação, veja mais no item 3 deste documento.

# **Validador online**

Validação dos códigos HASH e existência do registro:

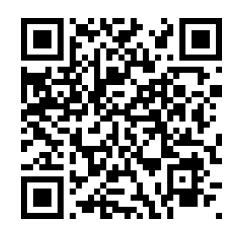

 **https://valida.verifact.com.br/63013a7c63363a1a**

A validação de integridade dos arquivos pode ser feita de forma facilitada no link abaixo:

## **https://valida.verifact.com.br/**

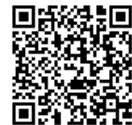

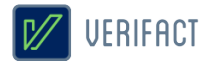

# **1. Detalhes do registro**

Identificador **6301-3a7c-6336-3a1a**

20/08/2022 19:48:19 UTC

**20/08/2022 16:52:44** 20/08/2022 19:52:44 UTC

Iniciado em Finalizado em Tempo de sessão **04m 25s**

Fuso horário definido pelo responsável (Zona GMT) **(UTC-03:00) Brasilia**

Modalidade

**20/08/2022 16:48:19**

**website Ponto de acesso à internet: 168.138.252.204 - São Paulo/SP**

#### Pacotes gerados

**capture\_63013a7c63363a1a.zip** (14.20 MB) - Conteúdos capturados HASH SHA512: 2d26301f81d707281ecfbc0a35b93624dbb1a912addc1211f966abd0e0f360d20e3ba97c5e6b3be59b1442f738f3e316c797554e86dfc7b980e0a4d93cd13d70<br>HASH SHA3-512: 29f3a0b81c2b0bd0318e107f23e803e9e8b8909ca7e3ae6e534ce292dfca3a9e4

**metadata\_63013a7c63363a1a.zip** (648.43 KB) - Conteúdos capturados

HASH SHA512: 0932f204fd8f5663cf3577228c2a0392da1b0f92c2803e51b7c0ffdd057e6019865bac891db5a96c124d9d9142f3c1f1687cdf39cbe80f975b7ec6cd6d1fb052<br>HASH SHA3-512: 7f9b5ddac9bf978c6ac6a6bfc2603e0197f089407bac792e0402202acdd8b2afc

# **1.1 Imagens de tela**

Seguem as imagens registrados pelo usuário durante a sessão:

(próxima página)

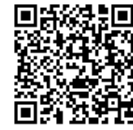

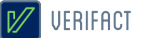

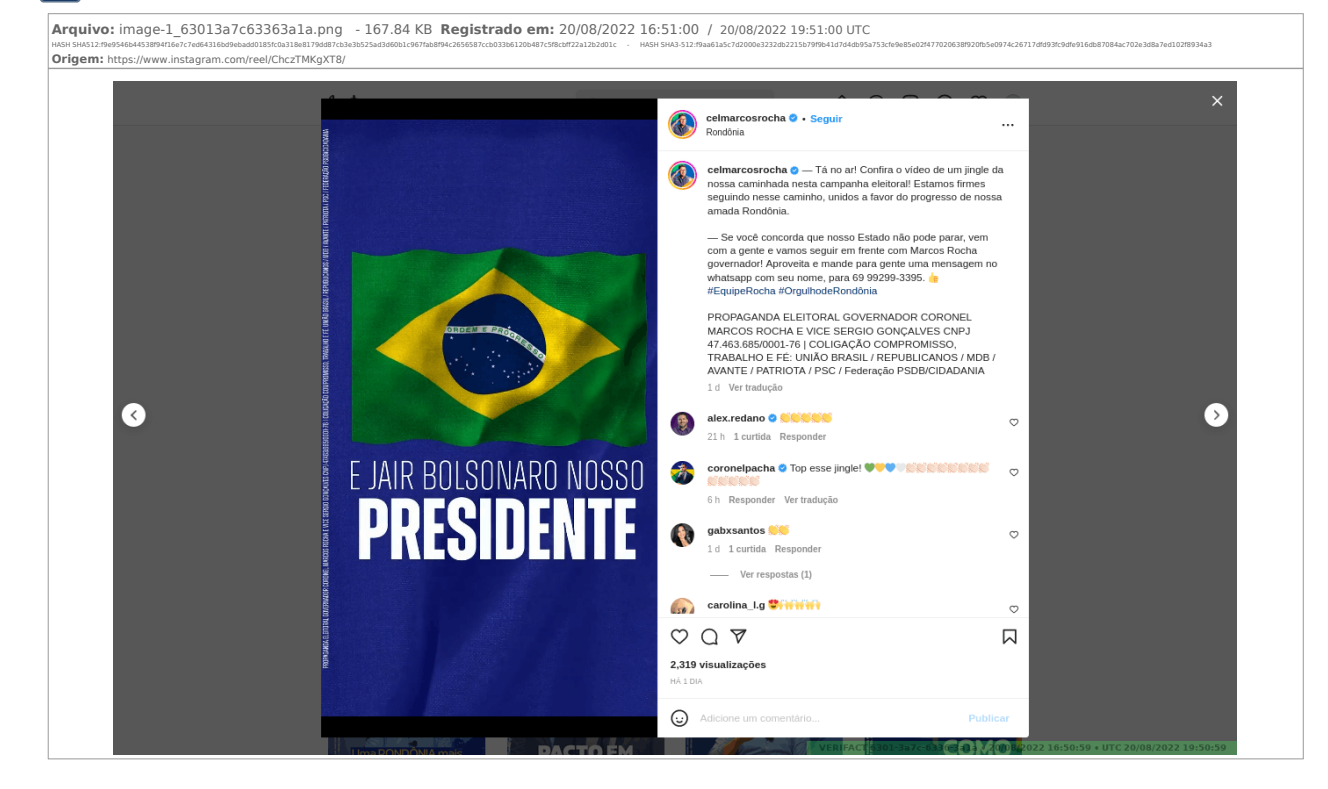

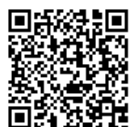

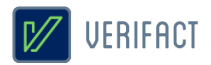

## **1.2 Vídeo capturas de tela**

Seguem os vídeos registrados pelo usuário durante a sessão:

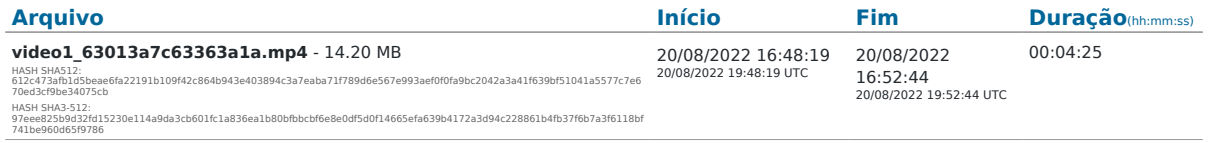

# **1.3 Histórico de navegação**

URLs navegadas pelo usuário durante a sessão: (Verifique a coerência dos domínios em comparação ao contéudo acessado)

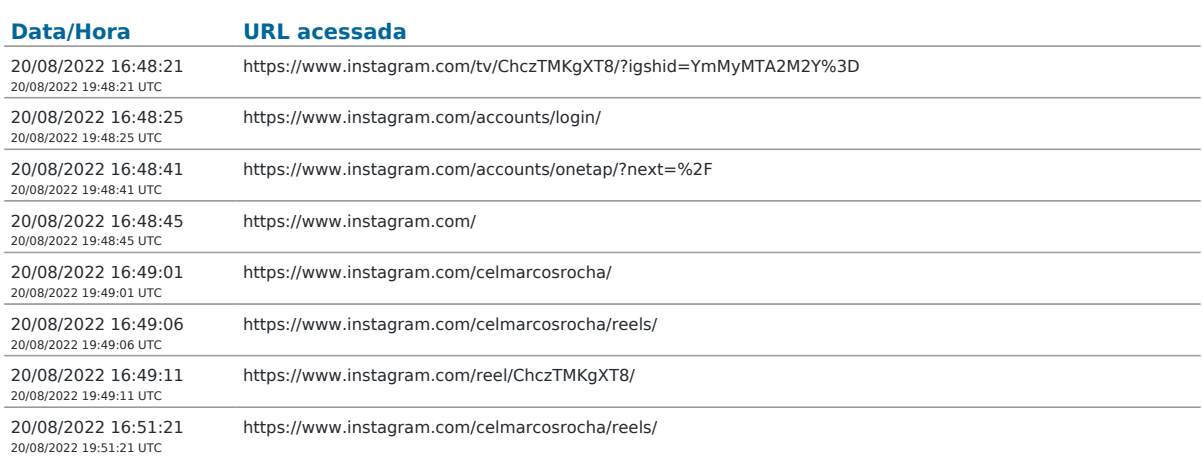

## **1.4 Informações de domínios**

Informações dos domínios acessados durante a navegação, obtidas a partir de servidores WHOIS e DNS (informações detalhadas podem ser encontradas no arquivo de metadados técnicos):

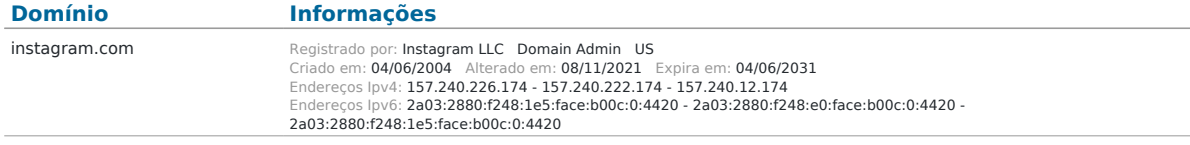

\* A disponibilidade de dados varia de acordo com os serviços de consulta usados e seu pleno funcionamento no momento da operação. A consulta completa de cada domínio está disponível no pacote ZIP de metadados técnicos.

# **1.5 Metadados técnicos**

Arquivos de metadados técnicos coletados durante a sessão:

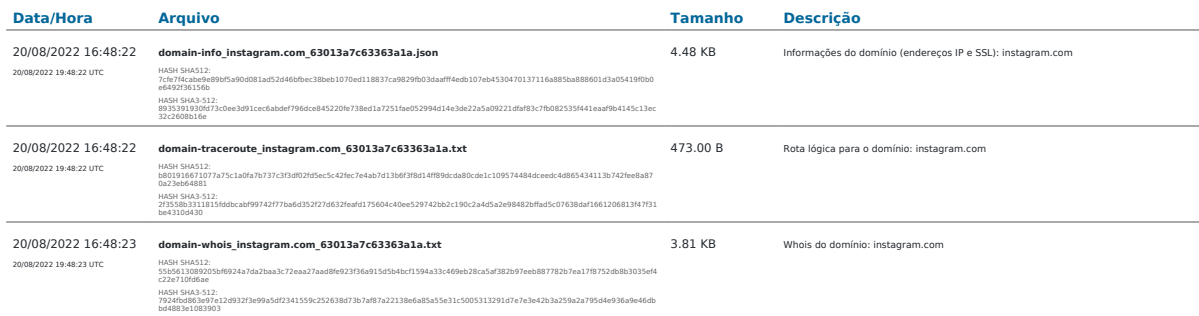

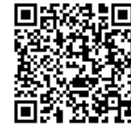

# $\boxed{\mathscr{V}}$  verifact

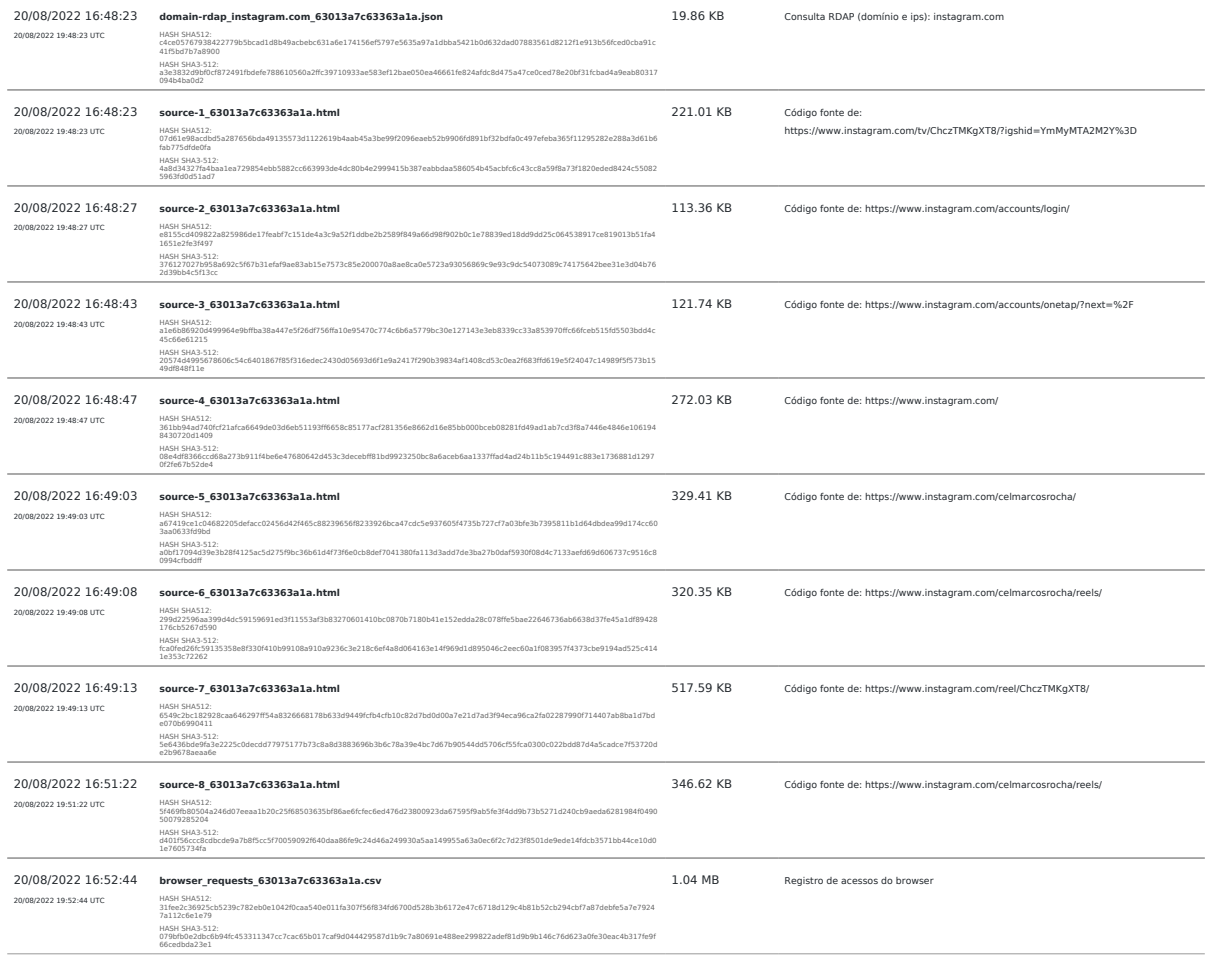

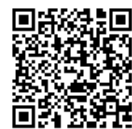

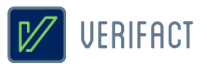

# **2. Sobre a Verifact**

A Verifact é uma plataforma online que facilita o registro de fatos ocorridos no ambiente digital com fundamentos técnicos e jurídicos de forma fácil, rápida e robusta. O registro pode ser feito em minutos, antes que a informação seja removida e por uma pessoa com conhecimentos básicos em tecnologia. Atualmente a plataforma permite registros a partir de plataformas que tenham dados na Internet, tendo meios efetivos para evitar a manipulação da informação durante e depois de seu registro.

Nos próximos tópicos são detalhados os aspectos envolvidos no processo de registro de uma prova digital através da Verifact.

#### 2.1 O ambiente seguro

Para cada sessão de captura técnica é criado um novo ambiente seguro dentro dos servidores da Verifact para a realização do registro, isolado de outros ambientes ou registros anteriores. Este ambiente roda um sistema operacional fora do computador do usuário, tendo seu próprio ponto de acesso à internet a partir de nossos servidores. A interação do usuário é restrita aos comandos básicos suficientes para realizar a navegação nos sites e interagir com plataformas.

O ambiente seguro consiste em um sistema operacional Linux e um software de interação com a internet descrito na modalidades citada nos próximos itens. Este ambiente permite ao usuário interagir através de uma solução de interação remota a partir de seu browser, sem a instalação de programas em seu computador.

Esta arquitetura tecnológica permite a mitigação de tentativas de interferência e manipulação no processo de coleta e preservação do conteúdo disponível online, tendo validações de empresas especializadas em cybersegurança afirmando sua efetividade. Neste ambiente também não há a possibilidade que programas maliciosos instalados no computador do usuário interfiram na integridade dos arquivos registrados, bem como o contrário também não ocorre.

Portanto, o uso desta tecnologia permite afirmar com confiança que determinado conteúdo estava publicado em determinado site ou origem na internet, em determinado momento, tal qual se apresenta no resultado apresentado pela Verifact.

Após o processamento das informações, os arquivos são processados e comprimidos no mesmo ambiente e o conteúdo é disponibilizado ao usuário somente depois da proteção de integridade do material gerado.

#### 2.2 Tipos de conteúdos registrados

A plataforma premite o registro de conteúdos aparentes por diversos meios, podendo ocorrer por:

• Registro de telas estáticas: É realizada a coleta de um PNG contendo a região visível da tela. Diferente de prints de tela comuns, este conteúdo é gerado dentro da confiança do ambiente seguro, que evita a sua manipulação ou fabricação.

• Registro de páginas verticais : É geração de um arquivo PDF contendo uma região estendida vertical da página corrente, contendo mais informações que o registro de telas estáticas. A extensão da página é limitada em até 25000x2400 ixels, podendo o usuário realizar outro registro depois deste limite (disponível somente em modalidades com browser de internet).

• Registro de vídeo captura: Estando acionada, grava-se em vídeo toda a navegação do usuário, contendo conteúdos dinâmicos, vídeos visualizados, áudios tocados e outros itens visuais. Ao pausar e retomar, a

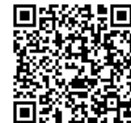

# $V$  UERIFACT

plataforma separa os arquivos de vídeo. Para fins de economia de espaço, esta gravação é realizada com 10 FPS, 2k bitrate e compressão de vídeo. Devido ao método de gravação, pode haver uma pequena diferença na sincronia do áudio e vídeo.

• Arquivos baixados: Ao usuário realizar um download durante a sessão, estes arquivos baixados serão descriminados no resultado da sessão. São disponibilizados duas modalidades de registro: "download\_file" que baixa e insere o arquivo no resultado da sessão; e "download\_hash" que apenas registra o código HASH do arquivo remoto. Neste tipo de conteúdo o nome do arquivo original pode ser alterado por questões de segurança. Também não há qualquer tratamento ou compressão dos arquivos baixados, sendo mantidos conforme encontrados no endereço remoto.

### 2.3 Captura técnica de Websites

Nesta modalidade é usada uma versão do navegador Firefox que roda dentro do ambiente seguro e com diversas limitações de interação com o objetivo de mitigar modificações no conteúdo. Onde são coletados diversos metadados técnicos sobre o conteúdo e sua origem para facilitar perícias técnicas, busca de informações não aparentes e outros objetivos.

Segue abaixo, uma descrição breve dos tipos de conteúdo constantes nos metadados:

Informações de domínio: Para cada domínio acessado, são capturadas diversas informações técnicas , sendo elas: Lista de endereços IP nos formatos IPV4 e IPV6 (o segundo, se disponível) associados ao domínio, bem como os servidores DNS usados na consulta; informações públicas do certificado digital do servidor usado na encriptação do acesso via protocolo HTTPS; consulta WHOIS; consulta RDAP (nova versão WHOIS) sobre o domínio e as faixas de IP do servidor; e rota lógica (TRACEROUTE) do ponto de acesso à internet até o servidor de dados.

Informações sobre o conteúdo: Registro dos endereços URL de páginas acessadas pelo browser durante toda a sessão de navegação do usuário. Registro de URLs de todos os recursos acessados pelo browser internamente, sendo possível verificar os endereços completos das requisições, endereços IP, cabeçalhos de resposta HTTP, SHA256 do conteúdo (quando disponível e conteúdo abaixo de 20mb) e outros detalhes. Códigos fonte HTML capturados a partir do conteúdo já renderizado pelo browser, incluindo modificações promovidas por códigos javascript.

Os momentos em que o código fonte é registrado depende de algumas condições: 1) Na página corrente no acionamento do início da gravação, a cada nova página navegada durante a navegação e, mesmo sem a mudança de endereço url, a mesma é monitorada a cada 120 segundos por mudanças em seu conteúdo. Em caso de modificação do conteúdo, o código fonte é gravado novamente. 2) No momento do acionamento da captura de imagem estática é verificado se a página atual é igual ao último conteúdo registrado. Caso o conteúdo do código fonte e endereço url sejam idênticos ao acionamento imediatamente anterior, a gravação de novo código fonte será ignorada. Não há a possibilidade de ocultar partes do código fonte registrado, prevenindo exposição de determinados detalhes. Os mesmos são salvos em sua forma integral conforme disponíveis e renderizados pelo browser.

#### 2.4 Integridade dos arquivos através dos códigos HASH

Durante o processamento da captura, são gerados códigos HASH dos arquivos registrados na da sessão. A partir destes códigos a integridade dos arquivos pode ser verificada a qualquer momento; para isso, basta gerar um novo código HASH do arquivo disponível e compará-lo com o HASH constante do relatório, que está protegido de

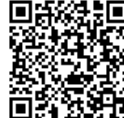

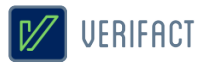

alterações pela assinatura certificada em procedimento explicado em seguida neste documento.

Sobre o código HASH: É uma função criptográfica gera uma representação mínima do conteúdo do arquivo em um código de largura fixa e com tamanho que pode variar entre 8 e 128 caracteres, de acordo com o algoritmo escolhido. Caso o arquivo tenha qualquer parte do seu conteúdo alterado, mesmo um único caractere, o novo código gerado será divergente do inicial. Por essa razão, o recurso de cálculos hash são comumente usados para a verificação de integridade de arquivos. Existem funções de hash que foram ultrapassados para a função de integridade de arquivos no momento da elaboração deste documento, por exemplo, os cálculos MD5 e SHA1. Porém, no momento não existem falhas indicadas nas funções SHA512 e SHA3-512, escolhidas para este fim neste laudo. Por fim, vale ressaltar que não é possível resgatar o conteúdo original a partir de um código hash.

#### 2.5 O relatório PDF/A

Imediatamente após a finalização do tratamento dos dados do registro, é gerado este relatório PDF com detalhes sobre a aquisição de dados e explicações gerais. O documento é criado em conformidade com o padrão PDF/A-2B, um padrão internacional indicado para o arquivamento de documentos eletrônicos no longo prazo. Baseia-se na norma ISO 19005-2 e orienta o mercado de software para manter a compatibilidade dos documentos gerados com as novas gerações de leitores de PDF.

#### 2.6 Assinatura digital e carimbo de tempo ICP/Brasil

Após sua conclusão, o relatório é selado com uma assinatura digital do certificado digital da Verifact, emitido pela cadeia de confiança da **Autoridade Certificadora Brasileira (ICP/Brasil)**. Este recurso possui a função específica de confirmar que o seu conteúdo foi gerado pelo serviço Verifact, através da validação da assinatura digital pelas chaves públicas ICP/Brasil.

Adicionalmente, o arquivo PDF é assinado com o recurso de **Carimbo de Tempo**, que possui a finalidade de comprovar a data e hora em que o arquivo foi gerado, com a informação da Hora Legal Brasileira emitida pelo relógio atômico gerenciado pelo Observatório Nacional. O Carimbo de Tempo é uma assinatura criptográfica emitida pela certificadora homologada pelo ICP/Brasil que confere prova de existência ao documento na referida data e hora de modo **confiável e regulamentado** dentro do território Brasileiro. Ambos recursos protegem a integridade do documento contra alterações, desde que realizados os procedimentos de validação.

O Certificado Digital e o Carimbo de Tempo são gerenciados pela Autoridade Certificadora Brasileira (ICP/Brasil), administrada pelo Instituto Nacional de Tecnologia da Informação (ITI), que é uma autarquia federal ligada à Casa Civil da Presidência da República do estado Brasileiro. A Autoridade ICP/Brasil foi implantada a partir da medida provisória 2.200-2 de 24 de agosto de 2001, que criou um sistema nacional de certificação digital, mantida e auditada por um órgão público e sob as regras de um comitê gestor com membros dos poderes públicos, sociedade civil organizada e pesquisadores acadêmicos. Também se qualificam dentro do item II do artigo 411 do CPC/2015 como capazes de autenticar documentos.

Ambas assinaturas são feitas no formato PADES e resguardam a integridade dos dados no interior do arquivo PDF. Caso haja qualquer mínima alteração do conteúdo do documento, as assinaturas perdem sua validade. Este método permite que sejam **inseridas novas assinaturas digitais no formato PADES** sem a perda da validação de sua integridade. Uma nova assinatura com tecnologias incompatíveis (CADES, imagens, textos, escrita e outros) irá prejudicar os meios disponibilizados de validação do registro dispostos no item 3 deste documento.

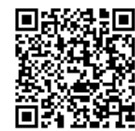

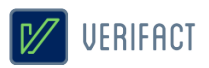

#### 2.7 Serviços complementares

A plataforma oferece serviços complementares para ajudar ao usuário coletar o conteúdo com infomações adicionais.

#### 2.7.1 Identificação para Whatsapp (inferface WEB)

Até este momento, o acesso ao Whatsapp através da interface web ou desktop não exibem a informação do número de telefone do proprietário da conta. Para possibilitar esta identificação, a Verifact criou um serviço automatizado e seguro, que permite a identificação do número de telefone do proprietário da conta através do envio da mensagem "meu número" para o número **(11) 4950-9099** durante a sessão do registro, aguardando a resposta com a identificação. Após receber a resposta, o usuário deve exibir também a tela de dados de contato, onde consta o número deste serviço, de modo a comprovar a origem da mensagem de identificação. As interações com este serviço são guardadas e log interno da plataforma com um número de identificação único, que pode ser eventualmente verificado.

#### 2.8 Conformidade técnica

A Verifact procura atender aos princípios da evidência digital, bem como aos aspectos-chave no manuseio de evidência digital preconizados na **ABNT NBR ISO/IEC 27037:2013** Tecnologia da informação — Técnicas de Segurança - Diretrizes para Identificação, coleta, aquisição e preservação de evidência digital.

Além disso, atividades base e adicionais, quanto à aquisição de dispositivo digital ligado, mencionadas na referida norma são realizadas na plataforma Verifact, tais como: A rápida aquisição de maneira remota de dados de dispositivos ainda em execução com armazenamento de dados voláteis em arquivos ZIP, com valor de hash calculado e documentado, utilizando programas ou ferramentas confiáveis; A documentação de data e hora das ações, com esses dados obtidos a partir referências confiáveis.

# **3. Validação do registro**

A validação do registro consiste na verificação de integridade e origem do relatório PDF e integridade dos arquivos ZIP de conteúdo capturado e metadados técnicos, confirmando sua não alteração desde que foi gerado pela Verifact.

Para que os processos de validação tenham sucesso na verificação de integridade, este documento **NÃO** pode haver sido impresso, minimamente alterado, salvo novamente através de softwares editores ou leitores, assinado com tecnologias incompatíveis, importado para outro documento e outras ações que possam afetar a integridade o conteúdo binário originalmente assinado e validado na preservação de integridade.

As operações de cópia do arquivo para dispositivos de armazenamento ou serviços online para transporte não afetam os dispositivos de validação, desde que não alterem de nenhuma forma o conteúdo binário dos arquivos. Bem como a inserção de novas assinaturas no formato PADES (assinatura embutida no PDF), também não prejudica a verificação de sua integridade.

No caso de impossibilidade de validação pelos meios disponibilizados, recomenda-se a consulta a um especialista técnico da área para uma averiguação aprofundada.

#### 3.1 Validador Verifact

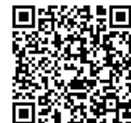

# **V** UERIFACT

A Verifact oferece um meio de validação online para os registros originados de seu serviço. Este recurso permite que pessoas sem o conhecimento técnico possam realizar a validação dos conteúdos de maneira fácil e ágil.

Além da validação da integridade do relatório PDF e arquivos resultantes do registro, podendo ser consultado apenas pelo identicador, exigindo uma validação manual dos códigos HASH, ou de forma automática, anexando o relatório técnico PDF e arquivos resultantes do registro.

Basta entrar no site abaixo e seguir as instruções disponíveis:

# **https://valida.verifact.com.br**

### 3.2 Validação manual

A validação manual do documento é possível através de recursos de acesso público, porém, mais facilmente operados por um técnico na área.

Na validação manual devem ser observados os seguintes passos:

#### **1. Validação da integridade do relatório PDF**

• A integridade e origem do relatório podem ser mais facilmente verificadas no site https://verificador.iti.gov.br/ disponibilizado pelo governo brasileiro. Se a assinatura estiver íntegra e pertencer à Verifact, valida-se o relatório.

• Também podemos usar leitores PDF gratuitos, desde que seguidos os procedimentos de instalação de cadeias de confiança da ICP/Brasil, com explicação disponível no site https:///iti.gov.br.

#### **2. Validação da integridade dos arquivos externos**

• Realiza-se a validação de integridade dos arquivos externos ao gerar-se um código HASH do arquivo de sua posse e comparando o código gerado com o constante no relatório. Se o relatório estiver validado e os códigos HASH forem iguais, podemos validar o arquivo.

#### **3. Validação do conteúdo do relatório**

• Cabe ao interessado avaliar a coerência dos conteúdos registrados na plataforma. Como por exemplo, verificar se o conteúdo possui a origem no site e área declarados, avaliar possíveis divergência envolvendo a hora de registro (horário UTC/GMT-0 diponível também), completude da informação para explicitar os fatos alegados e outras questões.

# **4. Aspectos jurídicos essenciais**

A plataforma Verifact foi construída para oferecer ao usuário uma solução de captura robusta e confiável do ponto de vista técnico, tanto no aspecto da segurança da informação quanto jurídico. Ressalta-se, no entanto, que a responsabilidade pelo direcionamento do conteúdo da captura é integralmente do usuário. Cabe, pois, a ele apontar o contexto e indicar de maneira inequívoca os pontos relevantes que pretende provar por meio da captura. A Verifact não tem controle, e não assume responsabilidade pelo conteúdo, políticas de privacidade ou

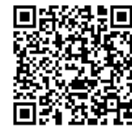

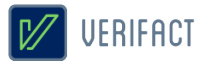

práticas de qualquer site de terceiros. Além disso, a Verifact não pode e não censura nem edita conteúdo de qualquer site de terceiros. Em caso de dúvidas, recomenda-se a consulta de um especialista.

A plataforma cumpre com rigor estes requisitos essenciais de segurança operacional: i) autenticação; ii) confidencialidade; iii) integridade; iv) não-repúdio; e v) tempestividade.

Quanto à autenticação, vale ressaltar que a autoria do documento produzido via Verifact é certificada e identificada por meio do registro de acesso do usuário à plataforma, via login e senha, que estão diretamente vinculados ao cadastro por ele realizado– conforme autoriza o art. 411, do Código de Processo Civil.

Quanto à confidencialidade, a Verifact assegura que os arquivos oriundos da captura técnica e as informações capturadas por meio da plataforma não serão obtidas por terceiro sem o consentimento expresso ou tácito – via disponibilização do link de compartilhamento, por exemplo - do usuário, ressalvada a hipótese de autorização judicial, nos termos do art. 15, 3º da Lei Federal nº 12.965/2014 (Marco Civil da Internet).

Quanto à integridade, trata-se da garantia de que os dados capturados não serão acidental ou maliciosamente alterados sem que haja constatação do fato através dos processos de validação disponibilizados. O relatório de registro é protegido com uma assinatura digital com o certificado digital da Verifact, somada ao carimbo de tempo criptográfico, sobre os quais poderá o usuário agregar sua assinatura digital (formato PADES somente). Ressalta-se, neste ponto, que não se trata de uma garantia relativa à veracidade do conteúdo da captura, mas sim à constatação de que o objeto da captura não foi alterado, teve sua origem no serviço da Verifact e que foi gerado na data e hora constantes no carimbo de tempo.

Quanto ao não-repúdio, a plataforma foi concebida de maneira a evitar tentativas de fraudes ou contaminação no ato do registro do fato digital, buscando técnicas atualizadas com o mercado relativas à segurança para aumentar a confiança em seu registro. Vale-se verificar as limitações conhecidas citadas no item 2.10. A Verifact também disponibiliza procedimento que permite validar a integridade do relatório de registro e dos arquivos da captura técnica. O procedimento está descrito no conteúdo deste documento e permitirá identificar se houve qualquer alteração, acidental ou maliciosa, posterior à finalização dessa captura e de forma independente do serviço. Os detalhes técnicos e as instruções sobre essa validação estão descritos no interior do tópico 3 deste documento. Adicionalmente, é disponibilizado uma ferramenta online para a validação automatizada do registro, facilitando a verificação por pessoas sem conhecimento técnico suficiente para a tarefa.

Quanto à tempestividade, por fim, após a finalização da captura técnica, o relatório de registro será expedido com carimbo de tempo emitido por entidade credenciada pela autoridade certificadora Brasileira ICP/Brasil. Este registro de tempo opera como uma âncora temporal, que prova a existência de um documento em data e hora determinadas.

Todos os direitos reservados. Todos os textos explicativos constantes neste documento são protegidos por direitos autorais e outros direitos de propriedade intelectual pertencentes à Verifact. Este registro foi realizado durante a vigência dos termos de uso (verifact\_1.2).

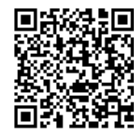

## 20/08/2022 16:42 VÍDEO - PROPAGANDA IRREGULAR - TWITTER

 Tipo de documento: Documento de Comprovação Descrição do documento: VÍDEO - PROPAGANDA IRREGULAR - TWITTER Id: 7947652 Data da assinatura: 20/08/2022

#### Atenção

 Por motivo técnico, este documento não pode ser adicionado à compilação selecionada pelo usuário. Todavia, seu conteúdo pode ser acessado nos 'Autos Digitais' e no menu 'Documentos'.

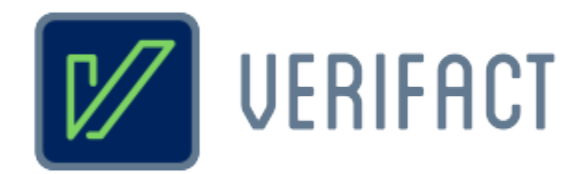

# **Relatório de captura técnica de conteúdo digital**

# **Identificador**

**6301-3d17-6336-27b6**

# **Título**

**Twitter - Música Marcos Rocha**

# **Responsável**

Pessoa física Richard Campanari / CPF 52122751215

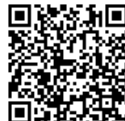

ssinado eletronicamente por: LUIZ FELIPE DA SILVA ANDRADE - 20/08/2022 16:59:28<br>Num. 7947653 - Pág. 1 https://pje.tre-ro.jus.br:443/pje/Processo/ConsultaDocumento/listView.seam?x=22082016592642100000007757851 Número do documento: 22082016592642100000007757851

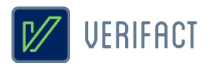

# **Introdução**

A Verifact é um serviço online para registro de fatos digitais ocorridos na internet. De forma fácil e acessível, a plataforma permite que pessoas sem conhecimento avançado em tecnologia possam registrar evidências a partir de conteúdos da internet de forma confiável do ponto de vista técnico e jurídico.

Do ponto de vista técnico, a Verifact foi elaborada com base em recomendações forenses em conformidade com normas internacionais como a **ABNT NBR ISO/IEC 27037:2013**, referentes aos métodos necessários para a confiança na coleta e preservação de provas digitais, verificadas para a situação de coleta de conteúdos remotos sem acesso direto ao dispositivo. Além de possuir uma tecnologia exclusiva que **evita a adulteração do conteúdo online durante sua coleta** e antes da preservação, com efetividade validada por pareceres técnicos de empresas especializadas. Imediatamente após sua coleta e antes de disponibilizar ao usuário, o material é preservado com um método confiável para verificar a integridade dos arquivos gerados, evitando que alterações posteriores passem despercebidas.

A coleta e processamento dos dados são realizados de **forma automatizada e imparcial pela plataforma da Verifact**, sem a interferência manual de componentes da empresa. Cabendo ao usuário interagir com sua interface, navegar nos sites, registrar conteúdos relevantes e indicar a conclusão do relatório. A coleta de metadados técnicos é executada com base na interação do usuário de forma automática.

No aspecto jurídico, a plataforma procura atender à legislação vigente no que se refere aos princípios da **cadeia de custódia** relativos à coleta e preservação de evidências (5 primeiras etapas) definidos nos artigos **158-A ao 158-F do CPP**, bem como em relação aos meios regulamentados para autenticação de documentos, com o uso da **Certificação Digital ICP/Brasil** - gerida pelo Instituto Nacional de Tecnologia da Informação/Casa Civil da Presidência da República, regulamentada pela **MP nº 2.200-2/2001** e capaz de autenticar documentos segundo o artigo **411-II/CPC**. Além de ser válida segundo o **artigo 369** do Código de Processo Civil, onde a prova pode ser representada por qualquer meio legal (e moralmente legítimo) apto a demonstrar a verdade dos fatos alegados e a influir eficazmente na convicção do juiz.

Diante destes recursos, a Verifact é capaz de gerar alta confiança na prova registrada, embasando argumentos quanto à sua **integridade, anterioridade, origem, contexto e ausência de adulteração durante e após o processo de coleta do conteúdo disponível na internet**. Porém, em cada caso, cabe a avaliação da confiança da origem primária dos dados na internet, completude e coerência dos argumentos colocados com base na evidência. A aceitação deste registro técnico como prova dependerá sempre do contexto específico do caso e do convencimento do juízo diante das alegações apresentadas, portanto, a efetividade jurídica pode estar condicionada à diversos outros fatores fora do escopo da Verifact.

O resultado consiste neste relatório acompanhado de arquivos externos de conteúdos registrados (imagens, vídeo capturas, arquivos baixados e outros) e metadados técnicos que permitem uma análise mais profunda sobre os fatos registrados.

Recomenda-se que o portador deste relatório realize a **validação de sua integridade**, bem como a integridade dos arquivos anexos pertencentes a esta captura técnica. A confiança da informação deste documento está condicionada à manutenção de sua integridade, tal qual gerada pela Verifact, podendo ser validada por procedimento descritos neste próprio documento.

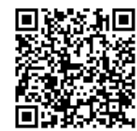

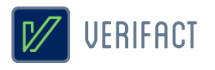

# **Certificação**

\* As assinaturas certificadas constam no documento digital original somente. Modificações ou a impressão do documento podem inviabilizar sua invalidação, veja mais no item 3 deste documento.

# **Validador online**

Validação dos códigos HASH e existência do registro:

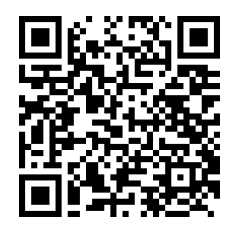

 **https://valida.verifact.com.br/63013d17633627b6**

A validação de integridade dos arquivos pode ser feita de forma facilitada no link abaixo:

## **https://valida.verifact.com.br/**

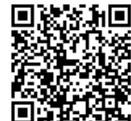

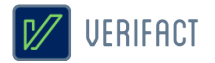

# **1. Detalhes do registro**

Identificador **6301-3d17-6336-27b6**

**20/08/2022 16:59:26** 20/08/2022 19:59:26 UTC

Iniciado em Finalizado em Tempo de sessão **20/08/2022 17:02:23** 20/08/2022 20:02:23 UTC

**02m 57s**

Fuso horário definido pelo responsável (Zona GMT) **(UTC-03:00) Brasilia**

Modalidade

**website Ponto de acesso à internet: 129.159.60.214 - São Paulo/SP**

#### Pacotes gerados

**capture\_63013d17633627b6.zip** (11.36 MB) - Conteúdos capturados HASH SHA512: d3d79769adced0e98bc6d51b5b7e7ba0160855ccefedb570319a514fb283e1f58e7db66337fbbbc2e45fa74079b903c103122305ba7fc4b14cd9eff42e1d27c9<br>HASH SHA3-512: 7fc174783c5d92c1b62171075e138f8f1b203a6eb29818a3097be5a87453c8e28

#### **metadata\_63013d17633627b6.zip** (185.35 KB) - Conteúdos capturados

HASH SHA512: a49c690addedd3434557bd527631f42d19772c6572888cc8867e1532d35985552917e5a9288c1ef349895ebe2c346f31640c3ad9764698f943548bb8fb6532c8<br>HASH SHA3-512: 341c680d7a296e5cc2078476e55df43469469de2c623d3e75ff9b6557d68e21ae

# **1.1 Imagens de tela**

Seguem as imagens registrados pelo usuário durante a sessão:

(próxima página)

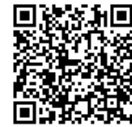

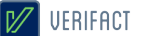

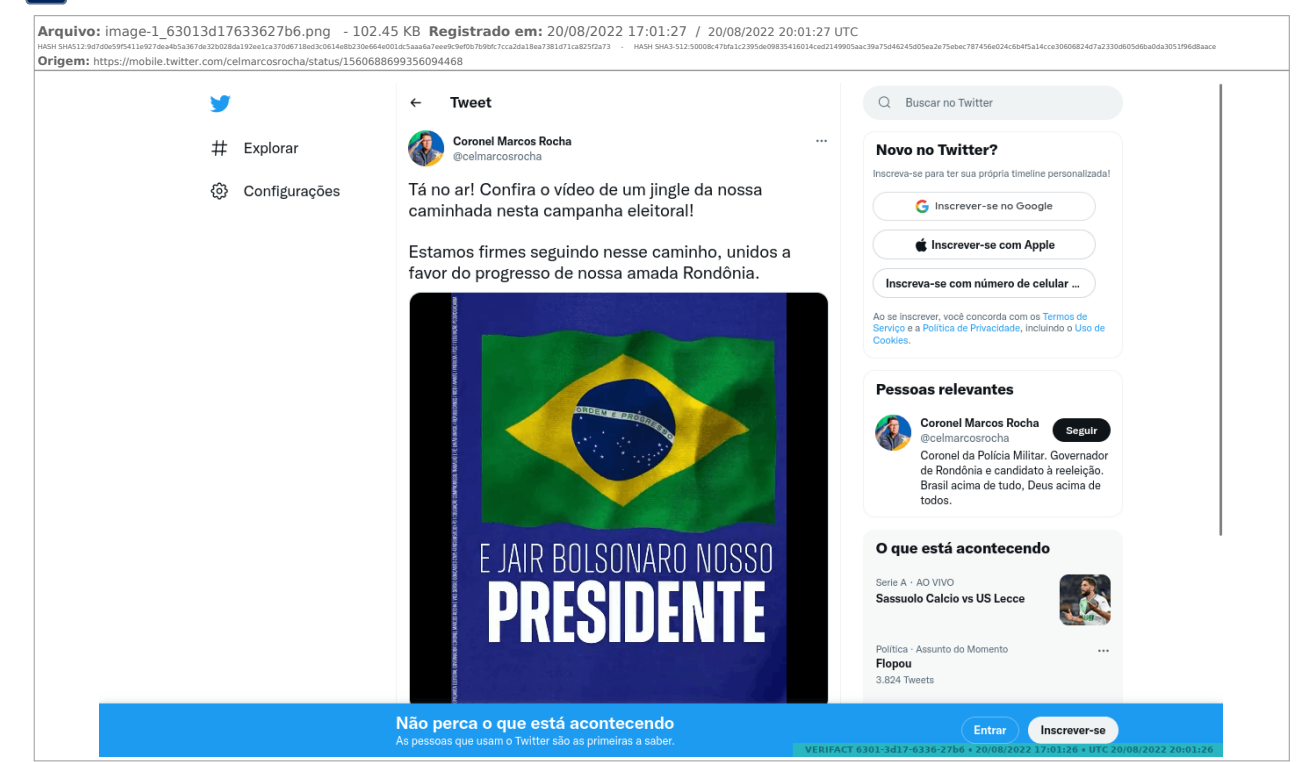

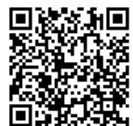

Assinado eletronicamente por: LUIZ FELIPE DA SILVA ANDRADE - 20/08/2022 16:59:28<br>https://pje.tre-ro.jus.br:443/pje/Processo/ConsultaDocumento/listView.seam?x=22082016592642100000007757851 **Kúranties**<br>**August 1966**<br>2007 1966<br>**August 2007** Assinado eletronicamente por: LUIZ FELIPE DA SILVA ANDI<br>2008 2009 Mittps://pje.tre-ro.jus.br:443/pje/Processo/ConsultaDocumento<br>30082016592642100000007757851<br>30082000000775

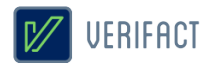

## **1.2 Vídeo capturas de tela**

Seguem os vídeos registrados pelo usuário durante a sessão:

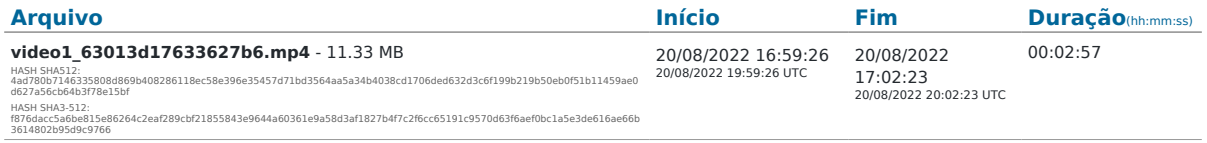

# **1.3 Histórico de navegação**

URLs navegadas pelo usuário durante a sessão: (Verifique a coerência dos domínios em comparação ao contéudo acessado)

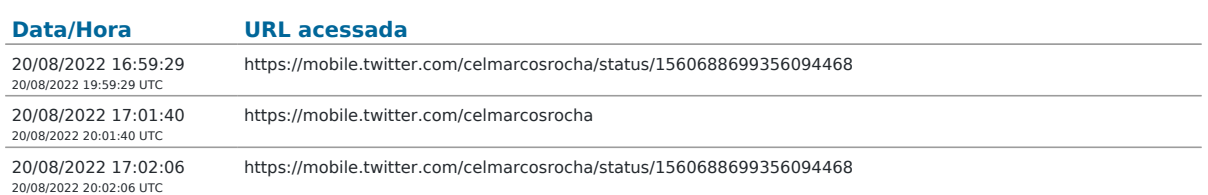

### **1.4 Informações de domínios**

Informações dos domínios acessados durante a navegação, obtidas a partir de servidores WHOIS e DNS (informações detalhadas podem ser encontradas no arquivo de metadados técnicos):

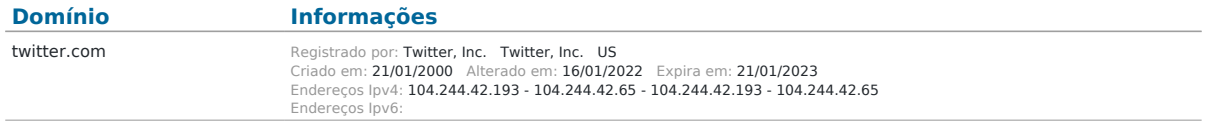

\* A disponibilidade de dados varia de acordo com os serviços de consulta usados e seu pleno funcionamento no momento da operação. A consulta completa de cada domínio está disponível no pacote ZIP de metadados técnicos.

# **1.5 Metadados técnicos**

Arquivos de metadados técnicos coletados durante a sessão:

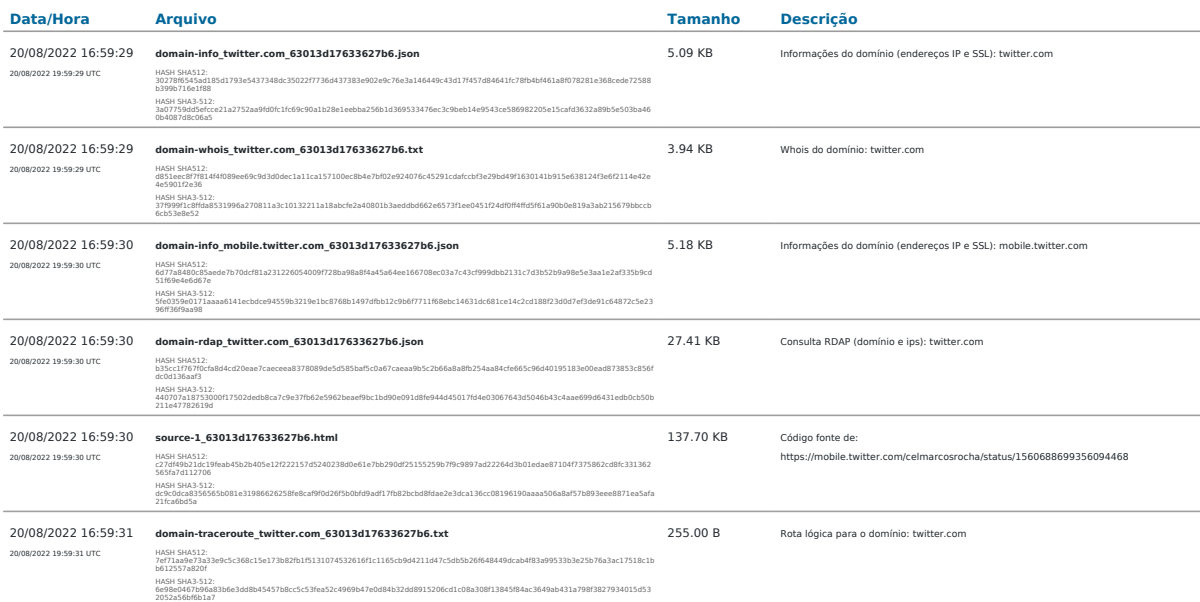

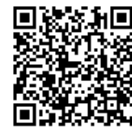

# $\boxed{\mathscr{V}}$  verifact

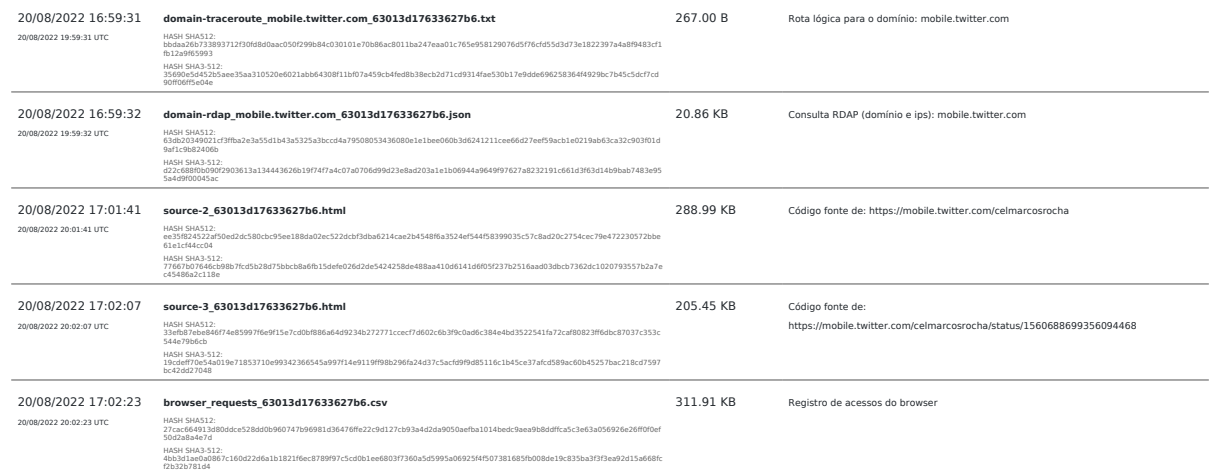

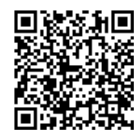

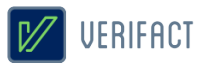

# **2. Sobre a Verifact**

A Verifact é uma plataforma online que facilita o registro de fatos ocorridos no ambiente digital com fundamentos técnicos e jurídicos de forma fácil, rápida e robusta. O registro pode ser feito em minutos, antes que a informação seja removida e por uma pessoa com conhecimentos básicos em tecnologia. Atualmente a plataforma permite registros a partir de plataformas que tenham dados na Internet, tendo meios efetivos para evitar a manipulação da informação durante e depois de seu registro.

Nos próximos tópicos são detalhados os aspectos envolvidos no processo de registro de uma prova digital através da Verifact.

#### 2.1 O ambiente seguro

Para cada sessão de captura técnica é criado um novo ambiente seguro dentro dos servidores da Verifact para a realização do registro, isolado de outros ambientes ou registros anteriores. Este ambiente roda um sistema operacional fora do computador do usuário, tendo seu próprio ponto de acesso à internet a partir de nossos servidores. A interação do usuário é restrita aos comandos básicos suficientes para realizar a navegação nos sites e interagir com plataformas.

O ambiente seguro consiste em um sistema operacional Linux e um software de interação com a internet descrito na modalidades citada nos próximos itens. Este ambiente permite ao usuário interagir através de uma solução de interação remota a partir de seu browser, sem a instalação de programas em seu computador.

Esta arquitetura tecnológica permite a mitigação de tentativas de interferência e manipulação no processo de coleta e preservação do conteúdo disponível online, tendo validações de empresas especializadas em cybersegurança afirmando sua efetividade. Neste ambiente também não há a possibilidade que programas maliciosos instalados no computador do usuário interfiram na integridade dos arquivos registrados, bem como o contrário também não ocorre.

Portanto, o uso desta tecnologia permite afirmar com confiança que determinado conteúdo estava publicado em determinado site ou origem na internet, em determinado momento, tal qual se apresenta no resultado apresentado pela Verifact.

Após o processamento das informações, os arquivos são processados e comprimidos no mesmo ambiente e o conteúdo é disponibilizado ao usuário somente depois da proteção de integridade do material gerado.

#### 2.2 Tipos de conteúdos registrados

A plataforma premite o registro de conteúdos aparentes por diversos meios, podendo ocorrer por:

• Registro de telas estáticas: É realizada a coleta de um PNG contendo a região visível da tela. Diferente de prints de tela comuns, este conteúdo é gerado dentro da confiança do ambiente seguro, que evita a sua manipulação ou fabricação.

• Registro de páginas verticais : É geração de um arquivo PDF contendo uma região estendida vertical da página corrente, contendo mais informações que o registro de telas estáticas. A extensão da página é limitada em até 25000x2400 ixels, podendo o usuário realizar outro registro depois deste limite (disponível somente em modalidades com browser de internet).

• Registro de vídeo captura: Estando acionada, grava-se em vídeo toda a navegação do usuário, contendo conteúdos dinâmicos, vídeos visualizados, áudios tocados e outros itens visuais. Ao pausar e retomar, a

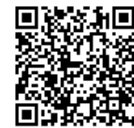
plataforma separa os arquivos de vídeo. Para fins de economia de espaço, esta gravação é realizada com 10 FPS, 2k bitrate e compressão de vídeo. Devido ao método de gravação, pode haver uma pequena diferença na sincronia do áudio e vídeo.

• Arquivos baixados: Ao usuário realizar um download durante a sessão, estes arquivos baixados serão descriminados no resultado da sessão. São disponibilizados duas modalidades de registro: "download\_file" que baixa e insere o arquivo no resultado da sessão; e "download\_hash" que apenas registra o código HASH do arquivo remoto. Neste tipo de conteúdo o nome do arquivo original pode ser alterado por questões de segurança. Também não há qualquer tratamento ou compressão dos arquivos baixados, sendo mantidos conforme encontrados no endereço remoto.

#### 2.3 Captura técnica de Websites

Nesta modalidade é usada uma versão do navegador Firefox que roda dentro do ambiente seguro e com diversas limitações de interação com o objetivo de mitigar modificações no conteúdo. Onde são coletados diversos metadados técnicos sobre o conteúdo e sua origem para facilitar perícias técnicas, busca de informações não aparentes e outros objetivos.

Segue abaixo, uma descrição breve dos tipos de conteúdo constantes nos metadados:

Informações de domínio: Para cada domínio acessado, são capturadas diversas informações técnicas , sendo elas: Lista de endereços IP nos formatos IPV4 e IPV6 (o segundo, se disponível) associados ao domínio, bem como os servidores DNS usados na consulta; informações públicas do certificado digital do servidor usado na encriptação do acesso via protocolo HTTPS; consulta WHOIS; consulta RDAP (nova versão WHOIS) sobre o domínio e as faixas de IP do servidor; e rota lógica (TRACEROUTE) do ponto de acesso à internet até o servidor de dados.

Informações sobre o conteúdo: Registro dos endereços URL de páginas acessadas pelo browser durante toda a sessão de navegação do usuário. Registro de URLs de todos os recursos acessados pelo browser internamente, sendo possível verificar os endereços completos das requisições, endereços IP, cabeçalhos de resposta HTTP, SHA256 do conteúdo (quando disponível e conteúdo abaixo de 20mb) e outros detalhes. Códigos fonte HTML capturados a partir do conteúdo já renderizado pelo browser, incluindo modificações promovidas por códigos javascript.

Os momentos em que o código fonte é registrado depende de algumas condições: 1) Na página corrente no acionamento do início da gravação, a cada nova página navegada durante a navegação e, mesmo sem a mudança de endereço url, a mesma é monitorada a cada 120 segundos por mudanças em seu conteúdo. Em caso de modificação do conteúdo, o código fonte é gravado novamente. 2) No momento do acionamento da captura de imagem estática é verificado se a página atual é igual ao último conteúdo registrado. Caso o conteúdo do código fonte e endereço url sejam idênticos ao acionamento imediatamente anterior, a gravação de novo código fonte será ignorada. Não há a possibilidade de ocultar partes do código fonte registrado, prevenindo exposição de determinados detalhes. Os mesmos são salvos em sua forma integral conforme disponíveis e renderizados pelo browser.

#### 2.4 Integridade dos arquivos através dos códigos HASH

Durante o processamento da captura, são gerados códigos HASH dos arquivos registrados na da sessão. A partir destes códigos a integridade dos arquivos pode ser verificada a qualquer momento; para isso, basta gerar um novo código HASH do arquivo disponível e compará-lo com o HASH constante do relatório, que está protegido de

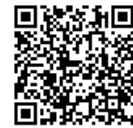

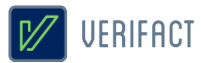

alterações pela assinatura certificada em procedimento explicado em seguida neste documento.

Sobre o código HASH: É uma função criptográfica gera uma representação mínima do conteúdo do arquivo em um código de largura fixa e com tamanho que pode variar entre 8 e 128 caracteres, de acordo com o algoritmo escolhido. Caso o arquivo tenha qualquer parte do seu conteúdo alterado, mesmo um único caractere, o novo código gerado será divergente do inicial. Por essa razão, o recurso de cálculos hash são comumente usados para a verificação de integridade de arquivos. Existem funções de hash que foram ultrapassados para a função de integridade de arquivos no momento da elaboração deste documento, por exemplo, os cálculos MD5 e SHA1. Porém, no momento não existem falhas indicadas nas funções SHA512 e SHA3-512, escolhidas para este fim neste laudo. Por fim, vale ressaltar que não é possível resgatar o conteúdo original a partir de um código hash.

#### 2.5 O relatório PDF/A

Imediatamente após a finalização do tratamento dos dados do registro, é gerado este relatório PDF com detalhes sobre a aquisição de dados e explicações gerais. O documento é criado em conformidade com o padrão PDF/A-2B, um padrão internacional indicado para o arquivamento de documentos eletrônicos no longo prazo. Baseia-se na norma ISO 19005-2 e orienta o mercado de software para manter a compatibilidade dos documentos gerados com as novas gerações de leitores de PDF.

#### 2.6 Assinatura digital e carimbo de tempo ICP/Brasil

Após sua conclusão, o relatório é selado com uma assinatura digital do certificado digital da Verifact, emitido pela cadeia de confiança da **Autoridade Certificadora Brasileira (ICP/Brasil)**. Este recurso possui a função específica de confirmar que o seu conteúdo foi gerado pelo serviço Verifact, através da validação da assinatura digital pelas chaves públicas ICP/Brasil.

Adicionalmente, o arquivo PDF é assinado com o recurso de **Carimbo de Tempo**, que possui a finalidade de comprovar a data e hora em que o arquivo foi gerado, com a informação da Hora Legal Brasileira emitida pelo relógio atômico gerenciado pelo Observatório Nacional. O Carimbo de Tempo é uma assinatura criptográfica emitida pela certificadora homologada pelo ICP/Brasil que confere prova de existência ao documento na referida data e hora de modo **confiável e regulamentado** dentro do território Brasileiro. Ambos recursos protegem a integridade do documento contra alterações, desde que realizados os procedimentos de validação.

O Certificado Digital e o Carimbo de Tempo são gerenciados pela Autoridade Certificadora Brasileira (ICP/Brasil), administrada pelo Instituto Nacional de Tecnologia da Informação (ITI), que é uma autarquia federal ligada à Casa Civil da Presidência da República do estado Brasileiro. A Autoridade ICP/Brasil foi implantada a partir da medida provisória 2.200-2 de 24 de agosto de 2001, que criou um sistema nacional de certificação digital, mantida e auditada por um órgão público e sob as regras de um comitê gestor com membros dos poderes públicos, sociedade civil organizada e pesquisadores acadêmicos. Também se qualificam dentro do item II do artigo 411 do CPC/2015 como capazes de autenticar documentos.

Ambas assinaturas são feitas no formato PADES e resguardam a integridade dos dados no interior do arquivo PDF. Caso haja qualquer mínima alteração do conteúdo do documento, as assinaturas perdem sua validade. Este método permite que sejam **inseridas novas assinaturas digitais no formato PADES** sem a perda da validação de sua integridade. Uma nova assinatura com tecnologias incompatíveis (CADES, imagens, textos, escrita e outros) irá prejudicar os meios disponibilizados de validação do registro dispostos no item 3 deste documento.

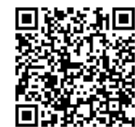

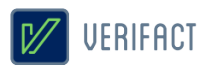

#### 2.7 Serviços complementares

A plataforma oferece serviços complementares para ajudar ao usuário coletar o conteúdo com infomações adicionais.

#### 2.7.1 Identificação para Whatsapp (inferface WEB)

Até este momento, o acesso ao Whatsapp através da interface web ou desktop não exibem a informação do número de telefone do proprietário da conta. Para possibilitar esta identificação, a Verifact criou um serviço automatizado e seguro, que permite a identificação do número de telefone do proprietário da conta através do envio da mensagem "meu número" para o número **(11) 4950-9099** durante a sessão do registro, aguardando a resposta com a identificação. Após receber a resposta, o usuário deve exibir também a tela de dados de contato, onde consta o número deste serviço, de modo a comprovar a origem da mensagem de identificação. As interações com este serviço são guardadas e log interno da plataforma com um número de identificação único, que pode ser eventualmente verificado.

#### 2.8 Conformidade técnica

A Verifact procura atender aos princípios da evidência digital, bem como aos aspectos-chave no manuseio de evidência digital preconizados na **ABNT NBR ISO/IEC 27037:2013** Tecnologia da informação — Técnicas de Segurança - Diretrizes para Identificação, coleta, aquisição e preservação de evidência digital.

Além disso, atividades base e adicionais, quanto à aquisição de dispositivo digital ligado, mencionadas na referida norma são realizadas na plataforma Verifact, tais como: A rápida aquisição de maneira remota de dados de dispositivos ainda em execução com armazenamento de dados voláteis em arquivos ZIP, com valor de hash calculado e documentado, utilizando programas ou ferramentas confiáveis; A documentação de data e hora das ações, com esses dados obtidos a partir referências confiáveis.

# **3. Validação do registro**

A validação do registro consiste na verificação de integridade e origem do relatório PDF e integridade dos arquivos ZIP de conteúdo capturado e metadados técnicos, confirmando sua não alteração desde que foi gerado pela Verifact.

Para que os processos de validação tenham sucesso na verificação de integridade, este documento **NÃO** pode haver sido impresso, minimamente alterado, salvo novamente através de softwares editores ou leitores, assinado com tecnologias incompatíveis, importado para outro documento e outras ações que possam afetar a integridade o conteúdo binário originalmente assinado e validado na preservação de integridade.

As operações de cópia do arquivo para dispositivos de armazenamento ou serviços online para transporte não afetam os dispositivos de validação, desde que não alterem de nenhuma forma o conteúdo binário dos arquivos. Bem como a inserção de novas assinaturas no formato PADES (assinatura embutida no PDF), também não prejudica a verificação de sua integridade.

No caso de impossibilidade de validação pelos meios disponibilizados, recomenda-se a consulta a um especialista técnico da área para uma averiguação aprofundada.

#### 3.1 Validador Verifact

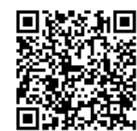

A Verifact oferece um meio de validação online para os registros originados de seu serviço. Este recurso permite que pessoas sem o conhecimento técnico possam realizar a validação dos conteúdos de maneira fácil e ágil.

Além da validação da integridade do relatório PDF e arquivos resultantes do registro, podendo ser consultado apenas pelo identicador, exigindo uma validação manual dos códigos HASH, ou de forma automática, anexando o relatório técnico PDF e arquivos resultantes do registro.

Basta entrar no site abaixo e seguir as instruções disponíveis:

#### **https://valida.verifact.com.br**

#### 3.2 Validação manual

A validação manual do documento é possível através de recursos de acesso público, porém, mais facilmente operados por um técnico na área.

Na validação manual devem ser observados os seguintes passos:

#### **1. Validação da integridade do relatório PDF**

• A integridade e origem do relatório podem ser mais facilmente verificadas no site https://verificador.iti.gov.br/ disponibilizado pelo governo brasileiro. Se a assinatura estiver íntegra e pertencer à Verifact, valida-se o relatório.

• Também podemos usar leitores PDF gratuitos, desde que seguidos os procedimentos de instalação de cadeias de confiança da ICP/Brasil, com explicação disponível no site https:///iti.gov.br.

#### **2. Validação da integridade dos arquivos externos**

• Realiza-se a validação de integridade dos arquivos externos ao gerar-se um código HASH do arquivo de sua posse e comparando o código gerado com o constante no relatório. Se o relatório estiver validado e os códigos HASH forem iguais, podemos validar o arquivo.

#### **3. Validação do conteúdo do relatório**

• Cabe ao interessado avaliar a coerência dos conteúdos registrados na plataforma. Como por exemplo, verificar se o conteúdo possui a origem no site e área declarados, avaliar possíveis divergência envolvendo a hora de registro (horário UTC/GMT-0 diponível também), completude da informação para explicitar os fatos alegados e outras questões.

# **4. Aspectos jurídicos essenciais**

A plataforma Verifact foi construída para oferecer ao usuário uma solução de captura robusta e confiável do ponto de vista técnico, tanto no aspecto da segurança da informação quanto jurídico. Ressalta-se, no entanto, que a responsabilidade pelo direcionamento do conteúdo da captura é integralmente do usuário. Cabe, pois, a ele apontar o contexto e indicar de maneira inequívoca os pontos relevantes que pretende provar por meio da captura. A Verifact não tem controle, e não assume responsabilidade pelo conteúdo, políticas de privacidade ou

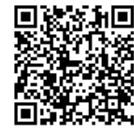

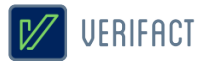

práticas de qualquer site de terceiros. Além disso, a Verifact não pode e não censura nem edita conteúdo de qualquer site de terceiros. Em caso de dúvidas, recomenda-se a consulta de um especialista.

A plataforma cumpre com rigor estes requisitos essenciais de segurança operacional: i) autenticação; ii) confidencialidade; iii) integridade; iv) não-repúdio; e v) tempestividade.

Quanto à autenticação, vale ressaltar que a autoria do documento produzido via Verifact é certificada e identificada por meio do registro de acesso do usuário à plataforma, via login e senha, que estão diretamente vinculados ao cadastro por ele realizado– conforme autoriza o art. 411, do Código de Processo Civil.

Quanto à confidencialidade, a Verifact assegura que os arquivos oriundos da captura técnica e as informações capturadas por meio da plataforma não serão obtidas por terceiro sem o consentimento expresso ou tácito – via disponibilização do link de compartilhamento, por exemplo - do usuário, ressalvada a hipótese de autorização judicial, nos termos do art. 15, 3º da Lei Federal nº 12.965/2014 (Marco Civil da Internet).

Quanto à integridade, trata-se da garantia de que os dados capturados não serão acidental ou maliciosamente alterados sem que haja constatação do fato através dos processos de validação disponibilizados. O relatório de registro é protegido com uma assinatura digital com o certificado digital da Verifact, somada ao carimbo de tempo criptográfico, sobre os quais poderá o usuário agregar sua assinatura digital (formato PADES somente). Ressalta-se, neste ponto, que não se trata de uma garantia relativa à veracidade do conteúdo da captura, mas sim à constatação de que o objeto da captura não foi alterado, teve sua origem no serviço da Verifact e que foi gerado na data e hora constantes no carimbo de tempo.

Quanto ao não-repúdio, a plataforma foi concebida de maneira a evitar tentativas de fraudes ou contaminação no ato do registro do fato digital, buscando técnicas atualizadas com o mercado relativas à segurança para aumentar a confiança em seu registro. Vale-se verificar as limitações conhecidas citadas no item 2.10. A Verifact também disponibiliza procedimento que permite validar a integridade do relatório de registro e dos arquivos da captura técnica. O procedimento está descrito no conteúdo deste documento e permitirá identificar se houve qualquer alteração, acidental ou maliciosa, posterior à finalização dessa captura e de forma independente do serviço. Os detalhes técnicos e as instruções sobre essa validação estão descritos no interior do tópico 3 deste documento. Adicionalmente, é disponibilizado uma ferramenta online para a validação automatizada do registro, facilitando a verificação por pessoas sem conhecimento técnico suficiente para a tarefa.

Quanto à tempestividade, por fim, após a finalização da captura técnica, o relatório de registro será expedido com carimbo de tempo emitido por entidade credenciada pela autoridade certificadora Brasileira ICP/Brasil. Este registro de tempo opera como uma âncora temporal, que prova a existência de um documento em data e hora determinadas.

Todos os direitos reservados. Todos os textos explicativos constantes neste documento são protegidos por direitos autorais e outros direitos de propriedade intelectual pertencentes à Verifact. Este registro foi realizado durante a vigência dos termos de uso (verifact\_1.2).

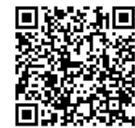

#### 20/08/2022 16:42 VÍDEO - PROPAGANDA IRREGULAR - YOUTUBE

 Tipo de documento: Documento de Comprovação Descrição do documento: VÍDEO - PROPAGANDA IRREGULAR - YOUTUBE Id: 7947655 Data da assinatura: 20/08/2022

#### Atenção

 Por motivo técnico, este documento não pode ser adicionado à compilação selecionada pelo usuário. Todavia, seu conteúdo pode ser acessado nos 'Autos Digitais' e no menu 'Documentos'.

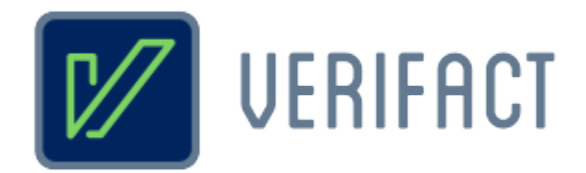

# **Relatório de captura técnica de conteúdo digital**

# **Identificador**

**6301-454c-6336-15a2**

**Título Música Marcos Rocha - YouTube**

## **Responsável**

Pessoa física Richard Campanari / CPF 52122751215

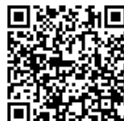

Assinado eletronicamente por: LUIZ FELIPE DA SILVA ANDRADE - 20/08/2022 16:59:33<br>Num. 7947656 - Pág. 1 https://pje.tre-ro.jus.br:443/pje/Processo/ConsultaDocumento/listView.seam?x=22082016593179200000007757854 Número do documento: 22082016593179200000007757854

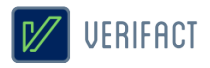

# **Introdução**

A Verifact é um serviço online para registro de fatos digitais ocorridos na internet. De forma fácil e acessível, a plataforma permite que pessoas sem conhecimento avançado em tecnologia possam registrar evidências a partir de conteúdos da internet de forma confiável do ponto de vista técnico e jurídico.

Do ponto de vista técnico, a Verifact foi elaborada com base em recomendações forenses em conformidade com normas internacionais como a **ABNT NBR ISO/IEC 27037:2013**, referentes aos métodos necessários para a confiança na coleta e preservação de provas digitais, verificadas para a situação de coleta de conteúdos remotos sem acesso direto ao dispositivo. Além de possuir uma tecnologia exclusiva que **evita a adulteração do conteúdo online durante sua coleta** e antes da preservação, com efetividade validada por pareceres técnicos de empresas especializadas. Imediatamente após sua coleta e antes de disponibilizar ao usuário, o material é preservado com um método confiável para verificar a integridade dos arquivos gerados, evitando que alterações posteriores passem despercebidas.

A coleta e processamento dos dados são realizados de **forma automatizada e imparcial pela plataforma da Verifact**, sem a interferência manual de componentes da empresa. Cabendo ao usuário interagir com sua interface, navegar nos sites, registrar conteúdos relevantes e indicar a conclusão do relatório. A coleta de metadados técnicos é executada com base na interação do usuário de forma automática.

No aspecto jurídico, a plataforma procura atender à legislação vigente no que se refere aos princípios da **cadeia de custódia** relativos à coleta e preservação de evidências (5 primeiras etapas) definidos nos artigos **158-A ao 158-F do CPP**, bem como em relação aos meios regulamentados para autenticação de documentos, com o uso da **Certificação Digital ICP/Brasil** - gerida pelo Instituto Nacional de Tecnologia da Informação/Casa Civil da Presidência da República, regulamentada pela **MP nº 2.200-2/2001** e capaz de autenticar documentos segundo o artigo **411-II/CPC**. Além de ser válida segundo o **artigo 369** do Código de Processo Civil, onde a prova pode ser representada por qualquer meio legal (e moralmente legítimo) apto a demonstrar a verdade dos fatos alegados e a influir eficazmente na convicção do juiz.

Diante destes recursos, a Verifact é capaz de gerar alta confiança na prova registrada, embasando argumentos quanto à sua **integridade, anterioridade, origem, contexto e ausência de adulteração durante e após o processo de coleta do conteúdo disponível na internet**. Porém, em cada caso, cabe a avaliação da confiança da origem primária dos dados na internet, completude e coerência dos argumentos colocados com base na evidência. A aceitação deste registro técnico como prova dependerá sempre do contexto específico do caso e do convencimento do juízo diante das alegações apresentadas, portanto, a efetividade jurídica pode estar condicionada à diversos outros fatores fora do escopo da Verifact.

O resultado consiste neste relatório acompanhado de arquivos externos de conteúdos registrados (imagens, vídeo capturas, arquivos baixados e outros) e metadados técnicos que permitem uma análise mais profunda sobre os fatos registrados.

Recomenda-se que o portador deste relatório realize a **validação de sua integridade**, bem como a integridade dos arquivos anexos pertencentes a esta captura técnica. A confiança da informação deste documento está condicionada à manutenção de sua integridade, tal qual gerada pela Verifact, podendo ser validada por procedimento descritos neste próprio documento.

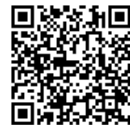

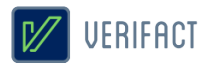

# **Certificação**

\* As assinaturas certificadas constam no documento digital original somente. Modificações ou a impressão do documento podem inviabilizar sua invalidação, veja mais no item 3 deste documento.

# **Validador online**

Validação dos códigos HASH e existência do registro:

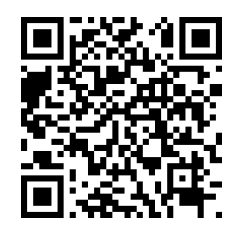

 **https://valida.verifact.com.br/6301454c633615a2**

A validação de integridade dos arquivos pode ser feita de forma facilitada no link abaixo:

#### **https://valida.verifact.com.br/**

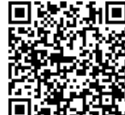

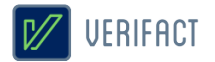

# **1. Detalhes do registro**

Identificador **6301-454c-6336-15a2**

20/08/2022 20:34:28 UTC

Iniciado em Finalizado em Tempo de sessão **20/08/2022 17:37:11** 20/08/2022 20:37:11 UTC

**02m 43s**

Fuso horário definido pelo responsável (Zona GMT) **(UTC-03:00) Brasilia**

Modalidade

**20/08/2022 17:34:28**

**website Ponto de acesso à internet: 45.178.180.191 - São Paulo/SP**

#### Pacotes gerados

**capture\_6301454c633615a2.zip** (14.26 MB) - Conteúdos capturados

HASH SHA512: 720ca8b4a8ea431f73a82b8bfd6c218fb6df2b4307b25d864c1907fb6f3d0a8eaf5d308097d18edbde1b714466657a317e3e40d4b784000f9efc60813d2deaec<br>HASH SHA3-512: 3314dc965407b53b2340812c42d954c6d6b09617d1d6a7c915e39c579a0e532d2 **metadata\_6301454c633615a2.zip** (2.32 MB) - Conteúdos capturados

HASH SHA512: 4658c7319e8ac58d4cbdf4582123777a21f9a2193275e77a577f04db496fa7a0ed16b289c53748248fbbdfcfaf484aa821df0affd6219c36e4b5e7b3122e6104<br>HASH SHA3-512: 25b4e4fd7cd5711225549d247466f8044da7bec04704a26a5ae602613cb1787de

## **1.1 Imagens de tela**

Seguem as imagens registrados pelo usuário durante a sessão:

(próxima página)

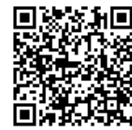

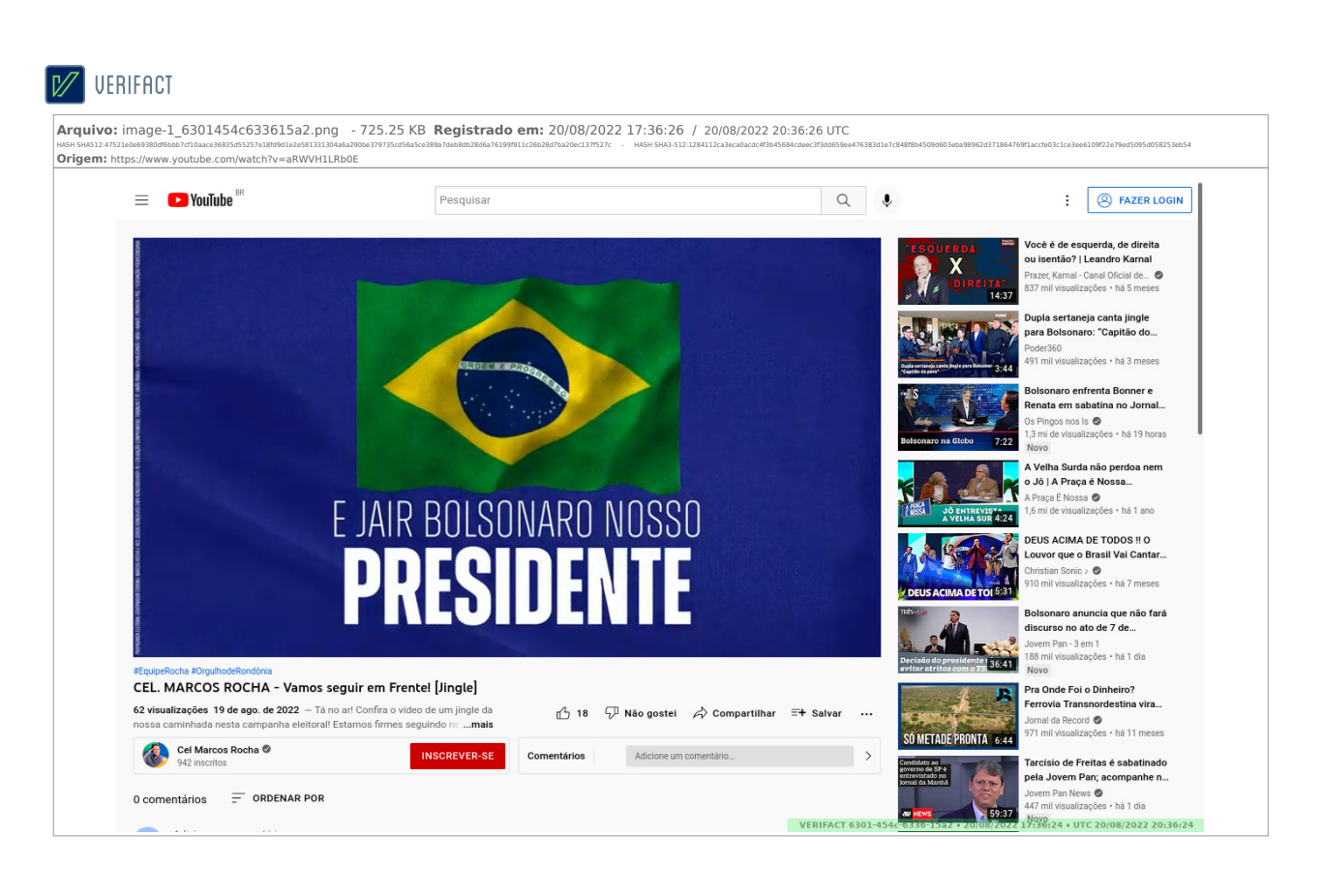

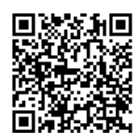

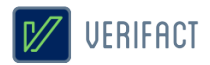

#### **1.2 Vídeo capturas de tela**

Seguem os vídeos registrados pelo usuário durante a sessão:

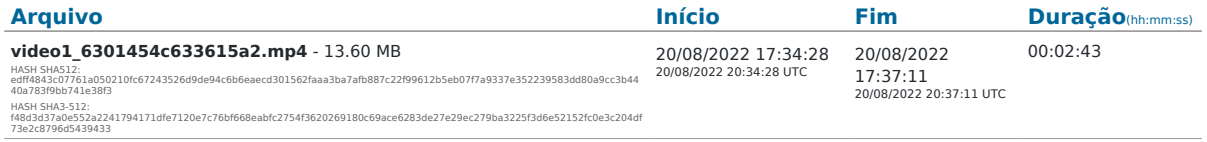

### **1.3 Histórico de navegação**

URLs navegadas pelo usuário durante a sessão:

(Verifique a coerência dos domínios em comparação ao contéudo acessado)

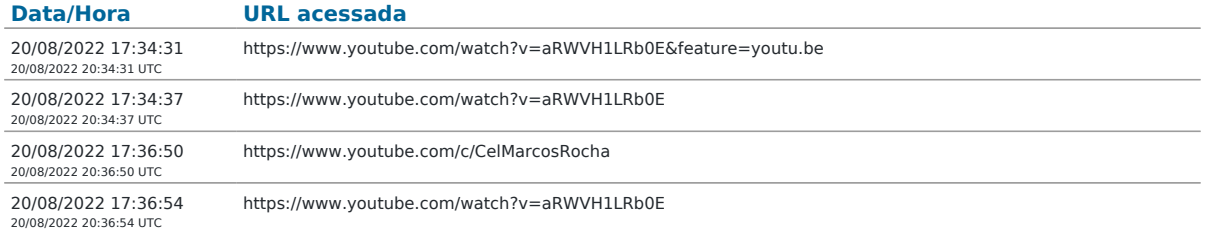

#### **1.4 Informações de domínios**

Informações dos domínios acessados durante a navegação, obtidas a partir de servidores WHOIS e DNS (informações detalhadas podem ser encontradas no arquivo de metadados técnicos):

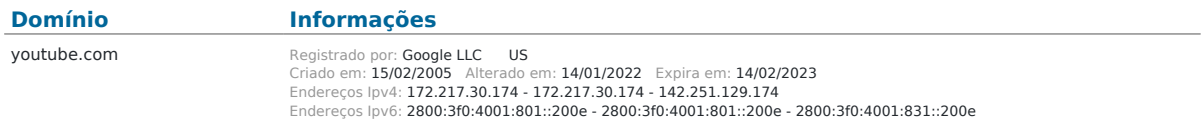

\* A disponibilidade de dados varia de acordo com os serviços de consulta usados e seu pleno funcionamento no momento da operação. A consulta completa de cada domínio está disponível no pacote ZIP de metadados técnicos.

## **1.5 Metadados técnicos**

Arquivos de metadados técnicos coletados durante a sessão:

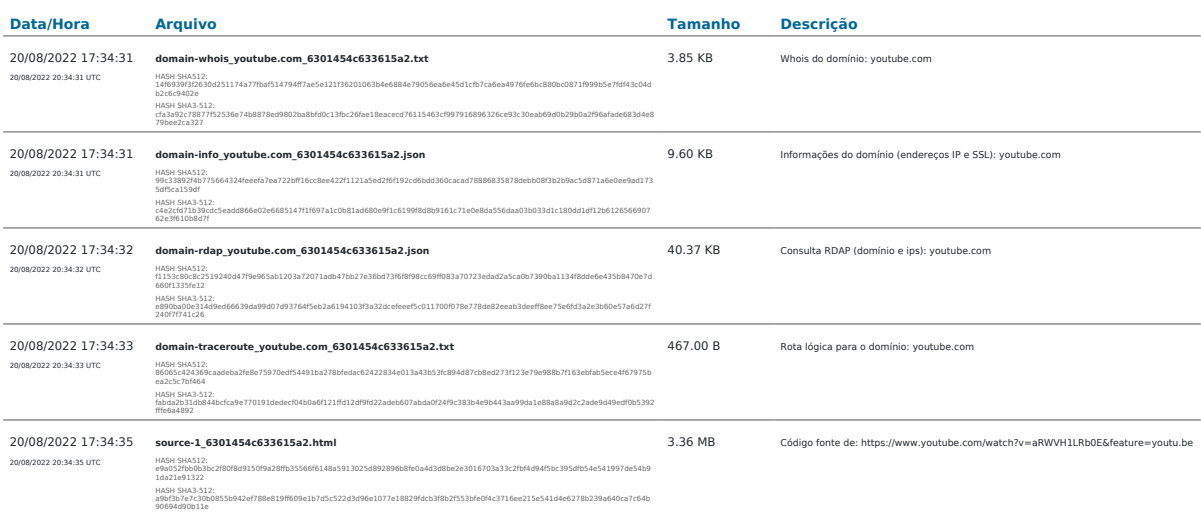

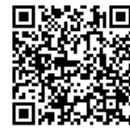

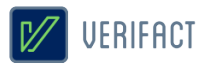

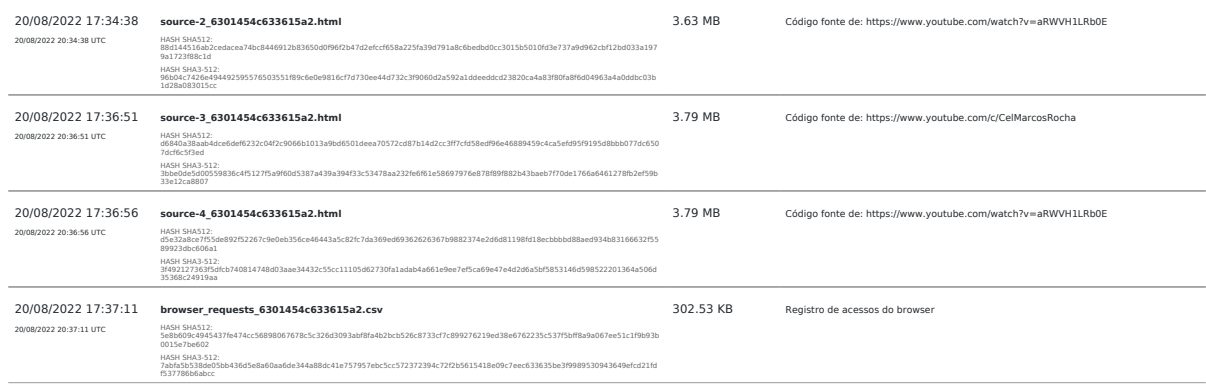

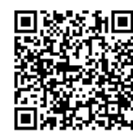

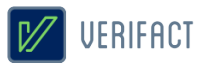

# **2. Sobre a Verifact**

A Verifact é uma plataforma online que facilita o registro de fatos ocorridos no ambiente digital com fundamentos técnicos e jurídicos de forma fácil, rápida e robusta. O registro pode ser feito em minutos, antes que a informação seja removida e por uma pessoa com conhecimentos básicos em tecnologia. Atualmente a plataforma permite registros a partir de plataformas que tenham dados na Internet, tendo meios efetivos para evitar a manipulação da informação durante e depois de seu registro.

Nos próximos tópicos são detalhados os aspectos envolvidos no processo de registro de uma prova digital através da Verifact.

#### 2.1 O ambiente seguro

Para cada sessão de captura técnica é criado um novo ambiente seguro dentro dos servidores da Verifact para a realização do registro, isolado de outros ambientes ou registros anteriores. Este ambiente roda um sistema operacional fora do computador do usuário, tendo seu próprio ponto de acesso à internet a partir de nossos servidores. A interação do usuário é restrita aos comandos básicos suficientes para realizar a navegação nos sites e interagir com plataformas.

O ambiente seguro consiste em um sistema operacional Linux e um software de interação com a internet descrito na modalidades citada nos próximos itens. Este ambiente permite ao usuário interagir através de uma solução de interação remota a partir de seu browser, sem a instalação de programas em seu computador.

Esta arquitetura tecnológica permite a mitigação de tentativas de interferência e manipulação no processo de coleta e preservação do conteúdo disponível online, tendo validações de empresas especializadas em cybersegurança afirmando sua efetividade. Neste ambiente também não há a possibilidade que programas maliciosos instalados no computador do usuário interfiram na integridade dos arquivos registrados, bem como o contrário também não ocorre.

Portanto, o uso desta tecnologia permite afirmar com confiança que determinado conteúdo estava publicado em determinado site ou origem na internet, em determinado momento, tal qual se apresenta no resultado apresentado pela Verifact.

Após o processamento das informações, os arquivos são processados e comprimidos no mesmo ambiente e o conteúdo é disponibilizado ao usuário somente depois da proteção de integridade do material gerado.

#### 2.2 Tipos de conteúdos registrados

A plataforma premite o registro de conteúdos aparentes por diversos meios, podendo ocorrer por:

• Registro de telas estáticas: É realizada a coleta de um PNG contendo a região visível da tela. Diferente de prints de tela comuns, este conteúdo é gerado dentro da confiança do ambiente seguro, que evita a sua manipulação ou fabricação.

• Registro de páginas verticais : É geração de um arquivo PDF contendo uma região estendida vertical da página corrente, contendo mais informações que o registro de telas estáticas. A extensão da página é limitada em até 25000x2400 ixels, podendo o usuário realizar outro registro depois deste limite (disponível somente em modalidades com browser de internet).

• Registro de vídeo captura: Estando acionada, grava-se em vídeo toda a navegação do usuário, contendo conteúdos dinâmicos, vídeos visualizados, áudios tocados e outros itens visuais. Ao pausar e retomar, a

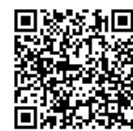

plataforma separa os arquivos de vídeo. Para fins de economia de espaço, esta gravação é realizada com 10 FPS, 2k bitrate e compressão de vídeo. Devido ao método de gravação, pode haver uma pequena diferença na sincronia do áudio e vídeo.

• Arquivos baixados: Ao usuário realizar um download durante a sessão, estes arquivos baixados serão descriminados no resultado da sessão. São disponibilizados duas modalidades de registro: "download\_file" que baixa e insere o arquivo no resultado da sessão; e "download\_hash" que apenas registra o código HASH do arquivo remoto. Neste tipo de conteúdo o nome do arquivo original pode ser alterado por questões de segurança. Também não há qualquer tratamento ou compressão dos arquivos baixados, sendo mantidos conforme encontrados no endereço remoto.

#### 2.3 Captura técnica de Websites

Nesta modalidade é usada uma versão do navegador Firefox que roda dentro do ambiente seguro e com diversas limitações de interação com o objetivo de mitigar modificações no conteúdo. Onde são coletados diversos metadados técnicos sobre o conteúdo e sua origem para facilitar perícias técnicas, busca de informações não aparentes e outros objetivos.

Segue abaixo, uma descrição breve dos tipos de conteúdo constantes nos metadados:

Informações de domínio: Para cada domínio acessado, são capturadas diversas informações técnicas , sendo elas: Lista de endereços IP nos formatos IPV4 e IPV6 (o segundo, se disponível) associados ao domínio, bem como os servidores DNS usados na consulta; informações públicas do certificado digital do servidor usado na encriptação do acesso via protocolo HTTPS; consulta WHOIS; consulta RDAP (nova versão WHOIS) sobre o domínio e as faixas de IP do servidor; e rota lógica (TRACEROUTE) do ponto de acesso à internet até o servidor de dados.

Informações sobre o conteúdo: Registro dos endereços URL de páginas acessadas pelo browser durante toda a sessão de navegação do usuário. Registro de URLs de todos os recursos acessados pelo browser internamente, sendo possível verificar os endereços completos das requisições, endereços IP, cabeçalhos de resposta HTTP, SHA256 do conteúdo (quando disponível e conteúdo abaixo de 20mb) e outros detalhes. Códigos fonte HTML capturados a partir do conteúdo já renderizado pelo browser, incluindo modificações promovidas por códigos javascript.

Os momentos em que o código fonte é registrado depende de algumas condições: 1) Na página corrente no acionamento do início da gravação, a cada nova página navegada durante a navegação e, mesmo sem a mudança de endereço url, a mesma é monitorada a cada 120 segundos por mudanças em seu conteúdo. Em caso de modificação do conteúdo, o código fonte é gravado novamente. 2) No momento do acionamento da captura de imagem estática é verificado se a página atual é igual ao último conteúdo registrado. Caso o conteúdo do código fonte e endereço url sejam idênticos ao acionamento imediatamente anterior, a gravação de novo código fonte será ignorada. Não há a possibilidade de ocultar partes do código fonte registrado, prevenindo exposição de determinados detalhes. Os mesmos são salvos em sua forma integral conforme disponíveis e renderizados pelo browser.

#### 2.4 Integridade dos arquivos através dos códigos HASH

Durante o processamento da captura, são gerados códigos HASH dos arquivos registrados na da sessão. A partir destes códigos a integridade dos arquivos pode ser verificada a qualquer momento; para isso, basta gerar um novo código HASH do arquivo disponível e compará-lo com o HASH constante do relatório, que está protegido de

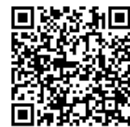

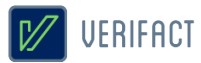

alterações pela assinatura certificada em procedimento explicado em seguida neste documento.

Sobre o código HASH: É uma função criptográfica gera uma representação mínima do conteúdo do arquivo em um código de largura fixa e com tamanho que pode variar entre 8 e 128 caracteres, de acordo com o algoritmo escolhido. Caso o arquivo tenha qualquer parte do seu conteúdo alterado, mesmo um único caractere, o novo código gerado será divergente do inicial. Por essa razão, o recurso de cálculos hash são comumente usados para a verificação de integridade de arquivos. Existem funções de hash que foram ultrapassados para a função de integridade de arquivos no momento da elaboração deste documento, por exemplo, os cálculos MD5 e SHA1. Porém, no momento não existem falhas indicadas nas funções SHA512 e SHA3-512, escolhidas para este fim neste laudo. Por fim, vale ressaltar que não é possível resgatar o conteúdo original a partir de um código hash.

#### 2.5 O relatório PDF/A

Imediatamente após a finalização do tratamento dos dados do registro, é gerado este relatório PDF com detalhes sobre a aquisição de dados e explicações gerais. O documento é criado em conformidade com o padrão PDF/A-2B, um padrão internacional indicado para o arquivamento de documentos eletrônicos no longo prazo. Baseia-se na norma ISO 19005-2 e orienta o mercado de software para manter a compatibilidade dos documentos gerados com as novas gerações de leitores de PDF.

#### 2.6 Assinatura digital e carimbo de tempo ICP/Brasil

Após sua conclusão, o relatório é selado com uma assinatura digital do certificado digital da Verifact, emitido pela cadeia de confiança da **Autoridade Certificadora Brasileira (ICP/Brasil)**. Este recurso possui a função específica de confirmar que o seu conteúdo foi gerado pelo serviço Verifact, através da validação da assinatura digital pelas chaves públicas ICP/Brasil.

Adicionalmente, o arquivo PDF é assinado com o recurso de **Carimbo de Tempo**, que possui a finalidade de comprovar a data e hora em que o arquivo foi gerado, com a informação da Hora Legal Brasileira emitida pelo relógio atômico gerenciado pelo Observatório Nacional. O Carimbo de Tempo é uma assinatura criptográfica emitida pela certificadora homologada pelo ICP/Brasil que confere prova de existência ao documento na referida data e hora de modo **confiável e regulamentado** dentro do território Brasileiro. Ambos recursos protegem a integridade do documento contra alterações, desde que realizados os procedimentos de validação.

O Certificado Digital e o Carimbo de Tempo são gerenciados pela Autoridade Certificadora Brasileira (ICP/Brasil), administrada pelo Instituto Nacional de Tecnologia da Informação (ITI), que é uma autarquia federal ligada à Casa Civil da Presidência da República do estado Brasileiro. A Autoridade ICP/Brasil foi implantada a partir da medida provisória 2.200-2 de 24 de agosto de 2001, que criou um sistema nacional de certificação digital, mantida e auditada por um órgão público e sob as regras de um comitê gestor com membros dos poderes públicos, sociedade civil organizada e pesquisadores acadêmicos. Também se qualificam dentro do item II do artigo 411 do CPC/2015 como capazes de autenticar documentos.

Ambas assinaturas são feitas no formato PADES e resguardam a integridade dos dados no interior do arquivo PDF. Caso haja qualquer mínima alteração do conteúdo do documento, as assinaturas perdem sua validade. Este método permite que sejam **inseridas novas assinaturas digitais no formato PADES** sem a perda da validação de sua integridade. Uma nova assinatura com tecnologias incompatíveis (CADES, imagens, textos, escrita e outros) irá prejudicar os meios disponibilizados de validação do registro dispostos no item 3 deste documento.

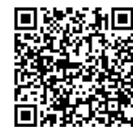

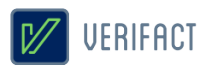

#### 2.7 Serviços complementares

A plataforma oferece serviços complementares para ajudar ao usuário coletar o conteúdo com infomações adicionais.

#### 2.7.1 Identificação para Whatsapp (inferface WEB)

Até este momento, o acesso ao Whatsapp através da interface web ou desktop não exibem a informação do número de telefone do proprietário da conta. Para possibilitar esta identificação, a Verifact criou um serviço automatizado e seguro, que permite a identificação do número de telefone do proprietário da conta através do envio da mensagem "meu número" para o número **(11) 4950-9099** durante a sessão do registro, aguardando a resposta com a identificação. Após receber a resposta, o usuário deve exibir também a tela de dados de contato, onde consta o número deste serviço, de modo a comprovar a origem da mensagem de identificação. As interações com este serviço são guardadas e log interno da plataforma com um número de identificação único, que pode ser eventualmente verificado.

#### 2.8 Conformidade técnica

A Verifact procura atender aos princípios da evidência digital, bem como aos aspectos-chave no manuseio de evidência digital preconizados na **ABNT NBR ISO/IEC 27037:2013** Tecnologia da informação — Técnicas de Segurança - Diretrizes para Identificação, coleta, aquisição e preservação de evidência digital.

Além disso, atividades base e adicionais, quanto à aquisição de dispositivo digital ligado, mencionadas na referida norma são realizadas na plataforma Verifact, tais como: A rápida aquisição de maneira remota de dados de dispositivos ainda em execução com armazenamento de dados voláteis em arquivos ZIP, com valor de hash calculado e documentado, utilizando programas ou ferramentas confiáveis; A documentação de data e hora das ações, com esses dados obtidos a partir referências confiáveis.

# **3. Validação do registro**

A validação do registro consiste na verificação de integridade e origem do relatório PDF e integridade dos arquivos ZIP de conteúdo capturado e metadados técnicos, confirmando sua não alteração desde que foi gerado pela Verifact.

Para que os processos de validação tenham sucesso na verificação de integridade, este documento **NÃO** pode haver sido impresso, minimamente alterado, salvo novamente através de softwares editores ou leitores, assinado com tecnologias incompatíveis, importado para outro documento e outras ações que possam afetar a integridade o conteúdo binário originalmente assinado e validado na preservação de integridade.

As operações de cópia do arquivo para dispositivos de armazenamento ou serviços online para transporte não afetam os dispositivos de validação, desde que não alterem de nenhuma forma o conteúdo binário dos arquivos. Bem como a inserção de novas assinaturas no formato PADES (assinatura embutida no PDF), também não prejudica a verificação de sua integridade.

No caso de impossibilidade de validação pelos meios disponibilizados, recomenda-se a consulta a um especialista técnico da área para uma averiguação aprofundada.

#### 3.1 Validador Verifact

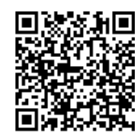

A Verifact oferece um meio de validação online para os registros originados de seu serviço. Este recurso permite que pessoas sem o conhecimento técnico possam realizar a validação dos conteúdos de maneira fácil e ágil.

Além da validação da integridade do relatório PDF e arquivos resultantes do registro, podendo ser consultado apenas pelo identicador, exigindo uma validação manual dos códigos HASH, ou de forma automática, anexando o relatório técnico PDF e arquivos resultantes do registro.

Basta entrar no site abaixo e seguir as instruções disponíveis:

#### **https://valida.verifact.com.br**

#### 3.2 Validação manual

A validação manual do documento é possível através de recursos de acesso público, porém, mais facilmente operados por um técnico na área.

Na validação manual devem ser observados os seguintes passos:

#### **1. Validação da integridade do relatório PDF**

• A integridade e origem do relatório podem ser mais facilmente verificadas no site https://verificador.iti.gov.br/ disponibilizado pelo governo brasileiro. Se a assinatura estiver íntegra e pertencer à Verifact, valida-se o relatório.

• Também podemos usar leitores PDF gratuitos, desde que seguidos os procedimentos de instalação de cadeias de confiança da ICP/Brasil, com explicação disponível no site https:///iti.gov.br.

#### **2. Validação da integridade dos arquivos externos**

• Realiza-se a validação de integridade dos arquivos externos ao gerar-se um código HASH do arquivo de sua posse e comparando o código gerado com o constante no relatório. Se o relatório estiver validado e os códigos HASH forem iguais, podemos validar o arquivo.

#### **3. Validação do conteúdo do relatório**

• Cabe ao interessado avaliar a coerência dos conteúdos registrados na plataforma. Como por exemplo, verificar se o conteúdo possui a origem no site e área declarados, avaliar possíveis divergência envolvendo a hora de registro (horário UTC/GMT-0 diponível também), completude da informação para explicitar os fatos alegados e outras questões.

# **4. Aspectos jurídicos essenciais**

A plataforma Verifact foi construída para oferecer ao usuário uma solução de captura robusta e confiável do ponto de vista técnico, tanto no aspecto da segurança da informação quanto jurídico. Ressalta-se, no entanto, que a responsabilidade pelo direcionamento do conteúdo da captura é integralmente do usuário. Cabe, pois, a ele apontar o contexto e indicar de maneira inequívoca os pontos relevantes que pretende provar por meio da captura. A Verifact não tem controle, e não assume responsabilidade pelo conteúdo, políticas de privacidade ou

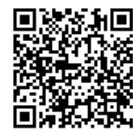

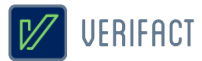

práticas de qualquer site de terceiros. Além disso, a Verifact não pode e não censura nem edita conteúdo de qualquer site de terceiros. Em caso de dúvidas, recomenda-se a consulta de um especialista.

A plataforma cumpre com rigor estes requisitos essenciais de segurança operacional: i) autenticação; ii) confidencialidade; iii) integridade; iv) não-repúdio; e v) tempestividade.

Quanto à autenticação, vale ressaltar que a autoria do documento produzido via Verifact é certificada e identificada por meio do registro de acesso do usuário à plataforma, via login e senha, que estão diretamente vinculados ao cadastro por ele realizado– conforme autoriza o art. 411, do Código de Processo Civil.

Quanto à confidencialidade, a Verifact assegura que os arquivos oriundos da captura técnica e as informações capturadas por meio da plataforma não serão obtidas por terceiro sem o consentimento expresso ou tácito – via disponibilização do link de compartilhamento, por exemplo - do usuário, ressalvada a hipótese de autorização judicial, nos termos do art. 15, 3º da Lei Federal nº 12.965/2014 (Marco Civil da Internet).

Quanto à integridade, trata-se da garantia de que os dados capturados não serão acidental ou maliciosamente alterados sem que haja constatação do fato através dos processos de validação disponibilizados. O relatório de registro é protegido com uma assinatura digital com o certificado digital da Verifact, somada ao carimbo de tempo criptográfico, sobre os quais poderá o usuário agregar sua assinatura digital (formato PADES somente). Ressalta-se, neste ponto, que não se trata de uma garantia relativa à veracidade do conteúdo da captura, mas sim à constatação de que o objeto da captura não foi alterado, teve sua origem no serviço da Verifact e que foi gerado na data e hora constantes no carimbo de tempo.

Quanto ao não-repúdio, a plataforma foi concebida de maneira a evitar tentativas de fraudes ou contaminação no ato do registro do fato digital, buscando técnicas atualizadas com o mercado relativas à segurança para aumentar a confiança em seu registro. Vale-se verificar as limitações conhecidas citadas no item 2.10. A Verifact também disponibiliza procedimento que permite validar a integridade do relatório de registro e dos arquivos da captura técnica. O procedimento está descrito no conteúdo deste documento e permitirá identificar se houve qualquer alteração, acidental ou maliciosa, posterior à finalização dessa captura e de forma independente do serviço. Os detalhes técnicos e as instruções sobre essa validação estão descritos no interior do tópico 3 deste documento. Adicionalmente, é disponibilizado uma ferramenta online para a validação automatizada do registro, facilitando a verificação por pessoas sem conhecimento técnico suficiente para a tarefa.

Quanto à tempestividade, por fim, após a finalização da captura técnica, o relatório de registro será expedido com carimbo de tempo emitido por entidade credenciada pela autoridade certificadora Brasileira ICP/Brasil. Este registro de tempo opera como uma âncora temporal, que prova a existência de um documento em data e hora determinadas.

Todos os direitos reservados. Todos os textos explicativos constantes neste documento são protegidos por direitos autorais e outros direitos de propriedade intelectual pertencentes à Verifact. Este registro foi realizado durante a vigência dos termos de uso (verifact\_1.2).

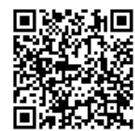